Вінницький національний технічний університет Факультет інформаційних електронних систем Кафедра біомедичної інженерії та оптико-електронних систем

# МАГІСТЕРСЬКА КВАЛІФІКАЦІЙНА РОБОТА

#### на тему:

Модель міцності зварного анастомозу тонкого кишечника при радіальному навантаженні в середовищі SolidWorks

Виконав: студент 2-го курсу, гр. БМІ-22м

спеціальності 163 Біомедична інженерія

*Ши* Iванов М.В.

Керівник: к. т. н., ст. вик. каф. БМІОЕС flora Карась О.В.

Опонент: ст.викл. каф. ІКСТ

Maker Makoron B.I.

# Допущено до захисту

Завідувач кафедри БМІОЕС

<u>Мере</u> (к. т. н., доц. Коваль Л. Г.)

Вінниця ВНТУ - 2023 рік

Вінницький національний технічний університет Факультет інформаційних електронних систем Кафедра біомедичної інженерії та оптико-електронних систем Рівень вищої освіти другий (магістерський) Галузь знань 16 Хімічна та біоінженерія Спеціальність 163 Біомедична інженерія

Освітньо-професійна програма «Інтелектуальні штучні імпланти та медичні апарати в біоінженерії»

### ЗАТВЕРДЖУЮ

завідувач, кафедри БМІОЕС Comment S. T. KOBATLE «  $18$  » (09 2023 p.

#### **ЗАВДАННЯ**

### НА МАГІСТЕРСЬКУ КВАЛІФІКАЦІЙНУ РОБОТУ

Іванову Максиму Вікторовичу

1. Тема роботи: Модель міцності зварного анастомозу тонкого кишечника при радіальному навантаженні в середовищі SolidWorks

Керівник роботи: Карась О.В., канд. техн. наук, ст. викладач затверджені наказом ВНТУ від «18» вересня 2023 року № 247.

2. Строк подання студентом роботи «01» грудня 2023 року.

3. Вихідні дані до роботи:

3.1. Характеристики тонкого кишечника людини (довжина, діаметр, товщина стінок).

3.2. Дані ЕМГ для різних рухів та фаз активності тонкого кишечника.

3.3. Властивості тканин для створення матеріальних моделей (жорсткість, пружність, міцність)...

3.4. Очікувані радіальні навантаження на зварений анастомоз (застосовані під час харчування або перистальтики)..

3.5. Максимальна напруга: 5 В. Струм: 1 мА.

4. Перелік питань, що потрібно опрацювати в роботі

4.1. Визначення геометричних та фізичних характеристик тонкого кишечника для створення математичної моделі.

4.2. Аналіз зовнішніх факторів, що призводять до радіальних навантажень.

4.3. Вибір матеріалів для зварення, їхні механічні та біологічні властивості.

4.4. Визначення точок навантаження та їх розподіл на звареному анастомозі.

5. Перелік графічного матеріалу із зазначенням креслеників, схем,

плакатів, комп'ютерних ілюстрацій (слайдів)

5.1. Графічне представлення моделі тонкого кишечника.

5.2. Графіки динаміки радіальних навантажень на зварений анастомоз під час різних активностей.

5.3. Схематичне зображення точок прикладання навантажень.

5.4. Графічне представлення висновків, отриманих в результаті експериментів та симуляцій.

6. Зміст текстової частини:

- огляд аналітичної літератури;

- матеріали та методи;

- моделювання радіального розтягу кишки у solidworks;

- економічна частина;

- охорона праці та безпека в надзвичайних ситуаціях.

#### 6. Консультанти розділів роботи

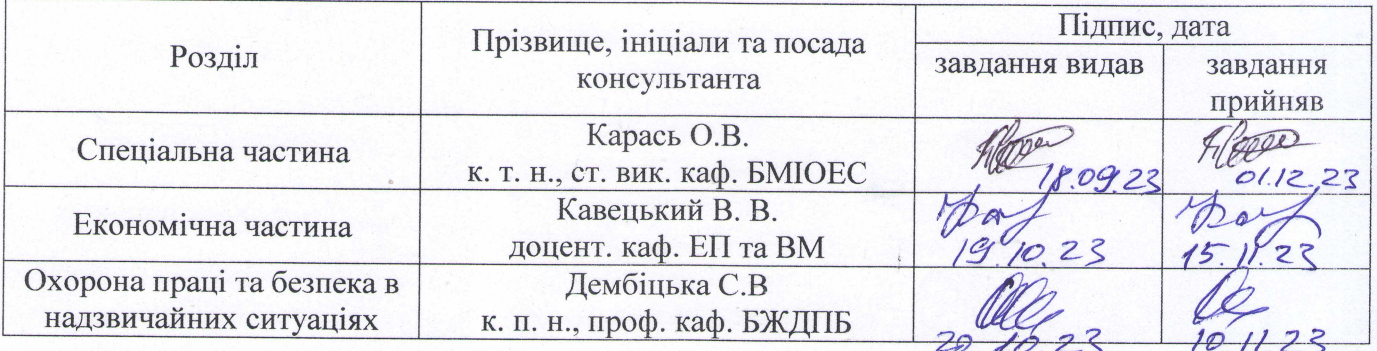

7. Дата видачі завдання «18» вересня 2023 року.

#### КАЛЕНДАРНИЙ ПЛАН

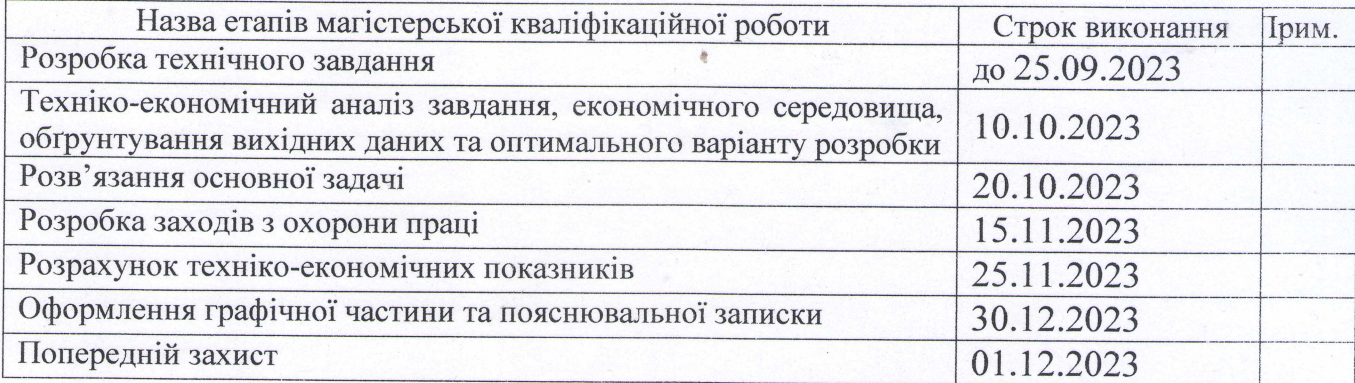

Студент

Іванов М.В.

Керівник роботи

Карась О.В.

# **ПЕРЕЛІК СКОРОЧЕНЬ**

- CAD Комп'ютерне проектування (Computer-Aided Design)
- FEA Кінцево-елементний аналіз (Finite Element Analysis)
- EMG Електроміограма (Electromyogram)
- 3D Тривимірний (Three-Dimensional)

CAD/CAM - Комп'ютерне проектування та виробництво (Computer-Aided Design/Computer-Aided Manufacturing)

CAE - Інженерний аналіз (Computer-Aided Engineering)

GUI - Графічний інтерфейс користувача (Graphical User Interface)

- BOM Специфікація матеріалів (Bill of Materials)
- SIM Моделювання (Simulation)
- SW SolidWorks (програмне забезпечення для тривимірного моделювання)
- MESH Мережа елементів (Mesh)
- DOF Ступені свободи (Degrees of Freedom)
- MAT Матеріал (Material)
- LOAD Навантаження (Load)

BC - Гранична умова (Boundary Condition)

FEM - Метод кінцевих елементів (Finite Element Method)

CADM - Комп'ютерно-допомаганий дизайн та моделювання (Computer-Aided Design and Modeling)

CAE - Інженерний аналіз (Computer-Aided Engineering)

GUI - Графічний інтерфейс користувача (Graphical User Interface)

BOM - Специфікація матеріалів (Bill of Materials)

# **АНОТАЦІЯ**

### УДК 621.374

Іванов М.В. Модель міцності зварного анастомозу тонкого кишечника при радіальному навантаженні к середовищіSolidWorks: магістерська кваліфікаційна робота зі спеціальності 163 Біомедична інженерія, освітньо-професійна програма «Інтелектуальні штучні імпланти та медичні апарати в біоінженерії». Вінниця : ВНТУ, 2023. 95 с.

Укр. мовою. Бібліогр.: 33 найм.; 31 рис.; 21 табл.

У магістерській роботі було розглянуто аспекти моделювання міцності зварних анастомозів тонкого кишечника при радіальному навантаженні в середовищі SolidWorks. Робота складається з 84 сторінок, включає 57 ілюстрацій та 28 таблиць, і базується на аналізі 33 літературних джерел. Актуальність теми обґрунтована необхідністю використання зварювання живих тканин для уникнення проблем, пов'язаних із застосуванням шовних матеріалів. Дослідження використовує комп'ютерне моделювання для аналізу міцності зварених анастомозів, наголошуючи економію часу та ресурсів. Дисертація спрямована на створення комп'ютерної моделі та вирішення задач, таких як дослідження методів зварювання, моделювання навантажень, аналіз електричних та термічних процесів. Вона є частиною наукового проекту зі створення приладів контактного зварювання біологічних тканин. Наукова новизна полягає у визначенні можливостей комп'ютерного моделювання для дослідження зварених анастомозів та їх ефективності, враховуючи переваги 3D-моделей. Робота має практичне значення для оптимізації досліджень, зменшення витрат і підвищення точності. Ключові слова включають тонку кишку, зварені анастомози, комп'ютерне моделювання, SolidWorks Simulation та EMS. Робота вже викликала інтерес, отримавши публікацію в журналі "Біомедична інженерія та електроніка".

### ABSTRACT

Ivanov M.V. Model of the strength of the welded anastomosis of the small intestine under radial load to the SolidWorks environment: master's qualification work in the specialty 163 Biomedical Engineering, educational and professional program "Intelligent artificial implants and medical devices in bioengineering". Vinnytsia: VNTU, 2023. 95 p.

Ukraine language Bibliography: 33 names; 31 Fig.; 21 table.

In the master's thesis, aspects of modeling the strength of welded anastomoses of the small intestine under radial load in the SolidWorks environment were considered. The work consists of 84 pages, includes 57 illustrations and 28 tables, and is based on the analysis of 33 literary sources. The relevance of the topic is justified by the need to use welding of living tissues to avoid problems associated with the use of suture materials. The study uses computer simulations to analyze the strength of welded anastomoses, emphasizing time and resource savings. The dissertation is aimed at creating a computer model and solving problems, such as researching welding methods, modeling loads, and analyzing electrical and thermal processes. It is part of a scientific project to create devices for contact welding of biological tissues. Scientific novelty consists in determining the possibilities of computer modeling for the study of welded anastomoses and their efficiency, taking into account the advantages of 3D models. The work has practical implications for optimizing research, reducing costs and increasing accuracy. Keywords include small intestine, welded anastomoses, computer simulation, SolidWorks Simulation, and EMS. The work has already attracted interest, having been published in the journal "Biomedical Engineering and Electronics".

# **ЗМІСТ**

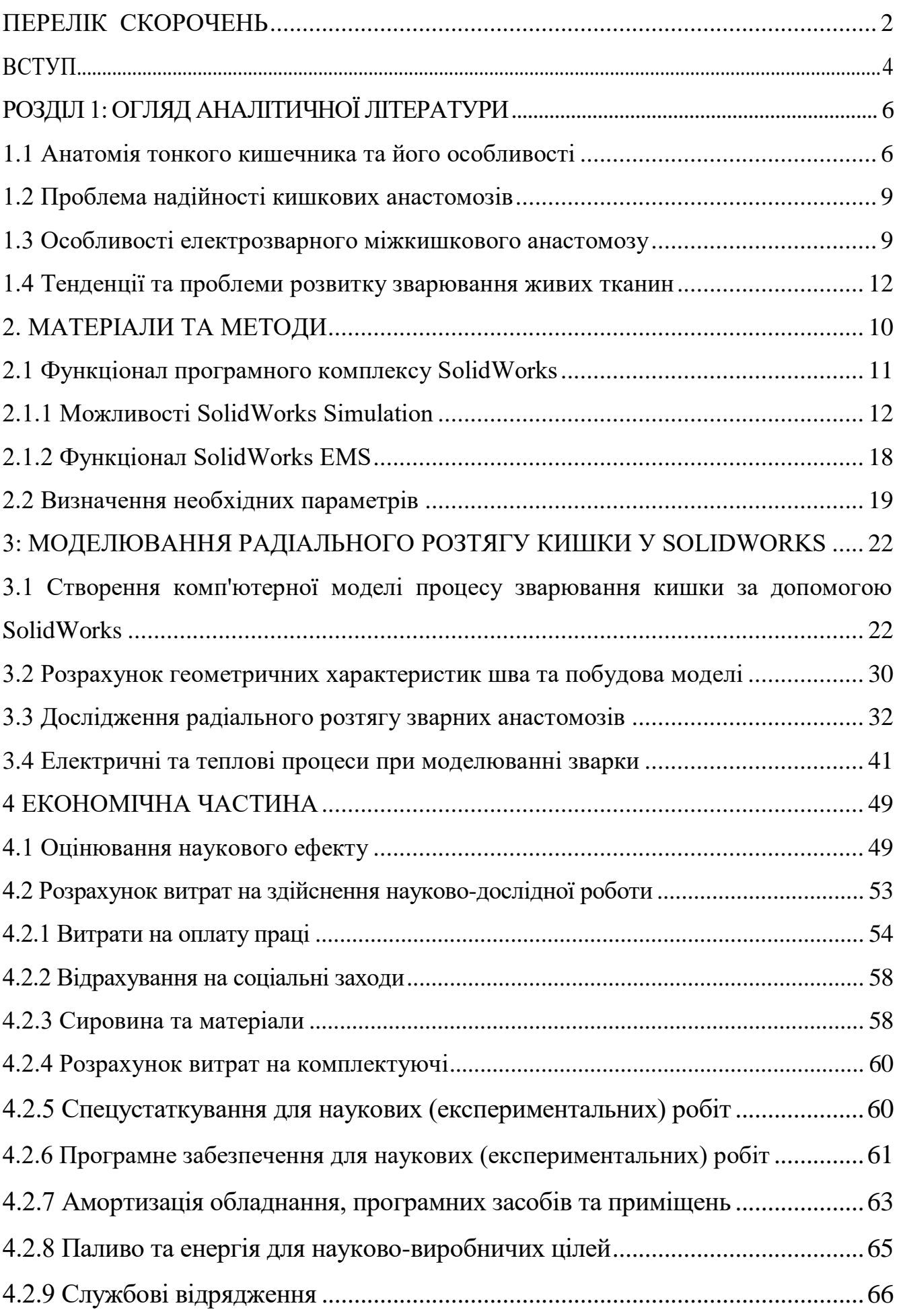

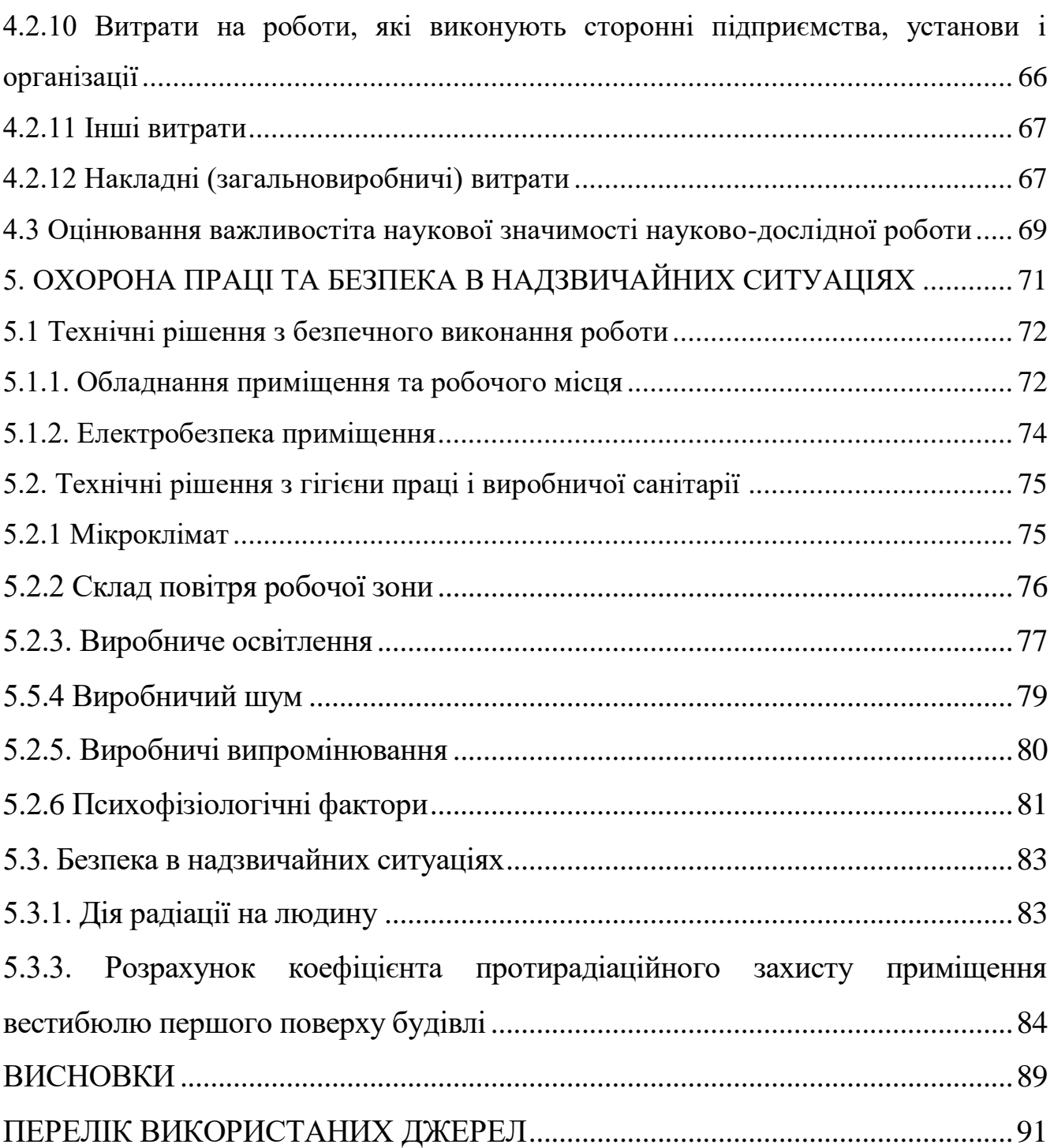

#### **ВСТУП**

**Актуальність.** У сучасному медичному виробництві та хірургії, де ставиться за мету постійне удосконалення методів лікування та відновлення функцій організму, важливе місце займає дослідження міцності зварених анастомозів тонкого кишечника. Використання зварювання живих тканин, як альтернативи традиційним методам застосування шовних матеріалів чи клею, є перспективним напрямом у хірургії.

Актуальність дослідження зумовлена тим, що використання зварювання може вести до попередження серйозних ускладнень, що часто виникають при використанні традиційних методів. Особливо важливо враховувати радіальне навантаження, оскільки воно може суттєво впливати на міцність та стійкість анастомозів.

Високотехнологічні методи, такі як комп'ютерне моделювання в середовищі SolidWorks, надають можливість віртуально вивчати та аналізувати процеси зварювання, ефективність анастомозів та їхню міцність без реальних втручань в організм. Використання такого програмного забезпечення дозволяє відобразити реальні умови та навантаження, що допомагає точно визначити оптимальні параметри зварювання та прогнозувати поведінку анастомозів під час фізіологічних навантажень.

Дослідження зазначеної теми відкриває нові можливості для покращення методів лікування та відновлення кишечних анастомозів, а також розширює розуміння процесів, які відбуваються при їхньому зварюванні. Результати таких досліджень можуть служити основою для розробки ефективних та безпечних методів хірургічного втручання в області тонкого кишечника.

**Об'єктом розробки:** зварний анастомоз тонкого кишечника, який є частиною біологічної системи та піддається радіальному навантаженню. У цьому контексті, об'єктом є вивчення міцності та поведінки звареного анастомозу під впливом радіальних навантажень.

**Предмет розробки:** комп'ютерна модель міцності зварного анастомозу тонкого кишечника при радіальному навантаженні в середовищі SolidWorks. Це включає в себе розробку 3D-моделі тонкого кишечника, симуляцію зварювання та визначення параметрів деформованих анастомозів.

**Мета роботи:** створення моделі комп'ютерного дослідження міцності зварних анастомозів тонкого кишечника при радіальному навантаженні. Основні завдання включають в себе вивчення методів зварювання живих тканин, моделювання навантажень та деформацій на звареному анастомозі, аналіз електричних та термічних процесів під час зварювання.

**Методи:** дослідження методів та засобів зварювання живих тканин, розробка 3D-моделі тонкого кишечника та процесу зварювання в середовищі SolidWorks, моделювання навантажень та деформацій на швах анастомозів за допомогою програмного комплексу, аналіз електричних та термічних процесів під час високочастотного зварювання, обробка та аналіз отриманих результатів.

**Новизна:** дослідження полягає в використанні комп'ютерного моделювання для вивчення міцності зварних анастомозів тонкого кишечника. Робота розкриває можливість ефективного використання 3D-моделей та програмних інструментів для точного аналізу параметрів зварювання та визначення міцності анастомозів під впливом реальних навантажень.

**Актуальність:** роботи визначається необхідністю розвитку ефективних технологій хірургічного втручання в галузі гастроентерології. Результати роботи можуть сприяти покращенню методів зварювання живих тканин та оптимізації процесу відновлення кишечних анастомозів.

# 1 АНАЛІТИЧНИЙ ОГЛЯД ЛІТЕРАТУРИ

#### 1.1 Анатомія тонкого кишечника та його особливості

Тонкий кишка (лат. intestinum tenue) представляє собою важливий відділ шлунково-кишкового тракту, розташований між шлунком та товстою кишкою, і є складовою частиною кишечника. Термін "тонкий" використовується через те, що стінки тонкого кишечника є менш товстими та менш міцними, а діаметр просвіту внутрішньої порожнини менший, ніж у товстому кишечнику.

Тонкий кишка поділяється на три основні відділи (див. рис. 1.1.1): дванадцятипалу кишку (лат. duodenum), порожню кишку (лат. jejunum) та клубову кишку (лат. ileum). Порожня та клубова кишки не мають чіткої межі між собою. Зазвичай, перші 2/5 загальної довжини відводяться на порожню кишку, а решта 3/5 - на клубову. Клубова кишка відрізняється більшим діаметром, товщиною стінки та кращим кровопостачанням. З відношенням до серединної лінії, петлі порожньої кишки знаходяться переважно зліва, тоді як петлі клубової кишки розташовані праворуч [6].

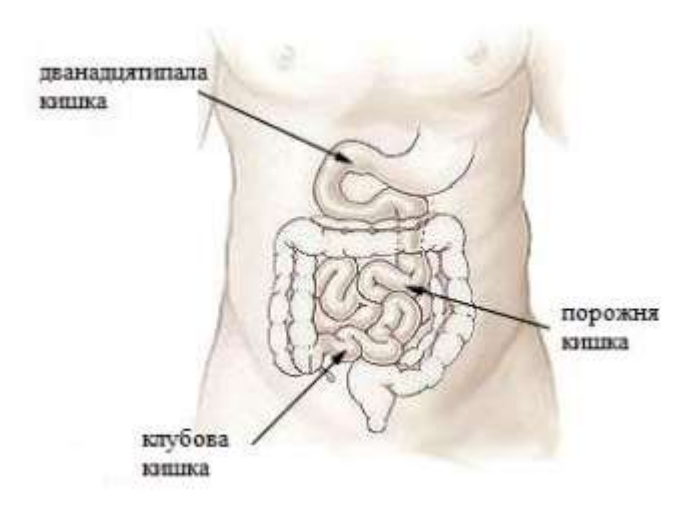

Рисунок 1.1 – Сегменти тонкого кишечника у людини [6]

Товщина стінки тонкої кишки коливається в межах 2-3 мм, а під час скорочення збільшується до 4-5 мм. Діаметр тонкої кишки неоднаковий: у проксимальному відділі варіює від 4 до 6 см, а в дистальному становить близько

2,5-3 см. Тонка кишка є найбільшим відділом травного тракту, маючи довжину 5- 6 метрів. Маса тонкої кишки для людини масою 70 кг в нормі складає 640 г.

Стінка тонкої кишки складається з чотирьох оболонок (періодично підслизову основу враховують до складу слизової оболонки, тоді говорять про три оболонки) (рис. 1.1.2) [6]: а) слизова оболонка, розділена на три шари:

1. епітеліальний;

2. власну пластинку, що включає ліберкюнові залози;

3. м'язову пластинку; б) підслизова основа, що включає сполучну тканину, кровоносні судини і нерви; в підслизовій оболонці, з боку м'язового шару, розташоване Мейснерове нервове сплетіння; в) м'язова оболонка, яка включає внутрішній циркулярний (див. назву, але м'язові волокна йдуть косо) і зовнішній поздовжній шари гладких м'язів; між цими шарами розташоване нервове Ауербахове сплетіння; г) серозна оболонка, що представляє собою вісцеральний листок очеревини, збудований з щільної сполучної тканини і покритий плоским епітелієм зовнішньої сторони.

Слизова оболонка тонкої кишки характеризується значною кількістю кругових складок, особливо помітних у дванадцятипалій кишці. Ці складки множать всмоктувальну поверхню тонкої кишки, збільшуючи її приблизно в три рази. В слизовій оболонці розташовані лімфоїдні утворення у вигляді лімфоїдних вузликів. У дванадцятипалій і порожній кишці вони зазвичай виявляються у вигляді окремих вузликів, тоді як у клубовій кишці вони можуть об'єднуватися в групові утворення, відомі як фолікули. Загалом кількість цих фолікулів становить приблизно 20-30.

Тонка кишка відіграє ключову роль у процесах травлення, особливо важливих етапах. Слизова оболонка тонкої кишки виробляє значну кількість травних ферментів, а основна частина всмоктування продуктів перетравлення їжі відбувається в кровоносні і лімфатичні капіляри тонкої кишки.

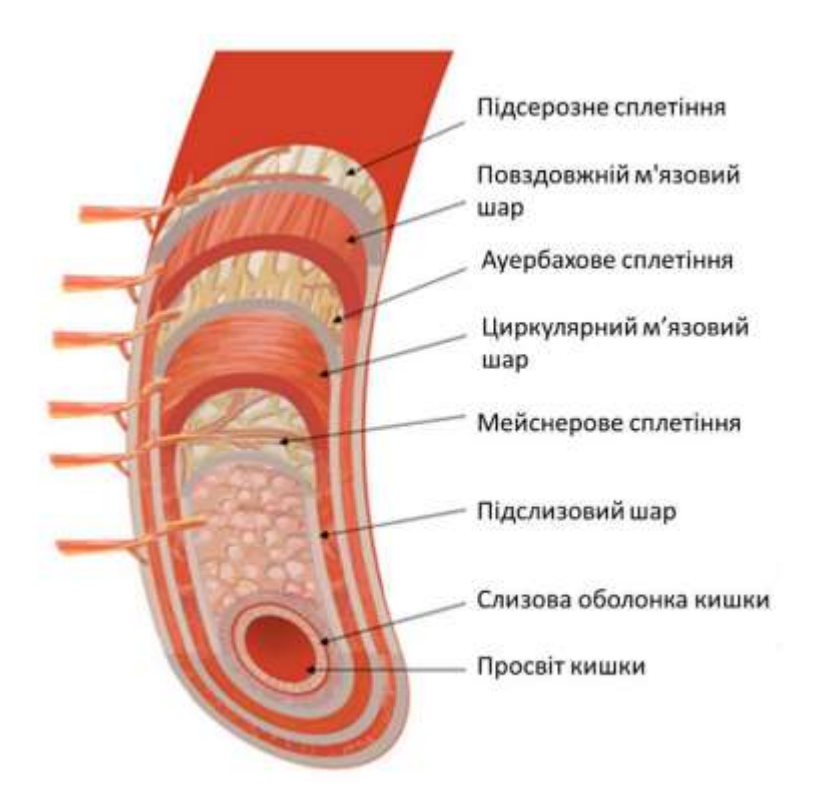

Рисунок 1.2 – Будова стінки тонкої кишки людини [6]

У тонкій кишці також відбувається всмоктування більшості перорально введених лікарських речовин, отрут і токсинів. Загалом час перебування хімусу в тонкій кишці становить близько 4 годин. У дітей тонка кишка займає непостійне положення, що залежить від ступеня наповнення, положення тіла, тонусу кишок і м'язів очеревини. Порівняно з дорослими, вона має відносно велику довжину, а кишкові петлі лежать більш компактно через відносно велику печінку і недорозвинення малого тазу. Після першого року життя, при розвитку малого тазу, розташування петель тонкої кишки стає більш постійним. Дослідження тонкої кишки новонароджених показало, що середній модуль пружності для повздовжніх зразків тонкої кишки новонароджених склав 11,89 Н/мм², а для поперечних – 14,9 Н/мм², що характеризує кишку як ідеально пружний матеріал, здатний витримати великі навантаження.

Була встановлена [7] однаковість пружних характеристик стінки кишечника новонароджених у напрямку вздовж брижі і в протилежному напрямку. Це свідчить про здатність кишки витримувати навантаження в різних напрямках.

#### 1.2 Проблема надійності кишкових анастомозів

Питання про надійність кишкового анастомозу, тобто з'єднання двох порожнистих частин органу, є актуальним у галузі термінової абдомінальної хірургії. Незважаючи на сучасні досягнення в інтенсивній терапії, вдосконалення методів анестезії та хірургічних технологій, частота гнійно-септичних ускладнень післяопераційного періоду залишається стійкою і високою протягом останніх двадцяти років [8].

Проблема неспроможності міжкишкових анастомозів (далі - МА) залишається серйозним ускладненням, що відзначається частотою від 2% до 57%, і не виявляє схильності до значних зменшень, при цьому 43-82,9% смертей пов'язані саме з розвитком неспроможності [9-11]. До цього часу немає єдиної стратегії у хірургічному втручанні при неспроможності МА [12].

Незважаючи на використання сучасних шовних матеріалів та успішне впровадження різних технік з'єднання анастомозованих тканин, проблема залишається невирішеною. Це особливо важливо при гострій кишковій непрохідності, перитоніті, а також у пацієнтів похилого віку, які вимагають термінової резекції кишки [13].

Однією з основних причин виникнення неспроможності МА є підвищений внутрішньокишковий тиск, що викликає гемодинамічні порушення в зоні анастомозу, порушення мікроциркуляції та розвиток ішемії кишки. Такі наслідки можуть спричинити пошкодження анастомозу вже у перші години після операції. Скупчення та застій вмісту в кишці з високим рівнем патогенної мікрофлори призводять до подальшого інфікування швів анастомозу. Розвиваючийся інфекційно-запальний процес порушує захисну функцію кишкової стінки і створює умови для формування анастомозиту та ендотоксикозу [10].

### 1.3 Особливості електрозварного міжкишкового анастомозу

Проблема відновлення цілісності кишечника залишається надзвичайно актуальною, оскільки до сьогодні не існує єдиної стратегії проведення

хірургічних втручань. Використання анастомозу є ключовим методом хірургічного лікування кишечника, і існує безліч його видів [14]. Неспроможність міжкишкових анастомозів залишається проблемою з високим рівнем поширеності. Лікування таких випадків часто вимагає тривалого та витратного підходу, при цьому може вести до інвалідності та погіршення якості життя, надаючи цьому питанню не лише медичне, але й соціально-економічне значення [8], [15].

Наприклад, у дослідженні [16] було проведено аналіз анастомозів діаметром 25 мм на сегментах тонкої кишки свині, зокрема, 16 електрозварних, 4 степлерних та 4 однорядних шовних. Шляхом поетапного введення забарвленого розчину NaCl у сегмент кишки довжиною 20 см визначали збереження герметичності анастомозу та зміну діаметра кишки. Введення розчину через лінію міжкишкового анастомозу спостерігалось за гідравлічного тиску  $24.2 \pm 0.8$  мм рт. ст. Водночас зафіксовано руйнування лінії з'єднання внаслідок прорізування скобок, що вказувало на неоднорідність фізичних властивостей шовних елементів та тканини кишки у степлерному анастомозі. Зміна діаметра становила 3 мм, що відповідало 12% первинного діаметра анастомозу. Модуль Юнга для склав 384 Па.

При однорядному шовному міжкишковому анастомозі, введений забарвлений розчин назовні виявлявся за тиску 41,3  $\pm$  5,1 мм рт. ст. Це сигналізувало про схожість потенціалів розтягнення та прорізування тканини ниткою, а також про наявність запасу товщини стінки для розтягнення у цьому типі анастомозу. Зміна діаметра в цьому випадку складала 5 мм, що становило 20% від первинного діаметра. Модуль Юнга становив 1093 Па.

У випадку дослідження електрозварного міжкишкового анастомозу (ЕМА), введення розчину на зовнішню сторону відбувалося після тривалого розтягнення стінок інтактної кишки навколо лінії міжкишкового анастомозу (ЛМА). Це розтягування спостерігалося на певному етапі, перевищуючи можливості розтягнення цієї лінії, і подальше розтягування ставало асиметричним. Зафіксовано втрату контакту від зовнішнього шару до внутрішнього, і в певний момент введений розчин вибухом прорвався назовні. Це свідчить про

однорідність фізичних властивостей всередині ЛМА. Розрив спостерігався за гідравлічного тиску 53,6 ± 9,8 мм рт. ст. Зміна діаметра в цьому випадку становила 10,1 ± 0,7 мм, що відповідало 40% від первинного діаметра. Модуль Юнга для цього типу анастомозу становив 2880 Па.

Морфологічно, в областях розриву ЕМА визначено меншу площу з'єднання м'язової пластинки слизової оболонки з м'язовим шаром кишки і, відповідно, більшу кількість щілин у структурі з'єднання в межах м'язового шару. Видно, що всі шари стінки кишки в зоні електрозварного з'єднання мають ознаки механічного витягування біля місця розриву, особливо в підслизовому шарі.

Отримані дані вказують на те, що втрата герметичності ЕМА відбувається за тиску, вдвічі більшому від АСМА і в 1,5 рази більшому від однорядних шовних анастомозів. Зміни діаметра кишки у випадку ЕМА були втричі більші в порівнянні з АСМА і вдвічі від шовних анастомозів. Модуль Юнга для ЕМА був вдвічі більший, ніж для шовного анастомозу і на порядок більший, ніж для АСМА.

Отже, можна визначити, що поєднання високої розтягуючої здатності та потенційних механізмів уникнення порушення герметичності раннього періоду після операції робить електрозварне міжкишкове з'єднання більш надійним в порівнянні із шовними чи нитковими анастомозами [16]. Дослідження, проведені безпосередньо під час хірургічних операцій, також підтверджують доцільність використання методу електрозварювання в хірургії, зокрема в дитячій хірургії. Результати таких втручань свідчать про його успішне використання при операціях на шкірі, в черевній та грудній порожнинах, а також в лапароскопічних та торакоскопічних операціях [17].

Отримані результати досліджень і практичного використання методу біозварювання свідчать про його ефективність і рекомендують широке застосування в різних сферах дитячої хірургії. Особливу увагу варто звернути на використання методу біозварювання в хірургії дітей, хворих на гемофілію та інші порушення згортання крові, а також в обставинах, коли трансфузія крові обмежена релігійними причинами. Метод біозварювання має перспективи в лікуванні гемангіом критичних локалізацій у дітей, забезпечуючи гарні косметичні результати та уникнення деяких небезпечних методів лікування [17]. Враховуючи це, слід продовжувати дослідження характеристик біозварювання тканин організму у дітей різних вікових груп.

## 1.4 Тенденції та проблеми розвитку зварювання живих тканин

На сучасному етапі зварювальні технології активно розгортаються в різних галузях промисловості. Окрім традиційного використання для різання та з'єднання металевих конструкцій, вони знаходять широке застосування й в області обробки живих тканин. Зварювання м'яких тканин стає необхідним елементом хірургічних втручань, де воно успішно використовується для об'єднання ушкоджених тканин та відновлення функцій органів.

Цей метод демонструє очевидні та економічні переваги, оскільки в "зварювальній хірургії" практично відсутня потреба в шовних матеріалах чи кліпсах, з'єднання відбувається за рахунок власних тканин ушкодженого органу. Це зменшує тривалість операції та період відновлення, що в свою чергу призводить до економії на лікарських препаратах, включаючи наркотичні засоби.

Застосування цієї технології вже показало свою ефективність у з'єднанні та обрізанні живих тканин, а також в перекриванні судин. Перший випадок використання цієї технології стосувався герметизації отвору жовчного міхура та відбувся наприкінці минулого століття.

На сьогоднішній день зварювання живих тканин успішно впроваджується в різних галузях медицини, включаючи інноваційний метод одномоментної зварки (див. рис. 1.3).

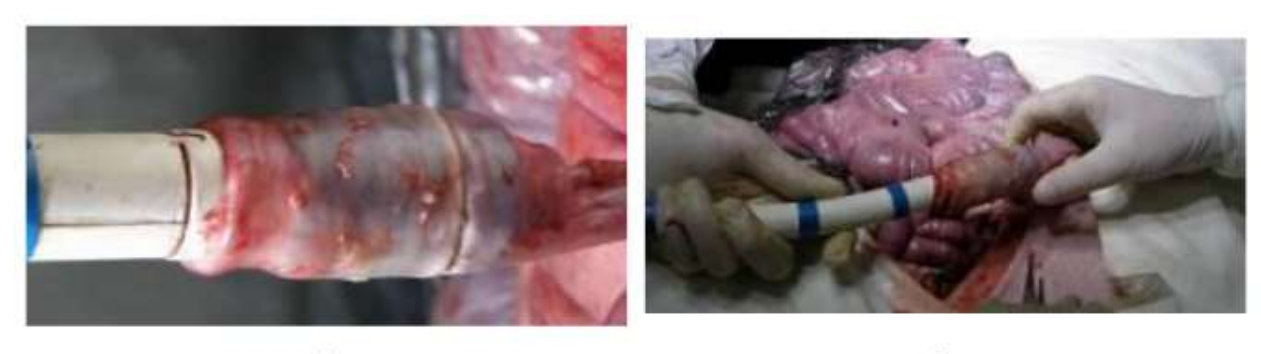

a)

б)

Рисунок 1.3 – Одномоментний кишковий анастомоз [18]

Відомо, що сучасні методи з'єднання тканин мають значні недоліки, такі як ризик запалення та інфекційних ускладнень, зокрема утворення абсцесів у черевній порожнині. Застосування методів зварювання тканин вирішує ці проблеми, забезпечуючи повну герметизацію з'єднань (зварних швів) та створюючи асептичні умови. Мікробіологічні дослідження також підтверджують цей ефект [19].

На сьогодні встановлено [20], що зварювання тканин має принципово відмінний вплив порівняно з коагуляцією, яка широко використовується. Остання спричиняє опік та некроз тканини в області нагріву, у той час як використання зварювальної технології призводить до значно меншого травмування тканин, що засвідчено морфологічними дослідженнями [21] (див. рис. 1.4). Крім того, у процесі зварювання не виникає диму та неприємного запаху. Ця "бездимна" технологія позитивно впливає на якість життя не лише пацієнта, але й хірурга, особливо при роботі з інфікованими пацієнтами.

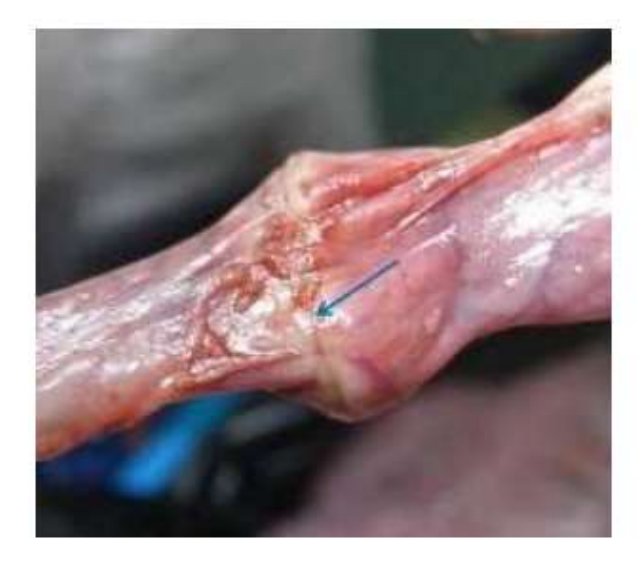

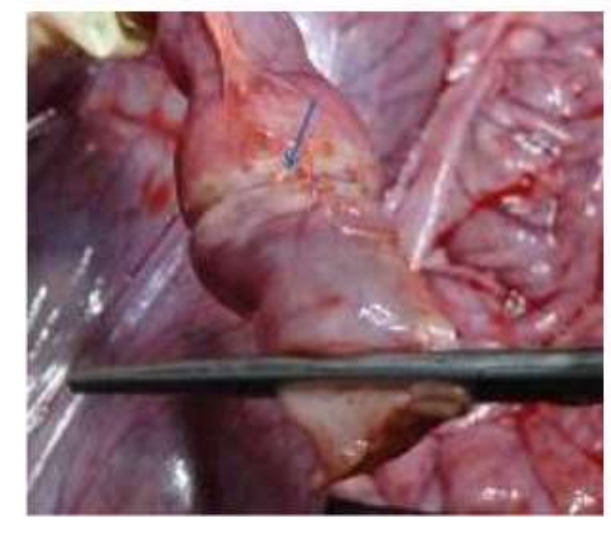

а) після зварки

б) при гідравлічних випробуваннях

Рисунок 1.4 – Місце зварного з'єднання при високочастотному кишковому анастомозі [21]

Застосування зварювання тканин виключає ураження тканини в області зварювання, сприяючи швидкому та ефективному заживленню операційного органу і відновленню його морфологічної структури та функцій. У післяопераційному періоді не відзначено ускладнень, пов'язаних із застосуванням зварювальної технології [20].

Незважаючи на те, що сучасні технології здатні забезпечити високий рівень ефективності, їх впровадження в практику хірургії відбувається повільно. Більшість хірургічних втручань, як і раніше, виконуються за допомогою електрохірургічного обладнання [20]. У сфері абдомінальної хірургії для операцій вдало використовуються різні фізичні фактори, а також створені на їх основі медичні прилади, такі як монополярна електрокоагуляція, кріо-, ультразвуковий, лазерний і плазмовий скальпель. Зокрема, метод монополярної електрокоагуляції є поширеним методом в Україні [22].

Однак при використанні електрозварювання живих тканин існують певні недоліки [18], такі як громіздкість хірургічних затискачів, можливість утворення нагару на них, нестійкість покриття інструментів, відсутність інформації про повноту виконаної коагуляції та недослідженість характеристик зварного шва.

В сучасний час якість зварних з'єднань практично повністю залежить від досвіду та вмінь хірурга. Він встановлює параметри режиму зварювання, враховуючи власний досвід, і, оцінюючи візуальні, акустичні та тактильні ознаки завершення формування зварного з'єднання, вручну припиняє процес зварювання. Багато джерел живлення оснащують великим набором режимів зварювання, повністю покладаючи відповідальність за їх вибір на хірурга. Існують окремі пристрої, сертифіковані лише для перекриття судин (sealing of vascular structures), такі як апарати Valleylab, що використовують алгоритм управління LigaSureTM, і деякі з Erbe, які обладнані режимом "автоматичного зварювання". Вітчизняні прилади, такі як ЕК-300, ЕК300М1, також забезпечені цим режимом.

З огляду на надзвичайну різноманітність електрофізичних властивостей зварювальних біологічних тканин і їх зміни під час зварювання, важливо мати надійну модель об'єкта управління для досягнення якісного результату. На жаль, фізико-біологічні процеси під час зварювання, які базуються на гістологічних дослідженнях, спільно з кількісними вимірами та реєстрацією параметрів режиму зварювання, досить невивчені. Алгоритми автоматичного регулювання процесу зварювання біологічних тканин, які відомі на сьогодні, або є емпіричними, або теоретичними [23].

В цілому, електрохірургія є перспективним, високотехнологічним і економічно вигідним напрямком в медицині. Однак для вивчення та вдосконалення цього методу досліджень потрібно залучати висококваліфікованих фахівців з різних галузей науки, зокрема, інженерів-електротехніків, біологів, біофізиків і лікарів різних спеціальностей [21, 23]. Експериментальні дослідження зварних швів, виконані у віртуальному середовищі, можуть стати ефективною альтернативою забезпеченню інформації про їх характеристики, уникнути витрат часу і ресурсів на реальні експерименти, а також враховувати етичні аспекти використання "живого" матеріалу.

# 2. МАТЕРІАЛИ ТА МЕТОДИ

#### 2.1 Функціонал програмного комплексу SolidWorks

SolidWorks – це програмний комплекс системи автоматизованого проектування, спрямований на оптимізацію робіт промислового підприємства на всіх етапах конструкторської та технологічної підготовки виробництва. Він ефективно використовується для розробки виробів різної складності та призначення [25].

Основне завдання програмного комплексу SolidWorks - забезпечення неперервного процесу проектування, інженерного аналізу та підготовки виробництва, включаючи створення інтерактивної документації та обмін даними з іншими системами [26].

SolidWorks є потужним інструментом для 3D-моделювання та автоматизованого проектування складних виробів різного призначення. Не лише для 3D-друку, але і для інших технічних цілей створюються технічні деталі в середовищі SolidWorks. Він є повноцінним набором для конструювання виробів у цифровому форматі та має широкий спектр інструментів для проведення віртуальних технічних випробувань [27].

Багатофункціональність базового модуля, сполучена з великою кількістю спеціалізованих додатків, робить SolidWorks потужним програмним комплексом, готовим ефективно вирішувати різноманітні завдання проектування та виробництва. Різні конфігурації SolidWorks застосовуються у різних галузях промисловості [26].

Оновлення SolidWorks 2017 включає редагований інтерфейс під високу роздільну здатність, розширену підтримку зовнішніх посилань при заміні компонентів збірки, експрес-оцінку собівартості збірки, анотування схем SolidWorks Electrical Schematics в eDrawings, моделювання тривимірної різьблення, двонаправлені елементи по траєкторії та інші функції [25].

## 2.1.1 Можливості SolidWorks Simulation

SolidWorks Simulation (раніше відомий як COSMOSWorks) активно розвивається в напрямку створення та вдосконалення віртуальних сутностей, спрощуючи побудову розрахункових моделей для аналізу складних систем при збереженні зручного інтерфейсу. Основний акцент робиться на вирішенні завдань, які включають аналіз систем з конструктивними елементами у вигляді тіл, оболонок чи балок з різноманітними з'єднаннями та навантаженнями [28].

Однією з ключових цілей є підвищення обчислювальної ефективності алгоритмів, щоб раціонально використовувати потужності сучасних комп'ютерів [29].

SolidWorks Simulation застосовує метод кінцевих елементів для віртуального моделювання реальної експлуатації конструкцій. Його використання дозволяє вирішувати такі завдання, як [29]:

Лінійний аналіз:

- Розрахунок напруженості конструкцій.
- Визначення деформаційних процесів та особливостей міцності.
- Оцінка правильності експлуатації.
- Нелінійний статичний аналіз:

○ Інформація про поведінку досліджуваного елементу з різноманітних матеріалів (пластик, метал, гума та інше).

○ Врахування ковзання, деформаційних процесів та інших характеристик.

● База матеріалів та створення власних:

○ Велика база матеріалів для використання.

○ Можливість створення власного матеріалу з заданими характеристиками.

● Нелінійний динамічний аналіз:

○ Розрахунок навантажень, що впливають в реальному часі на об'єкт дослідження.

Лінійний линамічний аналіз:

○ Визначення напруги конструкції при різних вібраційних навантаженнях.

SolidWorks Simulation призначений для рішення широкого спектру завдань у сучасній інженерії. Зручний інтерфейс та легкість використання відзначають цю програму серед конкурентів [29].

## 2.1.2 Функціонал SolidWorks EMS

SolidWorks EMS (ElectroMagneticWorks) – це 3D-симуляційний модуль, заснований на методі кінцевих елементів, призначений для аналізу ефектів, що виникають у електромагнітному полі. Цей модуль охоплює чотири ключові області електротехніки: електромеханіка, електромагнетизм, силова електроніка та поведінка тіл у електромагнітному полі.

EMS виявляється надзвичайно корисним для розробки та тестування моделей електромоторів, генераторів, трансформаторів, металошукачів, вихрових струмів, індуктивного нагріву, намагнічування та інших застосувань. Інтерфейс та налаштування цього модуля, а також частина базової математики, використаної у ньому, ґрунтуються на методі кінцевих елементів, що робить його схожим із SolidWorks Simulation. Отже, для тих, хто вже має досвід роботи з SolidWorks і SolidWorks Simulation, витрати часу на освоєння EMS будуть мінімальними [30, 31].

Основний функціонал EMS включає в себе:

- Електростатику.
- Магнітостатику.
- Аналіз провідності.
- Магнітне поле змінного струму.
- Нестаціонарний електромагнітний аналіз.
- Тепловий аналіз.
- Сумісний електромагнітний розрахунок і аналіз руху.

EMS також надає доступ до різноманітних результатів аналізу, таких як сили та крутні моменти, густина магнітного потоку, напруженість магнітного та

електричного полів, електричний струм, вихровий струм, індуктивність, опір, втрати в осерді, насичення, індукована напруга, густина сили, втрати потужності, температура та її градієнт, тепловий потік та зворотна електро-рушійна сила [30].

Отже, додаток SolidWorks EMS вирішує завдання електростатики, магнітостатики, електромагнетизму в стаціонарних та нестаціонарних умовах, а також пов'язані завдання електромагнетизму і теплопровідності, включаючи моделювання таких процесів, як зварка живих тканин [30].

2.2 Визначення необхідних параметрів

Для проведення комп'ютерного моделювання тонкої кишки та виконання досліджень з радіального розтягу необхідно відібрати відповідні параметри для наступного використання у середовищі SolidWorks.

Цей етап дослідження ґрунтується на результатах магістерської дисертації Таїсії Олександрівни Фесюк [32]. У її роботі було проведено експериментальне дослідження тонкої кишки для визначення коефіцієнтів міцності та пружності. Також була вивчена міцність кишки з циркулярним одномоментним анастомозом при радіальному розтягу (рис. 2.2.1).

Якщо вам потрібна додаткова інформація або конкретне питання, будь ласка, повідомте мене, і я буду радий допомогти.

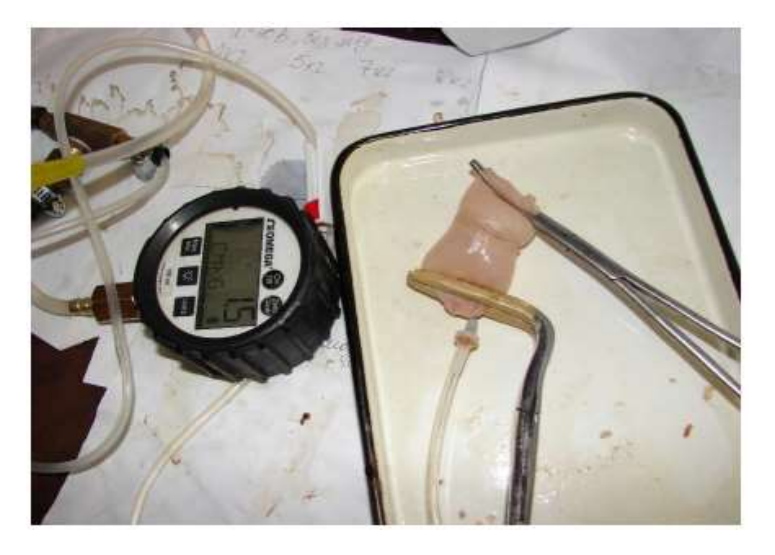

Рисунок 2.1 – Дослідження міцності зварного шва при радіальному розтягу

2.2 Визначення Оптимальних Параметрів для Зварювання Тонкої Кишки

У дослідженні міцності шва тонкої кишки при радіальному розтягу було встановлено, що найбільш оптимальним режимом є використання напруги  $U = 40$ В та частоти f = 66 кГц із модуляцією струму при застосуванні тиску на біологічну тканину. На цьому режимі були отримані міцні та якісні зварні з'єднання. Експерименти проводились за різних значень тиску на електроди: 5,714∙10^5 Па, 7,142∙10^5 Па та 10∙10^5 Па.

Процес вивчення параметрів представлено на рисунку 2.2.2, де видно, що для серозного шару розгерметизація відбувається за гідравлічного тиску значно більшого, ніж у слизовому шарі. Дослідження проводилися на очищеній кишці з діаметром 25 мм та товщиною стінки 0,2 мм. Електроди для циркулярної одномоментної зварки мали внутрішній діаметр 19 мм, товщину 2,8 мм та довжину 3 мм.

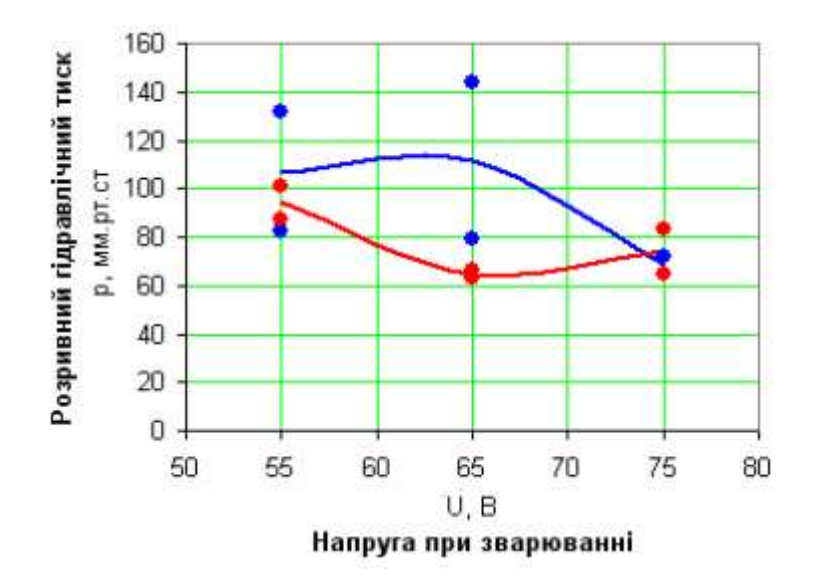

Рисунок 2.2 – Графік залежності міцності шва слизового ( ) і серозного ( ) шарів від напруги при тиску на біологічну тканину 5,714∙105 Па, зразків зварених без модуляції струму [32]

Дослідження Еластичних Властивостей Стінок Кишки

У роботі [32] були проведені експерименти з радіального розтягу для вивчення еластичних властивостей стінок кишки, а отримані результати представлені у таблиці А.1. Після здійснення пошуку та підбору необхідних

параметрів матеріалу тканини тонкої кишки були визначені наступні характеристики:

● Матеріал стінки тонкої кишки: лінійний, однорідний, ізотропний та ідеально пружний.

- Механічні характеристики:
- Модуль Юнга (E): 3,27∙10^5 Па (модуль Юнга для тканин стінки).
- Границя міцності (σм): 0,9 МПа.
- Коефіцієнт Пуассона (ν): 0,405.
- $\circ$  Густина (р): 1036 кг/м<sup>3</sup>.

Отримані параметри визначають механічні властивості тканини тонкої кишки, що є важливими для подальших досліджень та моделювання.

# 3: МОДЕЛЮВАННЯ РАДІАЛЬНОГО РОЗТЯГУ КИШКИ У SOLIDWORKS

3.1 Створення комп'ютерної моделі процесу зварювання кишки за допомогою SolidWorks

Для отримання точних геометричних параметрів зварного шва, який утворюється під час зварювання, необхідно провести моделювання процесу зварювання тонкої кишки. В якості об'єкта моделювання взято два однакових елементи кишки, кожен довжиною 50 мм, діаметром 25 мм і товщиною стінки 0,2 мм.

Ці елементи були змодельовані, використовуючи циркулярну одномоментну зварку з двома круглими мідними електродами. Початковим етапом було створено ескіз елементу тонкої кишки, як показано на рисунку 3.1.1.

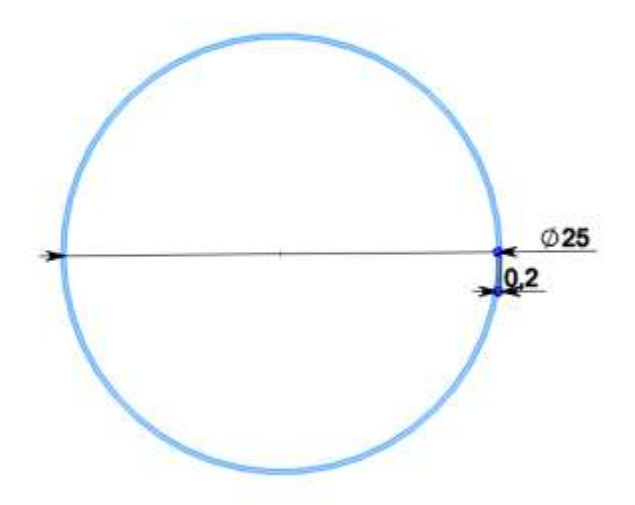

Рисунок 3.1 – Побудова ескізу тонкої кишки: діаметра і товщини кишки

Далі, використовуючи інструмент моделювання 3D-об'єктів "Витягнута бобишка/основа", створено дві твердотільні форми тонкої кишки, кожна довжиною 50 мм. Ці форми розташовані симетрично одна відносно однієї відносно центру координат і слугуватимуть основою для подальшого моделювання електродів та тканини між ними, як показано на рисунку 3.1.2.

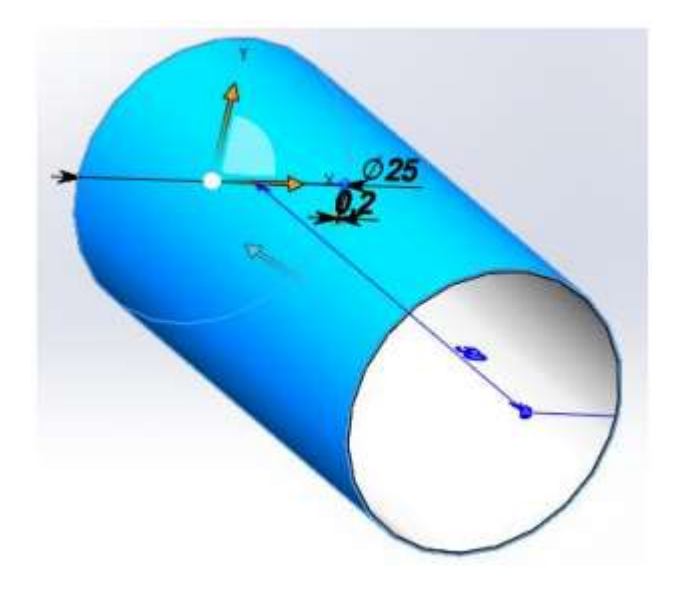

Рисунок 3.2 – Об'ємна модель елементу тонкої кишки

За аналогічним алгоритмом були створені спочатку ескізи, а потім твердотільні об'єкти двох мідних електродів для циркулярної одномоментної зварки. Електроди мають внутрішній діаметр 19 мм, товщину 2,8 мм та довжину 3 мм, як видно на рисунку 3.1.3.

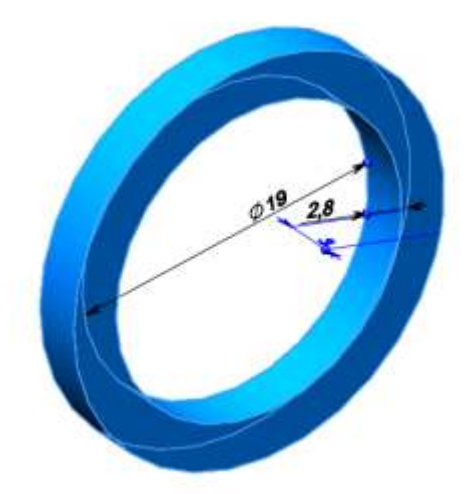

Рисунок 3.3 – Об'ємна модель мідного електроду для зварки

А також були створені ескізи, а потім твердотільні тонкостінні елементи, що представляють собою тканину кишки, яка "надягнута" на електроди для зварки (рис. 3.4). Ці елементи суттєво відтворюють тонкий шар тканини, який стискається між мідними електродами і, після моделювання процесу зварювання, формуватимуть неперервний зварний анастомоз.

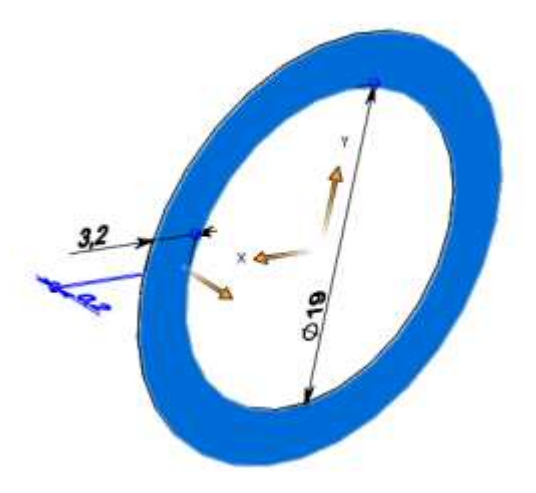

Рисунок 3.4 – Об'ємна модель тканини кишки між електродами

Наступним кроком є конфігурація матеріалу для отриманих твердотільних елементів. Для визначення характеристик матеріалу тонкої кишки в середовищі SolidWorks потрібно створити власний матеріал, вибравши в меню пункт "Матеріали" та налаштувавши новий матеріал із відповідними параметрами (рис. 3.5).

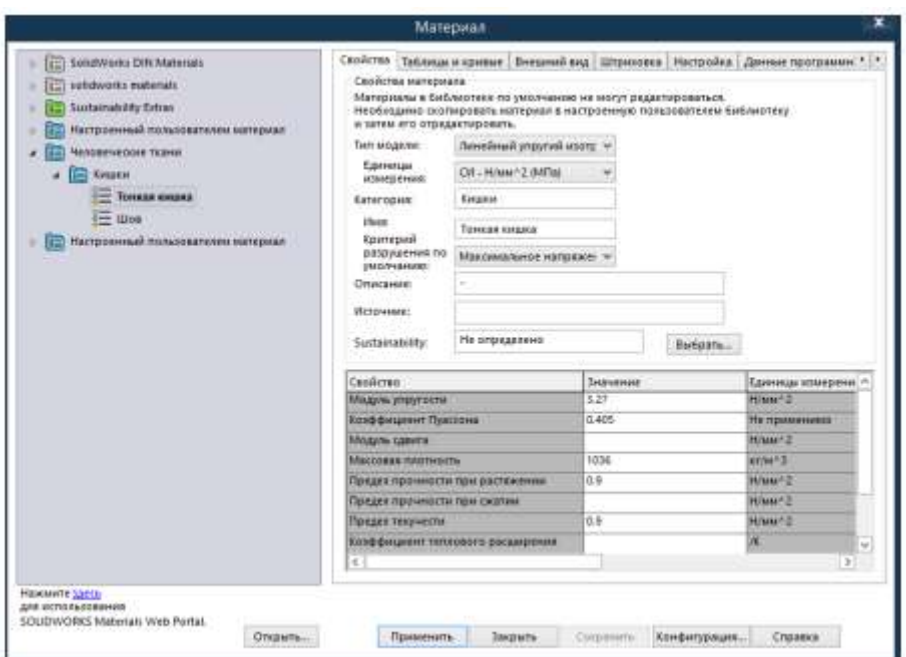

Рисунок 3.5 – Характеристики матеріалу тонкої кишки

Матеріал стінки тонкої кишки був заданий як лінійний, однорідний, ізотропний та ідеально пружний, із такими механічними характеристиками: модуль Юнга (E) = 3,27∙105 Па, границя міцності (σм) = 0,9 МПа, коефіцієнт Пуассона (v) = 0,405 і густина (р) = 1036 кг/м<sup>3</sup>. Дані для підбору цих параметрів можна знайти в розділі 2.2. Матеріал для мідних електродів був вибраний із наявної бази даних матеріалів у середовищі SolidWorks (рис. 3.6). Стосовно шва, було створено окремий матеріал (рис. 3.7), використовуючи інший модуль пружності, оскільки під час зварювання в тканинах шва відбулася втрата рідини.

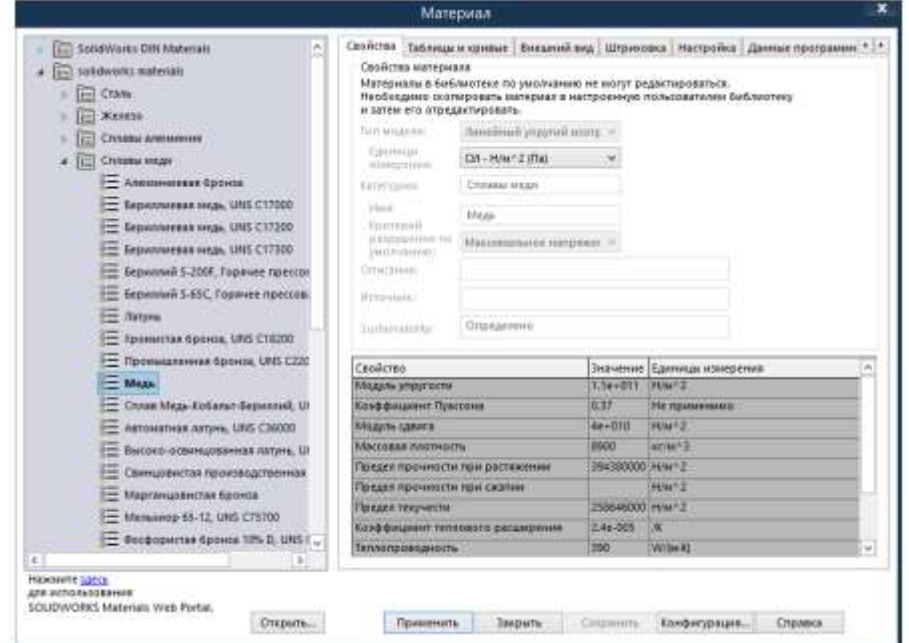

Рисунок 3.6 – Характеристики матеріалу зварних електродів

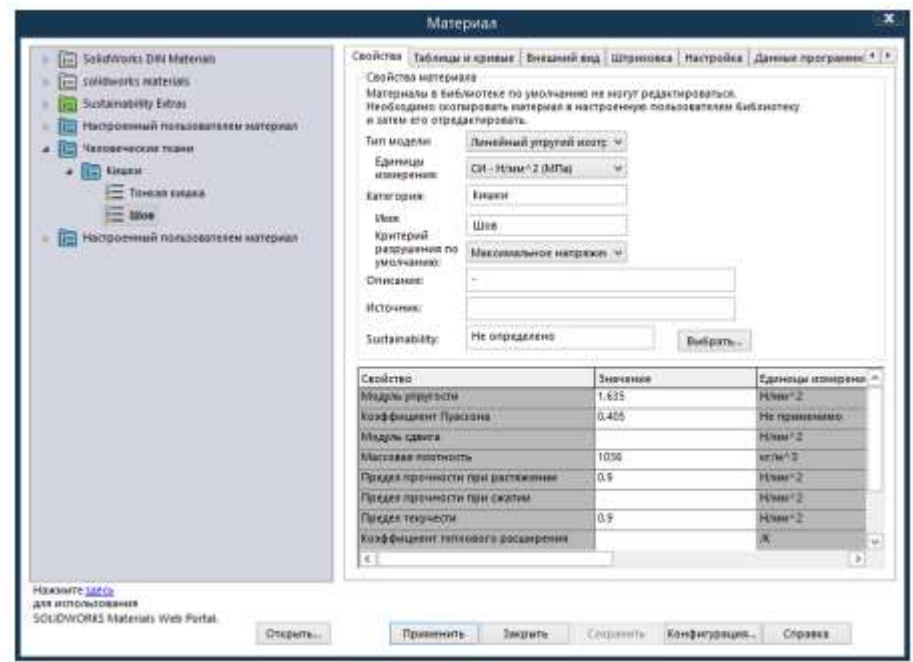

Рисунок 3.7 – Характеристики матеріалу деформованого зварного шва

Отже, отримано 3D-модель тонкої кишки із внутрішньо розташованими мідними електродами, яка повністю готова для подальшого моделювання процесу циркулярної одномоментної зварки (рис. 3.1.8).

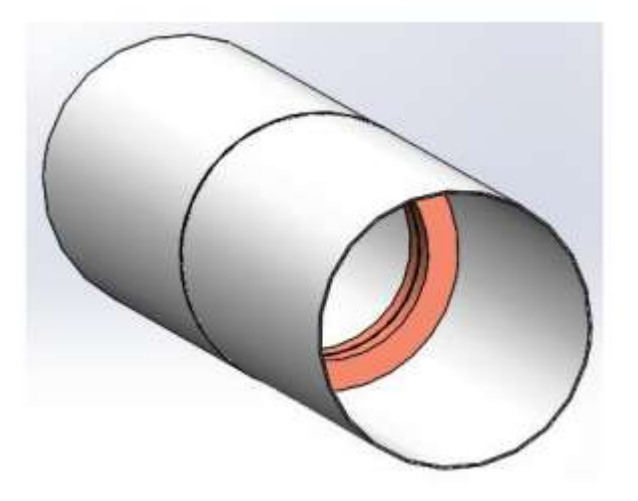

Рисунок 3.8 – Спрощена 3D-модель кишки з мідними електродами всередині

Потім, використовуючи додаток SolidWorks Simulation, проведено моделювання зварки при напрузі  $U = 55 B$  та частоті  $f = 66 K$  Гц, використовуючи три рівні тиску на біологічну тканину: 5,714∙105 Па, 7,142∙105 Па та 10∙105 Па. Для цього були встановлені два фіксованих кріплення на крайніх гранях моделі (рис. 3.1.9, позначено зеленими стрілками) і застосовано тиск до мідних електродів (рис. 3.9, позначено червоними стрілками).

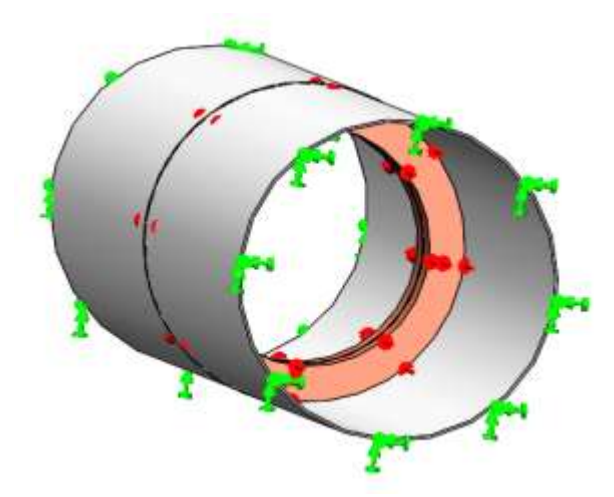

Рисунок 3.9 – Налаштування кріплень та навантажень для моделювання зварки, зеленими стрілками позначені фіксовані кріплення, червоними –

навантаження на електроди

Під час моделювання були отримані графіки розподілу напружень (рис. 3.11, рис 3.12 та рис. 3.13), величин переміщень (див. додаток Б.1) та деформацій (див. додаток Б.2).

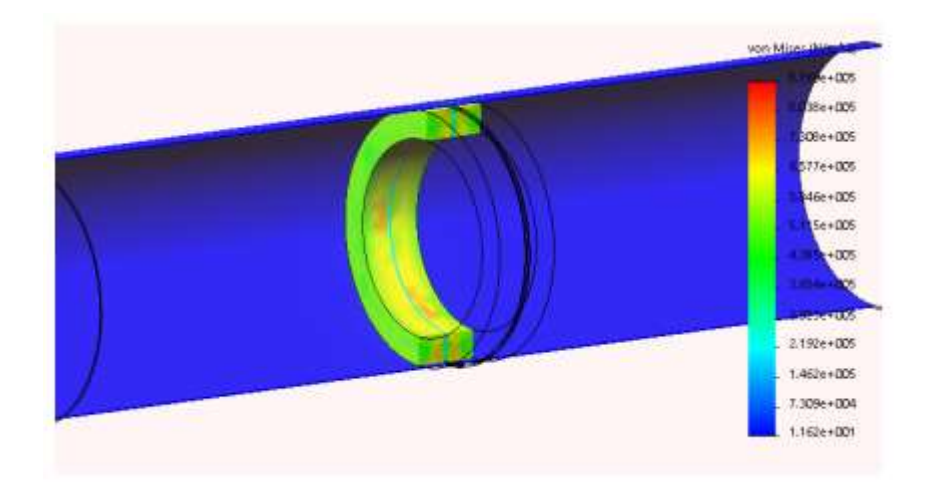

Рисунок 3.11 – Епюра напруження при моделюванні зварки тиском 5,714∙105 Па

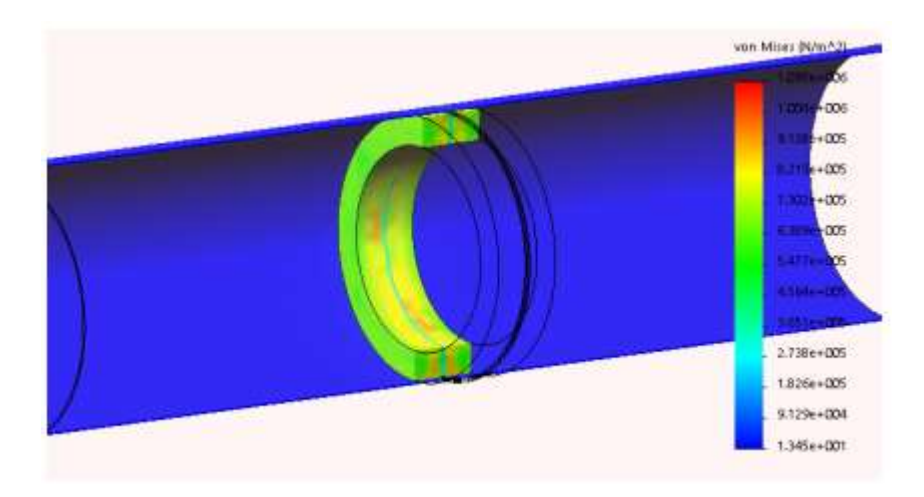

Рис. 3.12 – Епюра напруження при моделюванні зварки тиском 7,142∙105 Па

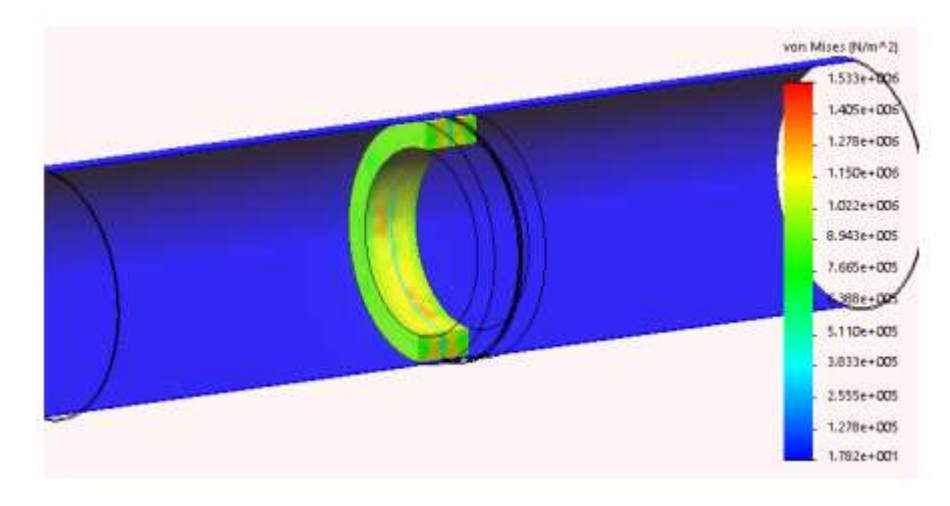

Рис. 3.13 – Епюра напруження при моделюванні зварки тиском 10∙105 Па

З отриманих графіків видно, що найвищі значення напруженості спостерігаються на електродах. Значення напруженості для тканини шва представлені в таблиці 3.1.

Таблиця 3.1 – Напруженість утвореного в залежності від тиску електродів

|                                         | Писк електродів на тканину, 10 <sup>5</sup> Па |  |  |
|-----------------------------------------|------------------------------------------------|--|--|
|                                         |                                                |  |  |
| Напруженість на тканинах шва, $10^5$ Па |                                                |  |  |

Так, із зібраних даних видно, що навіть при максимальному заданому тиску на біологічну тканину (10∙105 Па) та границі міцності тканини на рівні 0,9 МПа (рис. 3.1.13), як видно з епюри напруження та таблиці 3.1.1, тканина кишки та шов лишаються герметичними. З отриманих епюр видно, що незалежно від тиску електродів на біологічну тканину значущих деформацій (рис. 3.14) практично не спостерігається, за винятком тканини між електродами.

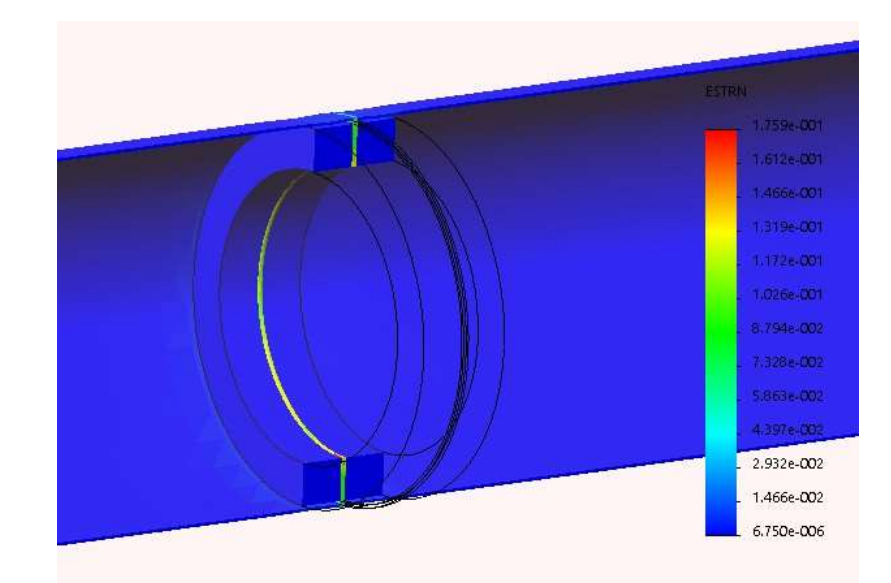

Рисунок 3.14 – Приклад епюри деформації при моделюванні зварки з тиском 10∙105 Па

Зауваживши епюри переміщень (рис. 3.15), можна констатувати, що шов не лише піддається стисненню під впливом електродів, а також починає виступати вгору над рівнем кишки, навіть якщо це переміщення є незначним.

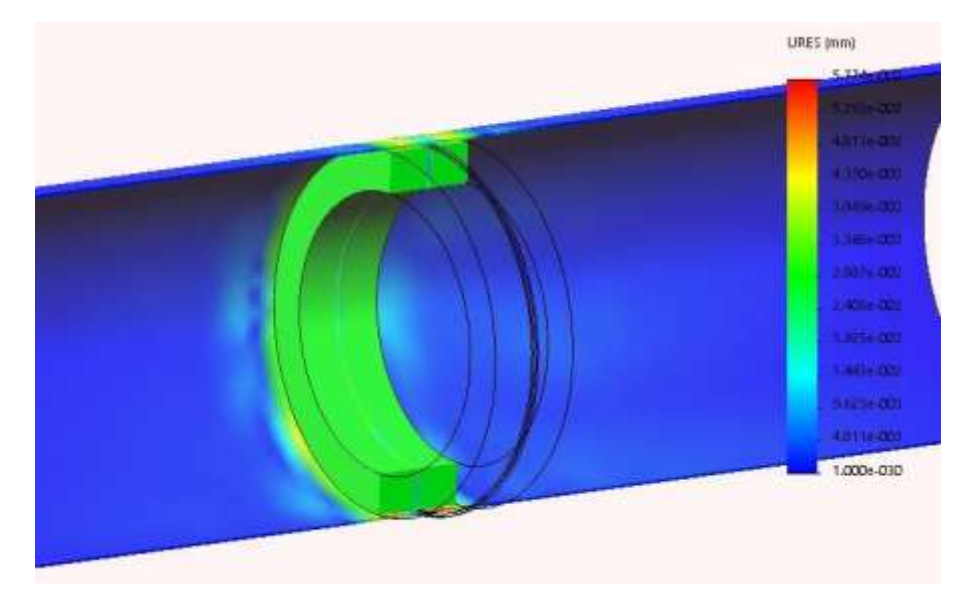

Рисунок 3.15 – Приклад епюри переміщення при моделюванні зварки з тиском 10∙105 Па

Таким чином, при аналізі геометричних характеристик отриманого шва важливо враховувати його виступ вгору.

# 3.2 Розрахунок геометричних характеристик шва та побудова моделі

Далі, намір визначити геометричні параметри отриманого зварного шва, передбачив проведення вимірювань за допомогою інструменту "Виміряти/зточки в точку" в середовищі SolidWorks. Для цього спочатку імпортували результати симуляцій зварювання як деформовані тіла. Потім, розмістивши дві точки на гранях шва, вимірювали геометричні характеристики у трьох напрямках: dX (рисунок 3.2.), dY (рисунок 3.16) та dZ (рисунок 3.17). Точні результати цих вимірювань представлені у таблиці 3.2.

Таблиця 3.2 – Геометричні характеристики деформованих швів

| Тиск на біологічну тканину,<br>$10^5$ $\Pi$ a | Товщина шва (dZ),<br>MМ | Висота шва (dY),<br>MМ | Глибина шва (dX),<br>MМ |
|-----------------------------------------------|-------------------------|------------------------|-------------------------|
| 5,714                                         | 0.38                    | 0.01                   | 2,98                    |
| 7,142                                         | 0,35                    | 0,03                   | 2,93                    |
| 10                                            | 0,31                    | 0,03                   | 2,93                    |

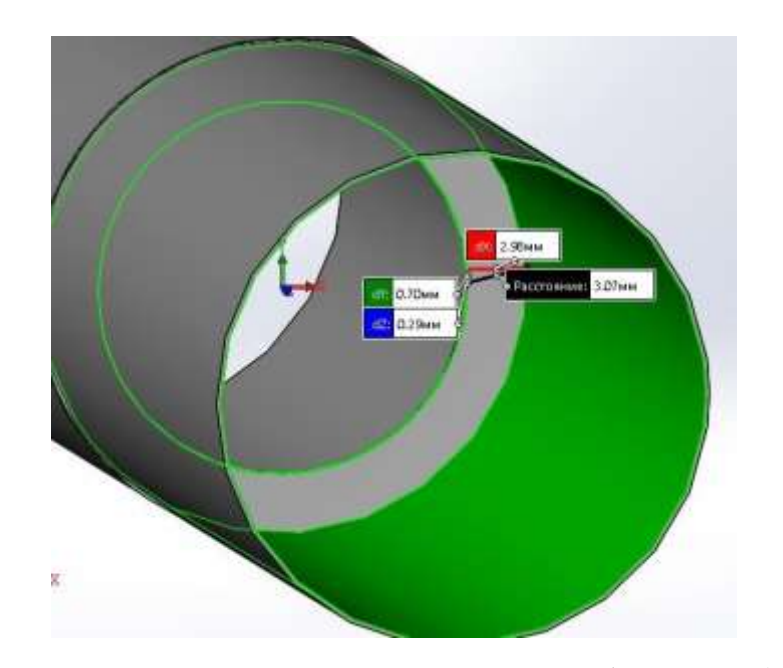

Рисунок 3.16 – Приклад визначення глибини шва (dX)

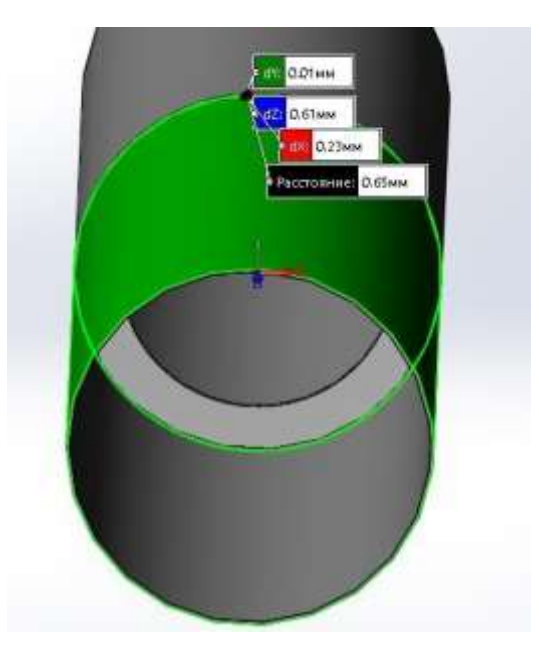

Рисунок 3.17 – Приклад визначення висоти шва (dY)

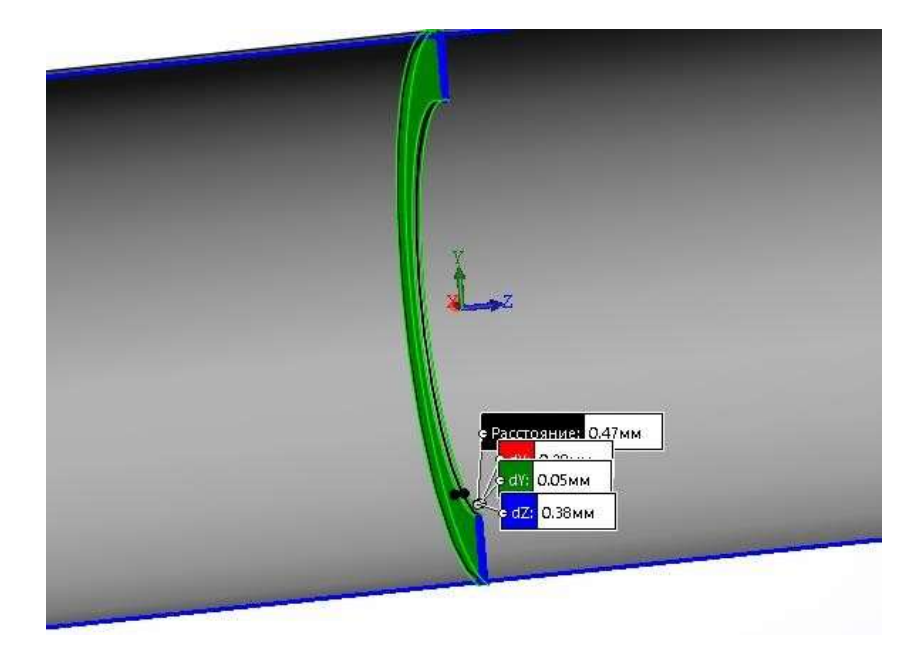

Рисунок 3.18 – Приклад визначення товщини шва (dZ)

Використовуючи отримані параметри шва, було створено три моделі тонкої кишки з зварними анастомозами різної товщини, готові для подальших експериментів з радіальним розтягом (рисунок 3.19).
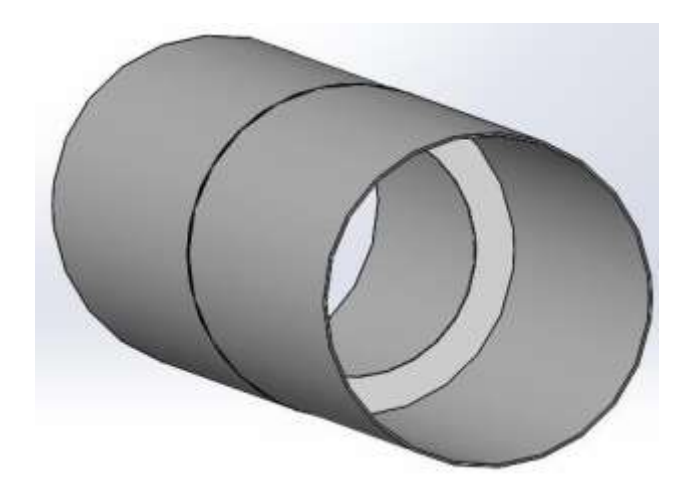

Рисунок 3.19 – Спрощена модель тонкої кишки зі зварним анастомозом розрахованого розміру

Так, результати моделювання зварювання показують, що розмір шва прямо залежить від параметрів зварювання. Зі збільшенням тиску електродів на біологічну тканину товщина шва зменшується, а його висота, або "випинання" над кишкою збільшується.

## 3.3 Дослідження радіального розтягу зварних анастомозів

За допомогою розширення SolidWorks Simulation було проведено моделювання радіального розтягу тонкої кишки зі зварними анастомозами за допомогою гідравлічного тиску від 5 до 100 мм рт. ст. Також були розраховані граничні значення тиску для кожної моделі, при яких напруження перевищують межу міцності та спричиняють розгерметизацію кишки. На першому етапі налаштування кріплення крайніх граней моделі та визначення напрямку тиску для радіального розтягу було здійснено за допомогою розширення SolidWorks Simulation. В результаті, створено два фіксовані кріплення на крайніх гранях моделі (рис. 3.3.1, позначено зеленими стрілками), а також визначено напрям дії тиску на тканини кишки (рис. 3.20, позначено червоними стрілками).

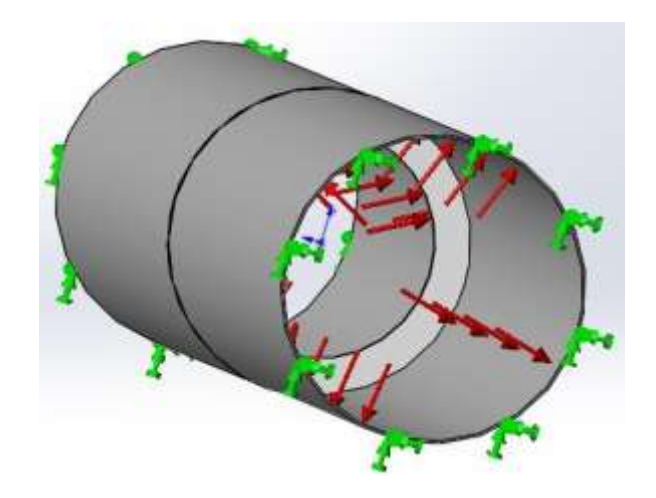

Рисунок 3.20 – Налаштування кріплень та навантажень для моделювання радіального навантаження, зеленими стрілками позначені фіксовані кріплення, червоними – напрями дії тиску на тканини кишки

Значення тиску було встановлено в діапазоні від 0 до 20 мм рт. ст. з кроком 5, а потім від 25 до 100 мм рт. ст. з кроком 10 [32]. Після проведення моделювання були отримані результати в деформованому стані (рис. 3.21), а також епюри напруження, переміщення та деформації.

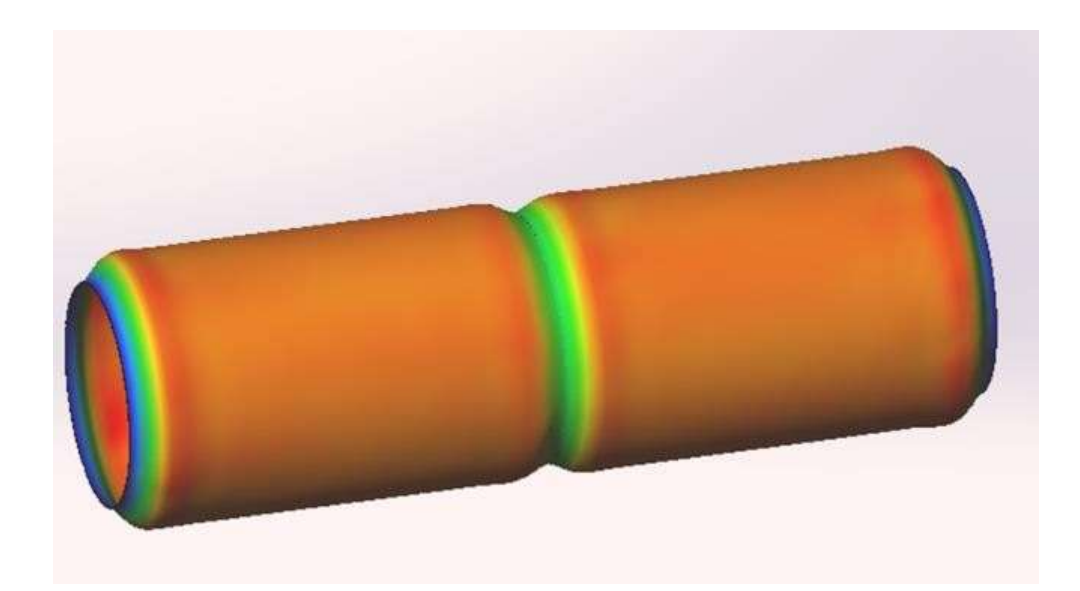

Рис. 3.22 – Деформована судина зі зварним анастомозом

Так, на зображеннях 3.23-3.24 видно епюри, отримані при моделюванні радіального розтягу зварного анастомозу товщиною 0,38 мм з гідравлічним тиском 100 мм рт. ст. На епюрі напруження (рис. 3.23) вказано значення максимального напруження на тканинах кишки. Спостерігається, що напруження не перевищує межу міцності та є найвищим на крайніх гранях, які зафіксовані.

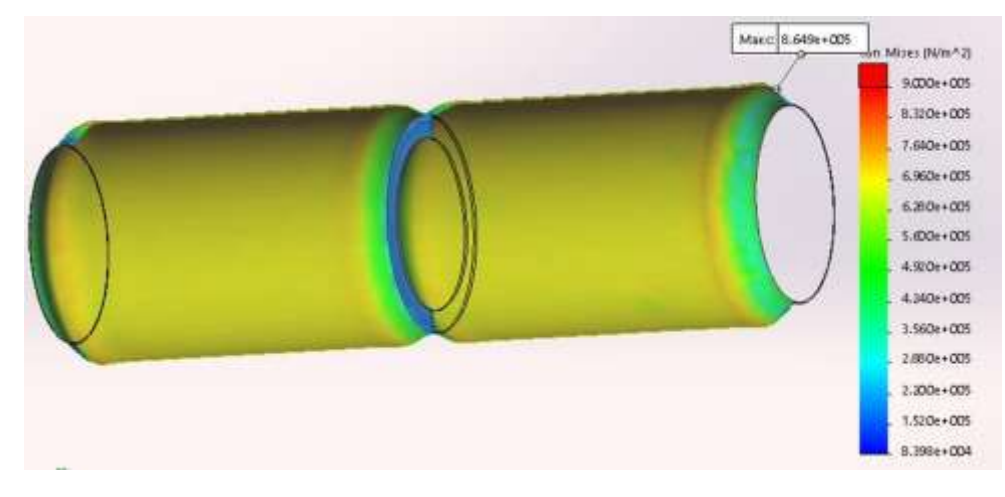

Рис. 3.23 – Епюра напруження при радіальному навантаженні

На епюрі напруження, червоним кольором позначено межу міцності тканини кишки. На рисунку 3.3.4 представлено графік обмеження розподілу напруження. Межа міцності тканини відзначена червоним кольором, і значення напруження, яким обмежується епюра, позначено стрілочкою на шкалі вимірювання. Таким чином, на епюрі відображено лише ті значення, які перевищують цю межу.

Аналіз обмеження розподілу напруження показує, що навантаження на шов менше, ніж на саму тканину кишки. Зокрема, найбільше навантаження спостерігається на краях кишки, які зафіксовані. Навіть при тиску в 13 кПа, що суттєво вищий за природні тиски у організмі людини, тканини кишки та шва залишаються герметичними.

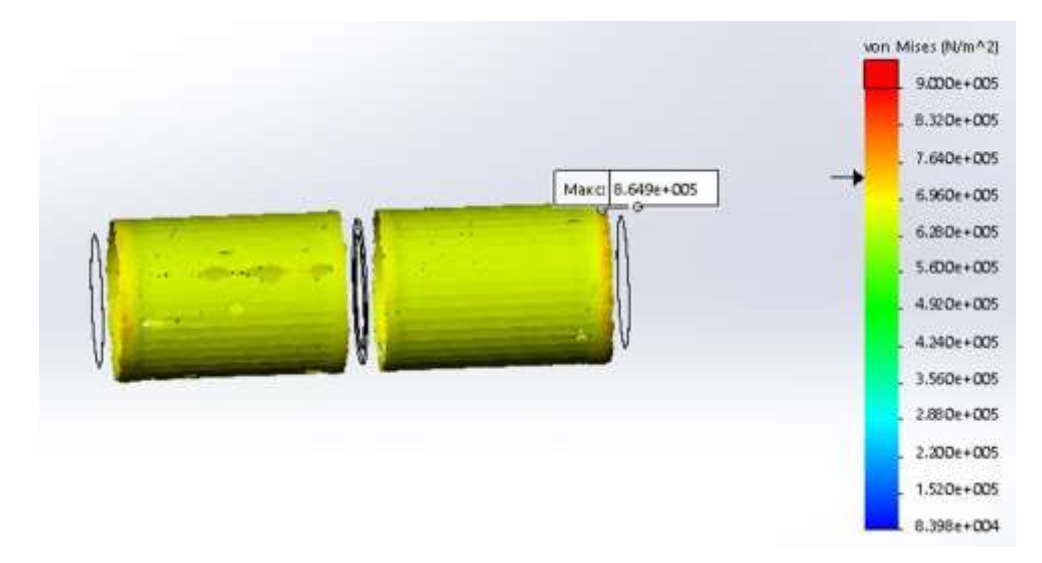

Рис. 3.24 – Епюра обмеження розподілу напруження в кишці

На епюрах переміщення та деформації (рис. 3.25 та рис. 3.26) представлені розміри зміщення стінок кишки відносно центру. Спостережено, що при радіальному розтягу зварного анастомозу товщиною 0,38 мм з гідравлічним тиском 100 мм рт. ст. найбільше розтягу відбувається на стінках кишки, тоді як зварний шов зазнає майже вдвічі менше розтягу. Максимальне значення переміщення в даному випадку становить 3 мм.

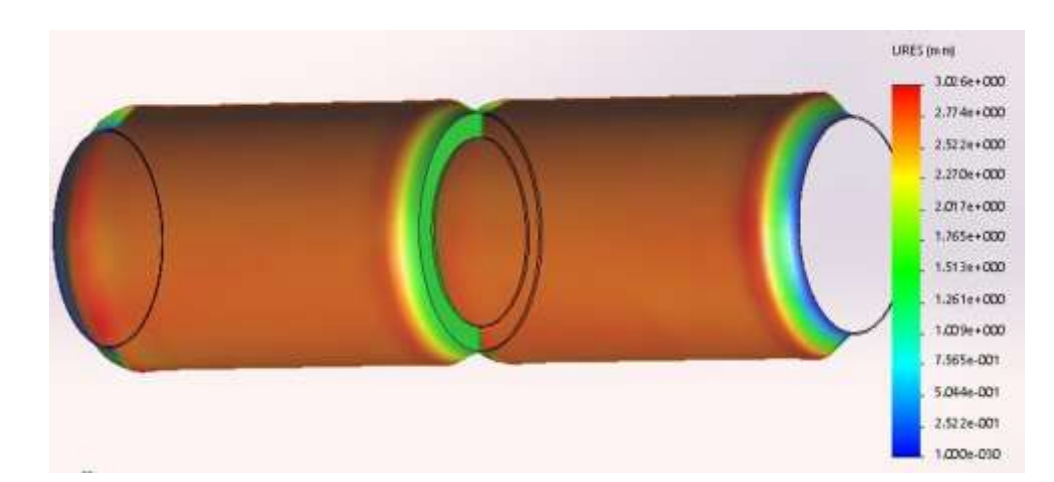

Рисунок 3.25 – Епюра переміщення при радіальному навантаженні

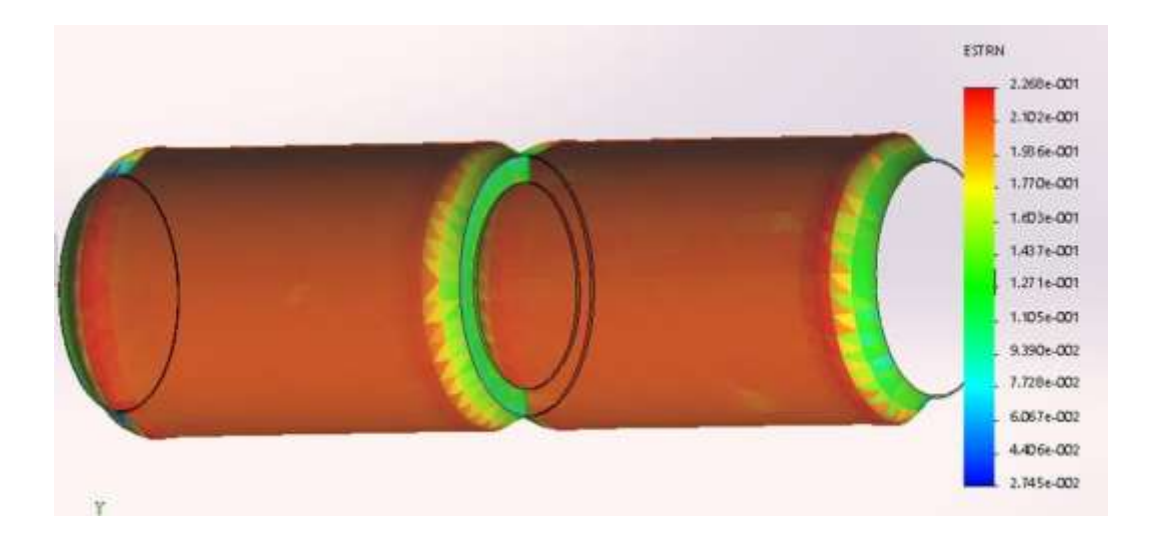

Рисунок 3.26 – Епюра деформації при радіальному навантаженні

З епюр переміщення отримано дані щодо максимального відхилення стінок кишки відносно центру в межах усього заданого діапазону гідравлічного тиску від 5 мм рт. ст. до 100 мм рт. ст. для кожної з трьох моделей з різною товщиною шва (таблиця 3.3.1). З отриманих результатів видно, що зміна діаметра кишки прямо залежить від величини тиску при радіальному розтягуванні (рис. 3.3.7). Зварний анастомоз, завдяки своїм геометричним та механічним властивостям, виявляється міцнішим, і тканина кишки швидше піддається розгерметизації порівняно з тканиною анастомозу. Також можна спостерігати, що зміна діаметра кишки при заданому тиску не залежить від товщини зварного шва.

Таблиця 3.1 – Значення величини діаметру і заданого тиску при радіальному розтягу 3D-моделі тонкої кишки

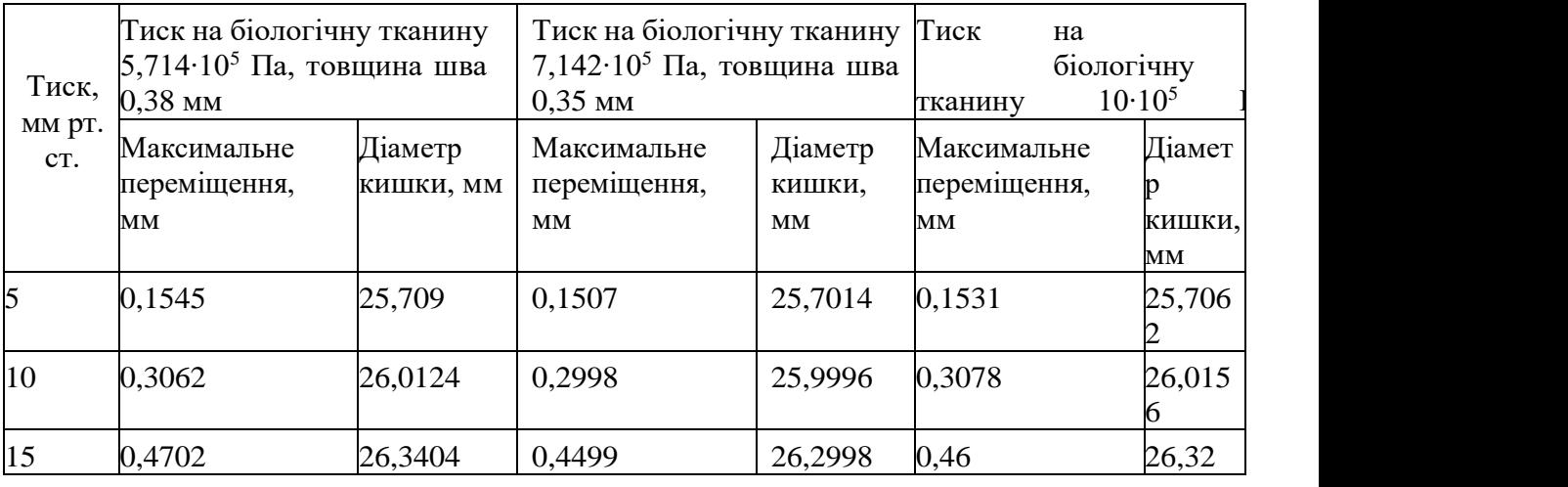

Продовження таблицы 3.1

| 20  | 0,6269 | 26,6538 | 0,603  | 26,606  | 0,6096 | 26,619 |
|-----|--------|---------|--------|---------|--------|--------|
| 30  | 0,9389 | 27,2778 | 0,9002 | 27,2004 | 0,9201 | 27,240 |
| 40  | 1,254  | 27,908  | 1,206  | 27,812  | 1,219  | 27,838 |
| 50  | 1,516  | 28,432  | 1,516  | 28,432  | 1,532  | 28,464 |
| 60  | 1,878  | 29,156  | 1,8    | 29      | 1,838  | 29,076 |
| 70  | 2,217  | 29,834  | 2,102  | 29,604  | 2,136  | 29,672 |
| 80  | 2,431  | 30,262  | 2,4    | 30,2    | 2,447  | 30,294 |
| 90  | 2,788  | 30,976  | 2,701  | 30,802  | 2,753  | 30,906 |
| 100 | 3,032  | 31,464  | 3,031  | 31,462  | 3,063  | 31,526 |
| 104 | 3,156  | 31,712  | 3,134  | 31,668  |        |        |
| 105 | 3,288  | 31,976  |        |         |        |        |

Максимальне збільшення діаметру кишки до моменту розгерметизації складає 6 мм (діаметр збільшується до 31 мм).

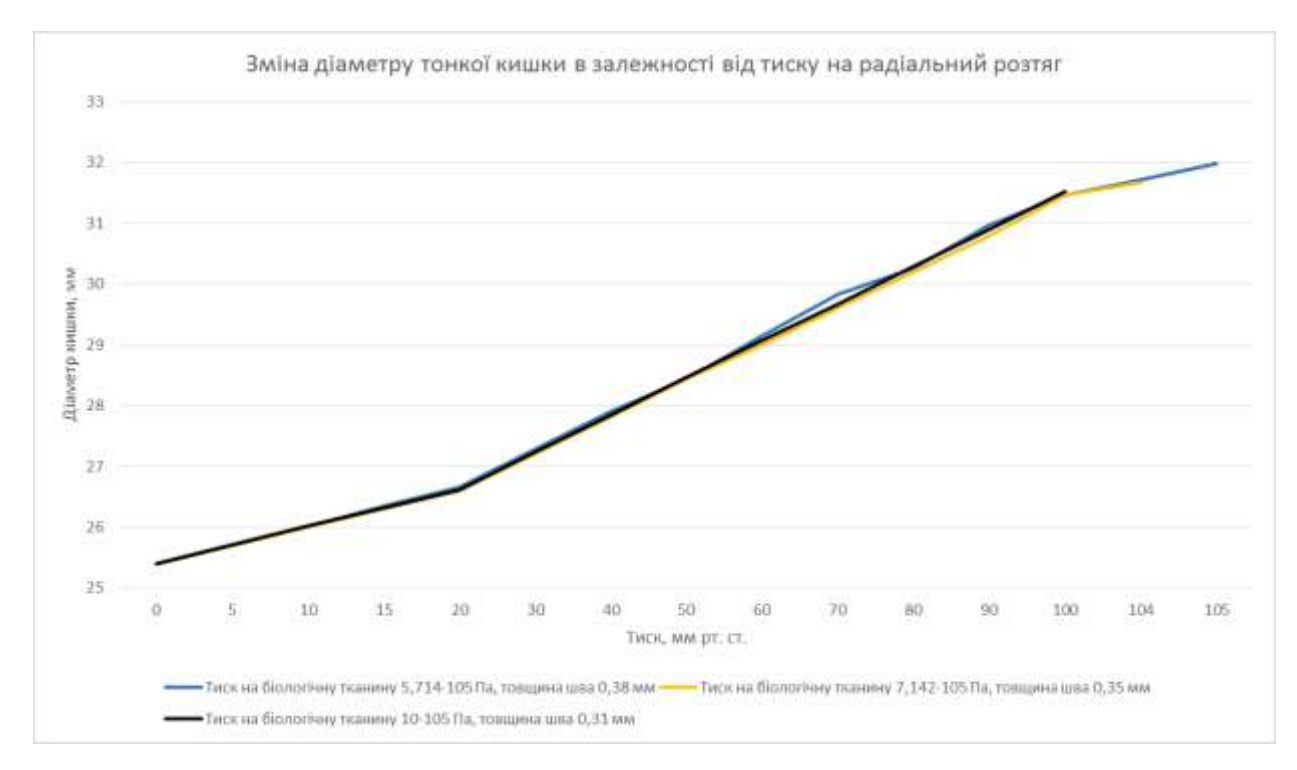

Рис. 3.27 – Залежність діаметру тонкої кишки від тиску при радіальному розтягу

Так, із графіку (рис. 3.27) видно, що зміна діаметру кишки внаслідок радіального розтягу не залежить від товщини зварного анастомозу, але лінійно залежить від тиску, що діє на внутрішні стінки кишки. Максимальне значення діаметру кишки до розгерметизації становить 31 мм, що вказує на збільшення

діаметру на 6 мм. Граничний тиск, при якому відбувається розгерметизація кишки, відрізняється у моделей з різною товщиною шва (табл. 3.3.2).

Також зауважимо, що кишка витримує значні радіальні навантаження. Для тонкої кишки з товщиною зварного шва 0,38 мм граничним значенням тиску  $\epsilon$  105 мм рт. ст. або 0,14 МПа (рис. 3.3.8), при якому відбувається розгерметизація кишки (виділено червоним кольором на епюрах на рис. 3.3.8, рис. 3.3.9 та рис. 3.3.10). Для кишки з товщиною зварного шва 0,35 мм граничним значенням тиску є 104 мм рт. ст. або 0,138 МПа (рис. 3.3.9), а при товщині шва 0,31 мм - граничним значенням тиску є 100 мм рт. ст. або 0,13 МПа (рис. 3.3.10). Важливо відзначити, що при збільшенні товщини шва граничний тиск розгерметизації кишки також зростає, що свідчить про лінійну залежність. Це може бути наслідком стримуючого ефекту, який здійснюється зварним швом при надуванні кишки.

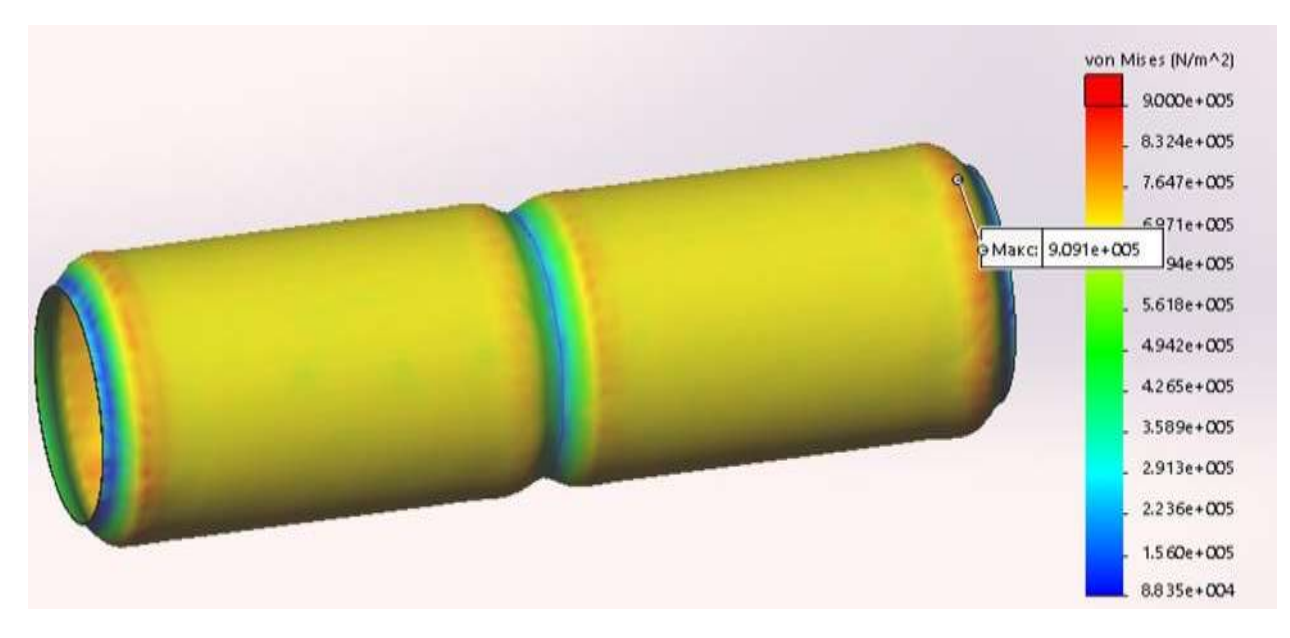

Рис. 3.28 – Епюра напружень при граничному тиску 105 мм рт. ст., товщина шва 0,38 мм

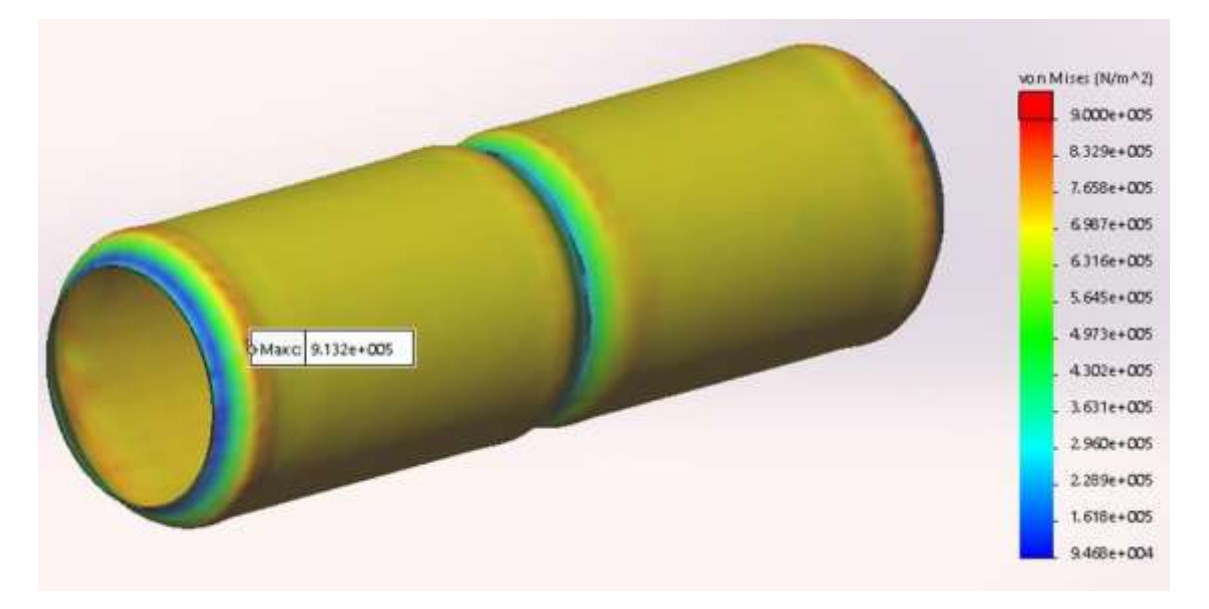

Рис. 3.29 – Епюра напружень при граничному тиску 104 мм рт. ст., товщина шва 0,35 мм

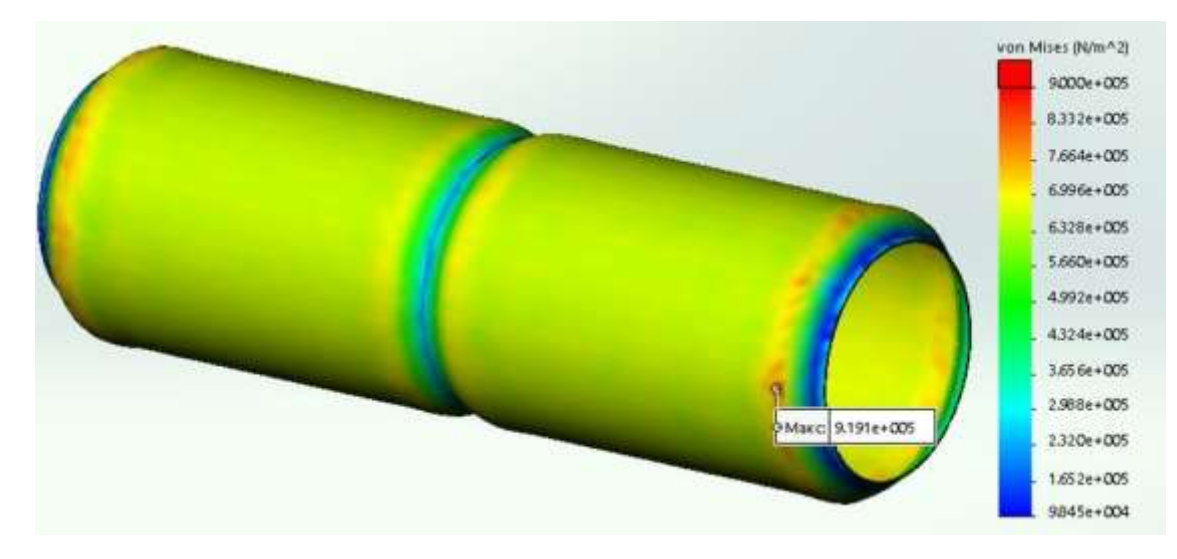

Рис. 3.30 – Епюра напружень при граничному тиску 98 мм рт. ст., товщина

шва 0,31 мм

Таблиця 3.2 – Значення величини діаметру і заданого тиску при радіальному

розтягу моделі тонкої кишки

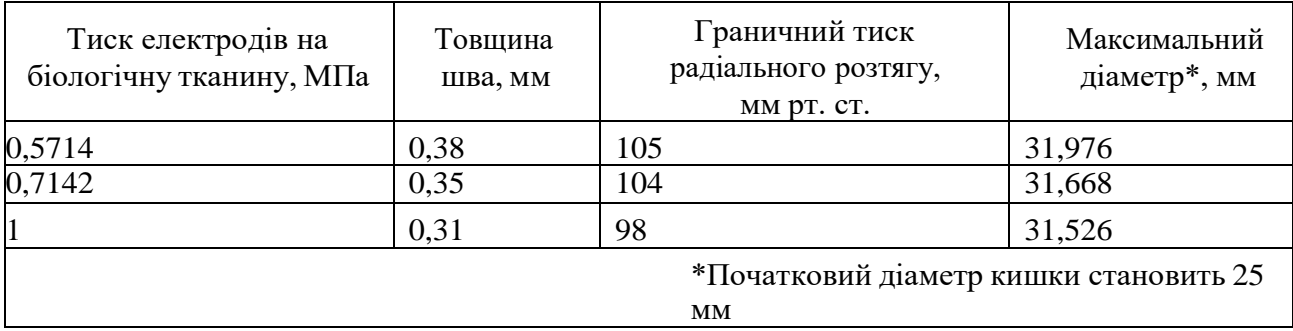

Значення граничного тиску, при якому відбувається розгерметизація кишки, виявляється значно вищим за тиск, який природно розтягує кишку в організмі людини. Наприклад, тиск, який відповідає середній амплітуді найбільш часто зустрічаються скорочень кишок за цикл, становить приблизно 7 кПа. Тонічне напруження в верхньому і нижньому стравохідних сфінктерах, що "замикають" стравохід з обох сторін, складає 20-30 см водяного стовпа (приблизно 2-3 кПа). Первинна хвиля перистальтики, що виникає при ковтанні, створює тиск приблизно 70-90 см водяного стовпа (близько 7-9 кПа) і може сягати 14 кПа.

При порівнянні отриманих даних із результатами практичного дослідження [32], можна виявити певні відмінності (рис. 3.3.11). Ці відхилення ймовірно можуть бути пов'язані з неточністю вимірювання товщини кишки під час проведення експерименту на практиці.

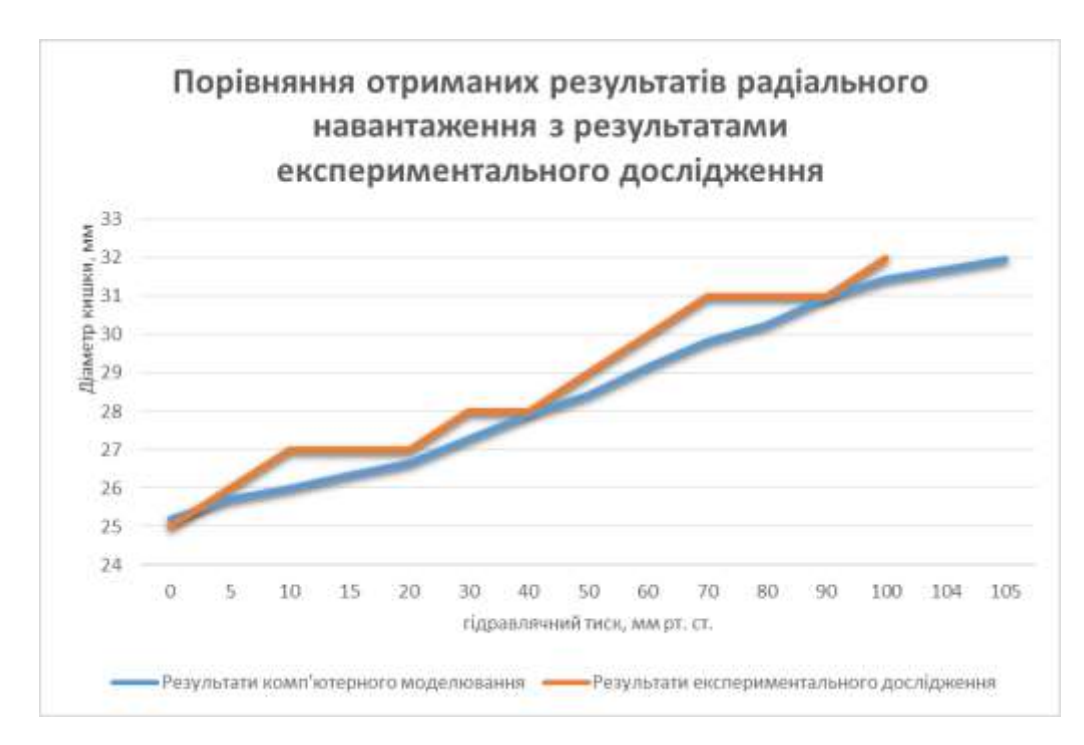

Рисунок 3.31 – Графік порівняння отриманих результатів з експериментальними

Графік також вказує, що при експериментальному дослідженні важко виміряти зміну діаметру кишки з точністю більше, ніж на 1 мм. Це приводить до отримання даних, які потребують апроксимації. У порівнянні з цим, результати комп'ютерного моделювання вказують на точні зміни діаметру (табл. 3.3), що

дозволяє спостерігати за плавним процесом надування кишки на графіку. Це, в свою чергу, підкреслює перевагу проведення комп'ютерних досліджень, оскільки вони дозволяють вимірювати і моделювати процеси з точністю до мікрометрів.

## 3.4 Електричні та теплові процеси при моделюванні зварки

Для проведення електричного та теплового аналізу використовувалось доповнення SolidWorks EMS. Це доповнення використовується для визначення температури тканини кишки під електродами під час зварювання, а також для аналізу градієнту потенціалу та щільності струму. Таким чином, для вивчення цих характеристик було використано три моделі зі зварними швами різної товщини (див. табл. 3.2 та рисунок 3.24). До кожної з цих моделей були додані мідні електроди (див. пункт 3.1), і створено збірку з отриманих моделей. Отриманий результат зображено на рисунку 3.32.

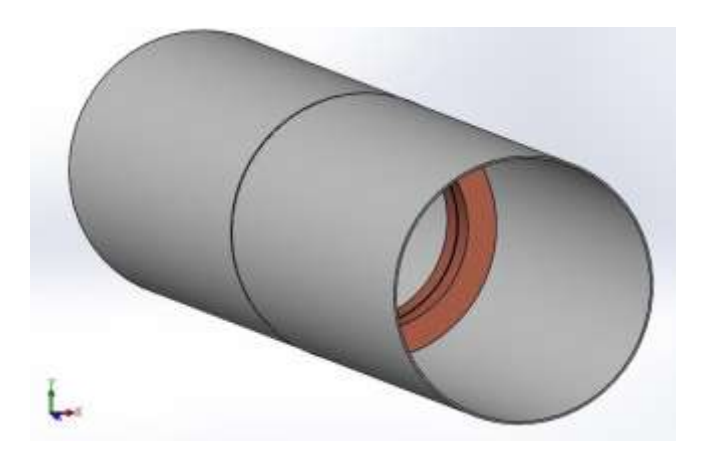

Рисунок 3.32 – Модель тонкої кишки з товщиною шва 0,31 мм та мідними електродами

Наступним етапом було налаштування матеріалів для кожного з побудованих твердих об'єктів. Матеріал для електродів вибирався із бази даних додатка SolidWorks EMS (див. Рисунок 3.4.2). Щодо тонкої кишки, створювався власний матеріал (див. Рисунок 3.4.3) з зазначеними характеристиками, використовуючи дані із бази даних SolidWorks EMS та результати практичного дослідження [32].

| Material Browser<br>$\times$                                             | <b>Function Curves</b> |                                   |  |  |  |  |  |
|--------------------------------------------------------------------------|------------------------|-----------------------------------|--|--|--|--|--|
| <b>创 划 同</b> 年 步 入                                                       |                        |                                   |  |  |  |  |  |
| Search<br>$\mathcal{L}$                                                  |                        |                                   |  |  |  |  |  |
| $\blacktriangle$<br><b>中图</b> Ceramics<br><b>E</b> -8 Conductor material |                        |                                   |  |  |  |  |  |
| $\frac{3}{2}$ Aluminium<br>$\frac{1}{2}$ Copper<br>$3 -$ Gold            |                        |                                   |  |  |  |  |  |
| Material properties                                                      | $MKS$ $\rightarrow$    |                                   |  |  |  |  |  |
| Property                                                                 | <b>Type</b>            | Value                             |  |  |  |  |  |
| Conductivity                                                             | Isotropic              | Conductivity (Mho/m): 57000000    |  |  |  |  |  |
| Relative Permittivity                                                    | Isotropic              | Relative Permittivity: 1          |  |  |  |  |  |
| <b>Thermal Conductivity</b>                                              | Isotropic              | Thermal Conductivity (W/m*k): 385 |  |  |  |  |  |
| <b>Mass Density</b>                                                      | Isotropic              | Mass Density (Kg/m^3): 8900       |  |  |  |  |  |
| <b>Specific Heat</b>                                                     | Isotropic              | Specific Heat (J/Kg*K): 390       |  |  |  |  |  |

Рисунок 3.33 – Характеристики матеріалу для електродів

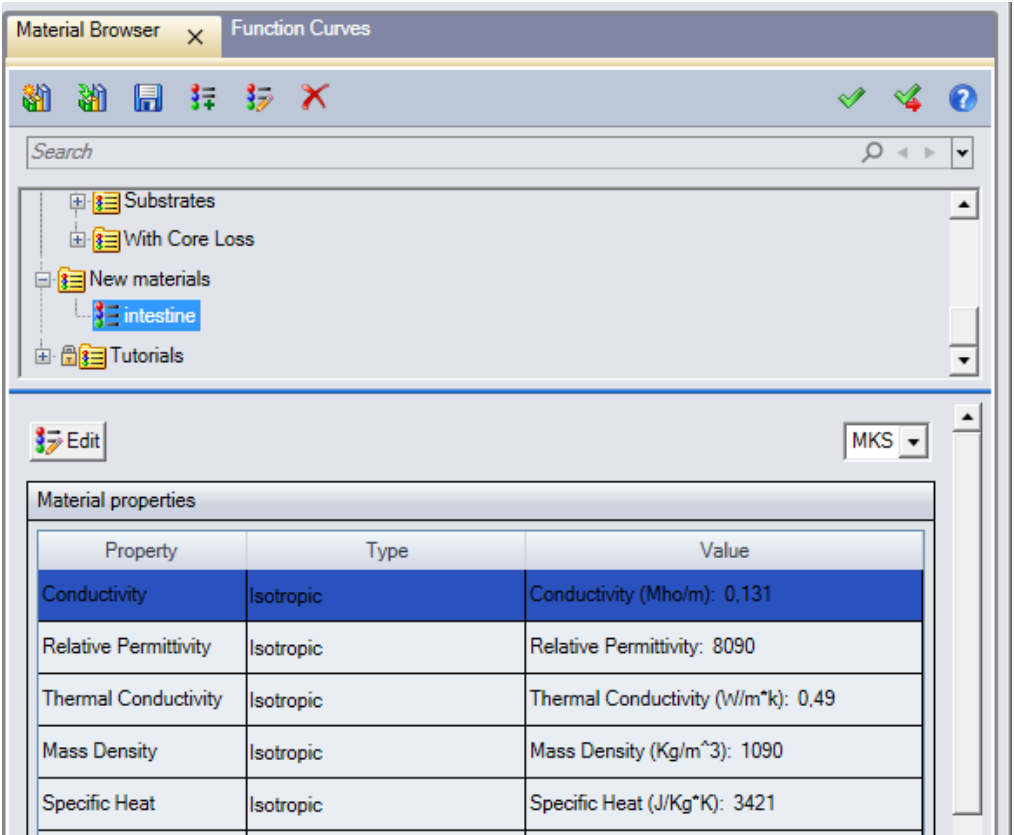

Рисунок 3.34 – Характеристики матеріалу для тонкої кишки

Так, було проведено моделювання навантаження на електроди з напругою U  $= 40 B$  (по 20 В на кожен електрод, один із них з напругою 20 В, а інший з -20 В) та частотою f = 66 Гц. Загальний час впливу був заданий як 3 секунди з кроком 0,1 секунди. Розподіл та параметри напруги для всіх випадків були однаковими, і їх можна побачити на рисунку 3.35

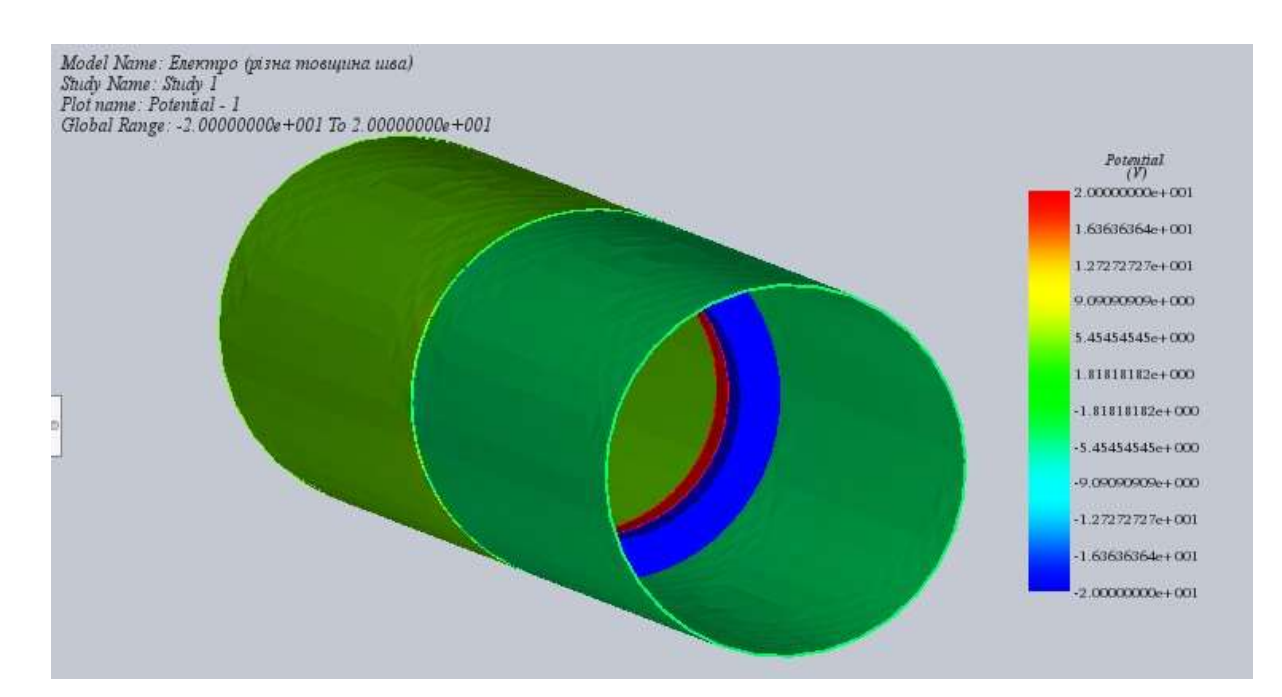

Рисунок 3.35– Епюра розподілу напруги тканинами тонкої кишки та електродами під час моделювання зварки

З епюр розподілу щільності струму (рисунок 3.4.5) видно, що найвища щільність струму, а саме 1,9 А/см2, спостерігається на мідних електродах та в тканинах кишки, яка розташована між ними. Щільність струму на шві зовнішньої сторони тканини кишки складає 0,5 А/см2. З епюр розподілу напруженості електричного поля (рисунок 3.4.6) можна визначити, що тільки тканини зварного анастомозу та самі мідні електроди піддаються впливу поля, тоді як здорові тканини кишки залишаються в стані спокою. Крім того, отримано епюри розподілу температури в тканинах (додаток В). На рисунках В.1 та В.2 представлено розподіл температури в тканинах шва при зварюванні з тиском 5,714∙105 Па і товщиною шва 0,38 мм. На рисунках В.3 та В.4 можна побачити розподіл температури в тканинах шва при зварюванні з тиском 7,142∙105 Па і

товщиною шва 0,35 мм. Рисунки В.5 та В.6 відображають розподіл температури в тканинах шва при зварюванні з тиском 10∙105 Па і товщиною шва 0,31 мм.

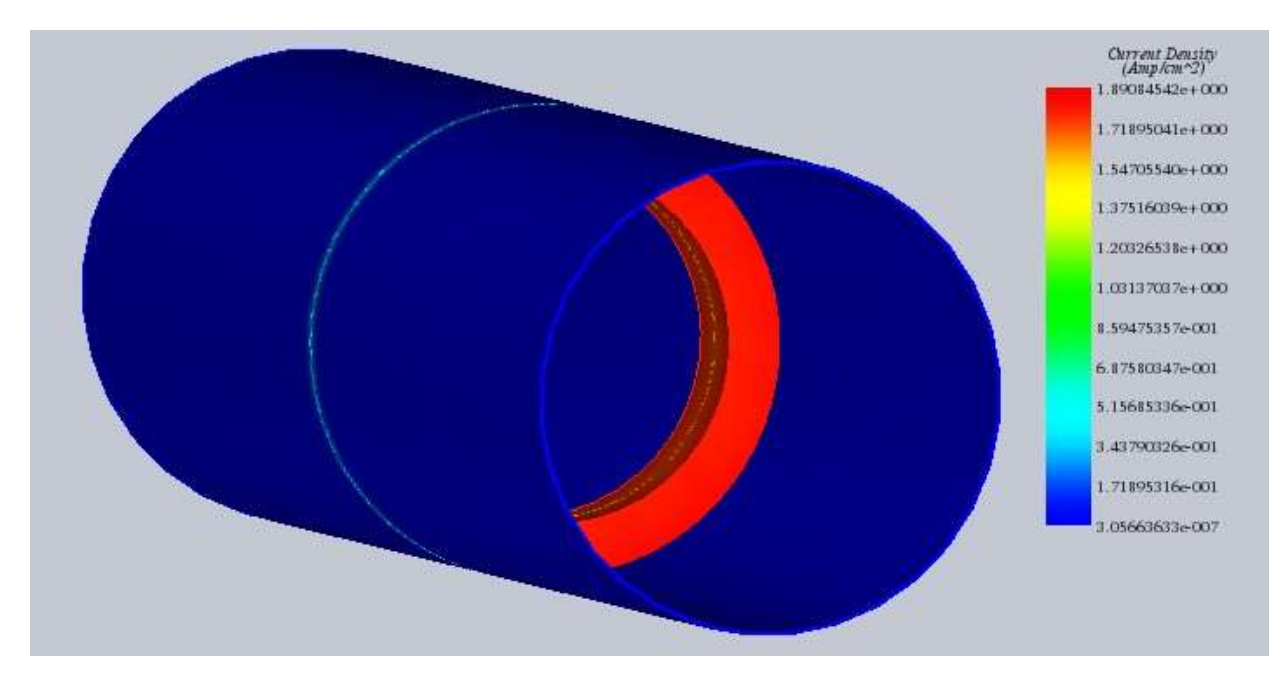

Рисунок 3.36 – Епюра розподілу щільності струму при моделюванні зварки з тиском 10∙105 Па, тривалістю 2 с

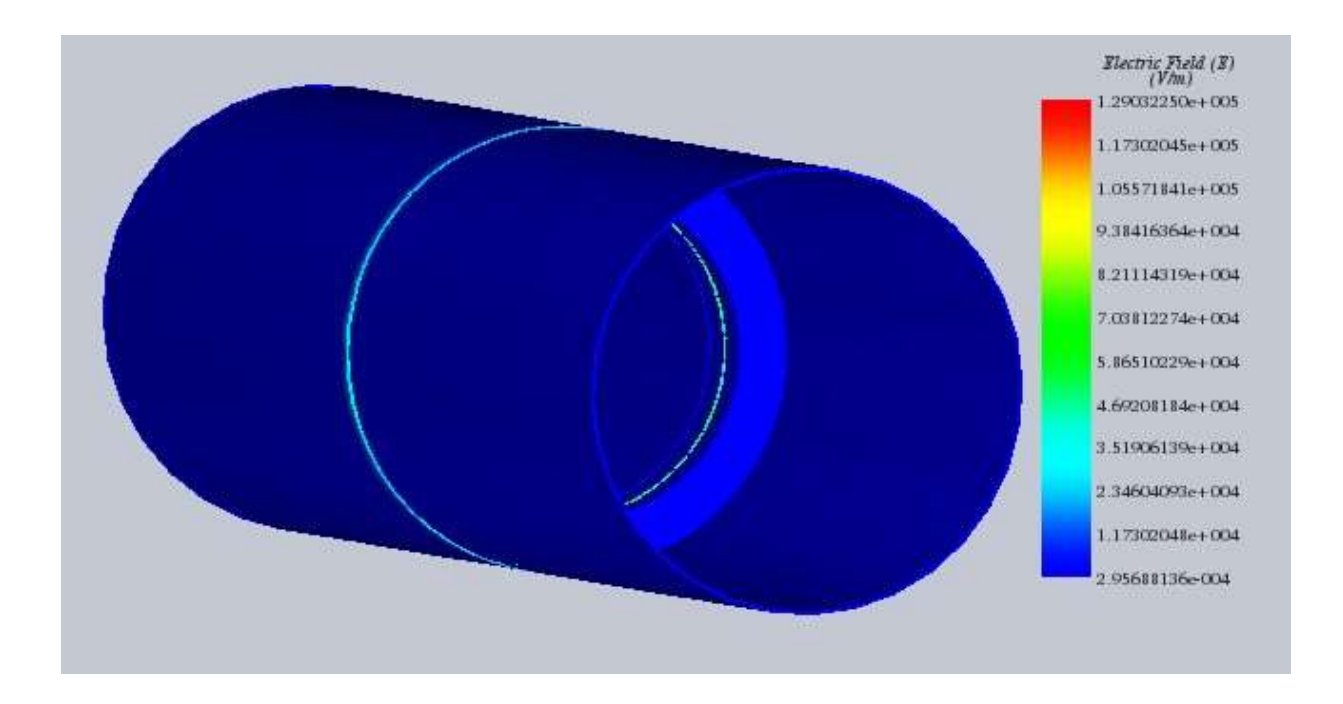

Рисунок 3.37 – Епюри розподілу напруженості електричного поля при моделюванні зварки з тиском 10∙105 Па, тривалістю 2 с

Згідно отриманої епюри градієнту розподілу температури (рисунок 3.4.7), можна відзначити, що зміни температури відбуваються лише в області зварного шва, залишаючи здорові тканини без змін.

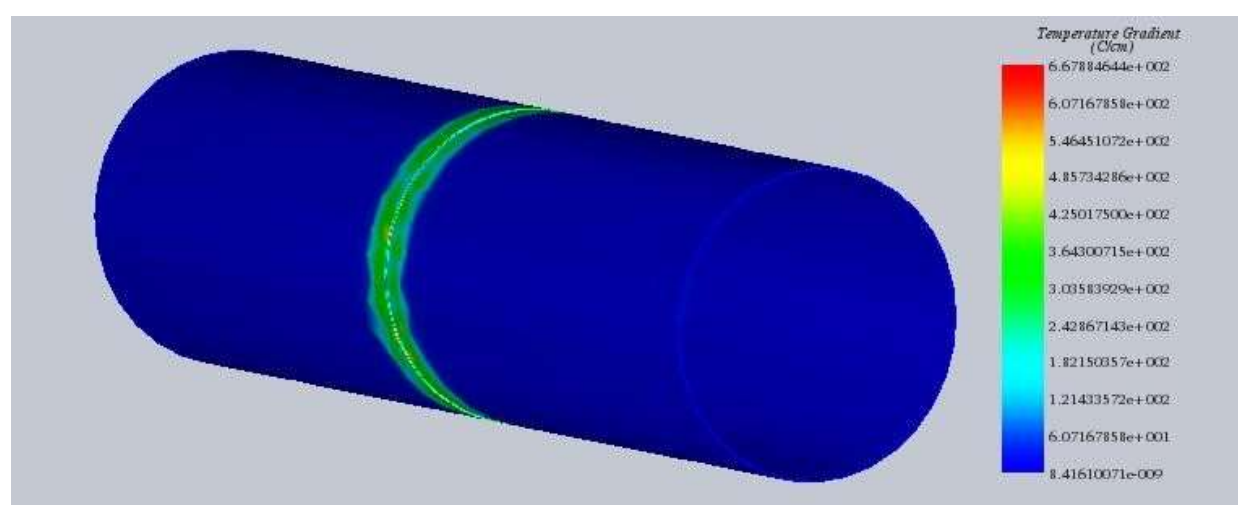

Рисунок 3.38 – Епюра зміни градієнту температури при моделюванні зварки з тиском 10∙105 Па, тривалістю 2 с

Так, очевидно, що найвища температура на тканинах шва (рисунок 3.4.8, відзначено червоним кольором на епюрі) розташована саме на зовнішньому боці тканин кишки (де через зварювання утворюється "виступ" новоутвореного шва).

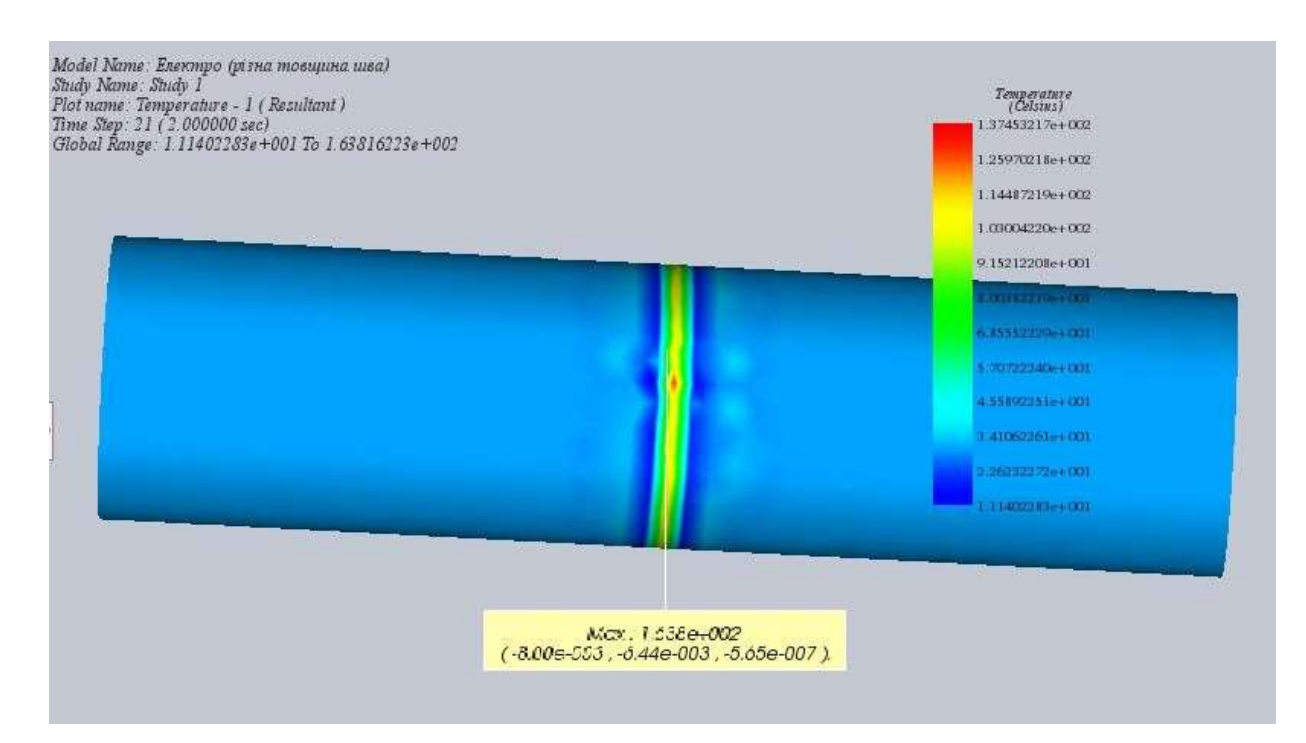

Рисунок 3.39 – Результати температурного аналізу при зварці з тиском 10∙105 Па, тривалістю 2 с

Після аналізу отриманих епюр було зібрано дані про максимальну температуру тканини кишки при тривалості зварювання 1 с та 2 с, а також температуру електродів при тих же тривалостях процедури (таблиця 3.4.1). Дані враховують тиск електродів на біологічну тканину та, відповідно, розміри утвореного шва.

| Тиск на біологічну<br>тканину, $105$ Па | Товщина<br>шва, мм | Максимальна температура<br>тканини, °С |                  | Температура<br>електродів,<br>$\circ$ |                  |
|-----------------------------------------|--------------------|----------------------------------------|------------------|---------------------------------------|------------------|
|                                         |                    | Тривалість<br>1 c                      | Тривалість<br>2c | Тривалість<br>1 c                     | Триваліст<br>b2c |
| 5,714                                   | 0,38               | 121,9                                  | 147,8            | 49,3                                  | 81,4             |
| 7,142                                   | 0,35               | 125,9                                  | 154,1            | 54,6                                  | 86,3             |
| 10                                      | 0,31               | 131,9                                  | 163,8            | 61,2                                  | 95,1             |

Таблиця 3.3 – Значення температури тканини та електродів

Так, можна спостерігати (рисунок 3.39), що температура тканин під час моделювання зварювання прямо залежить від тривалості процедури та пропорційно зростає із тиском електродів на тканини кишки. Зі збільшенням тиску на тканини кишки товщина майбутнього шва зменшується, що, відповідно, призводить до збільшення температури звареного анастомозу при однаковій тривалості впливу.

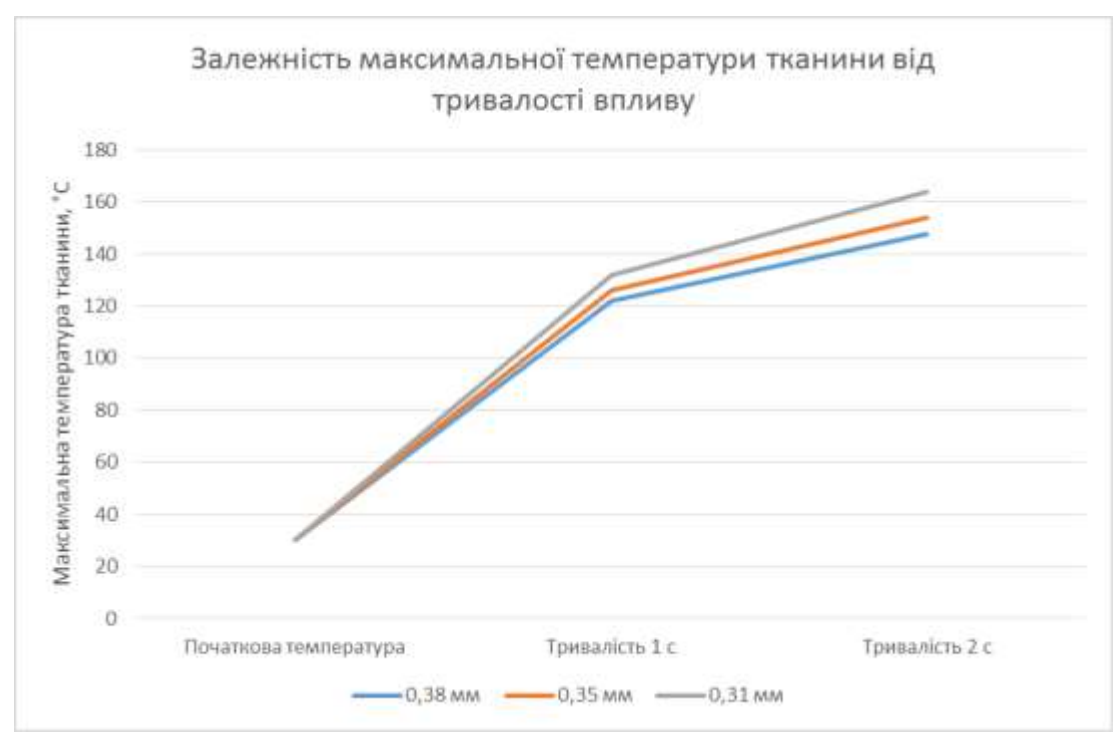

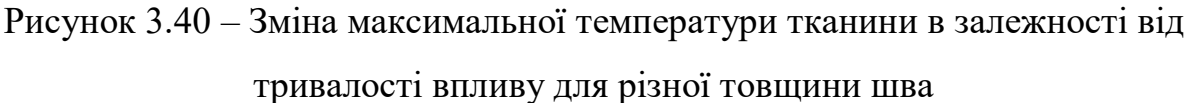

Так само, температура електродів (рис. 3.41) прямо залежить від товщини шва, так само як і температура тканин.

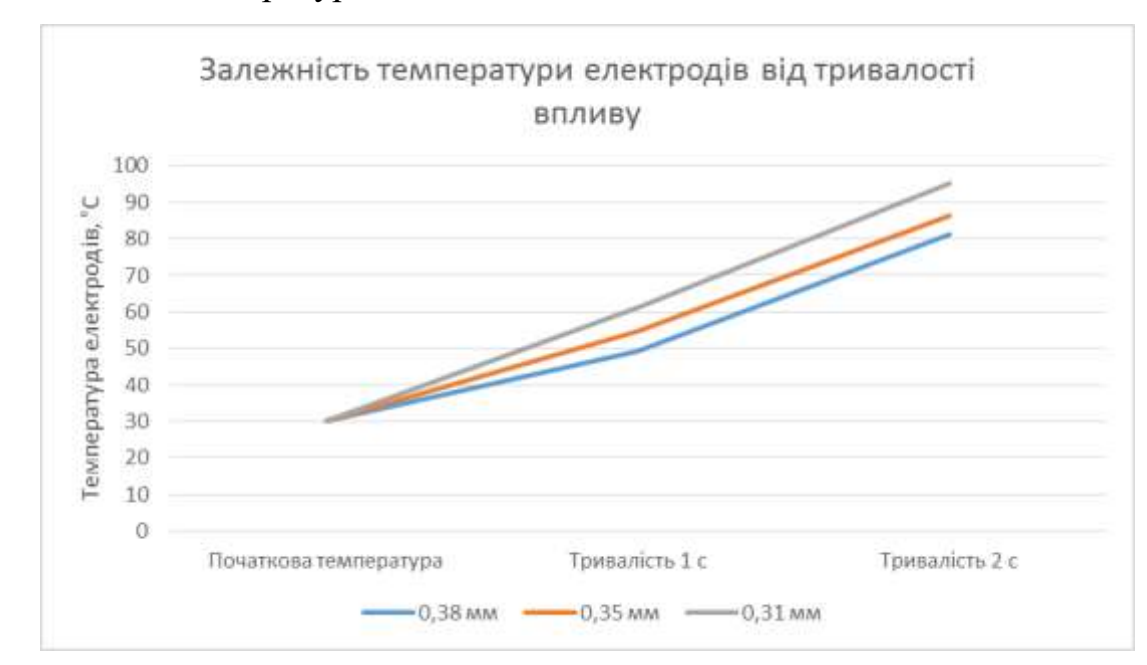

Рисунок 3.41 – Зміна температури електродів в залежності від тривалості впливу для різної товщини шва

На графіку видно, що при зменшенні товщини шва тканини нагріваються швидше. Ця різниця стає більш помітною при збільшенні тривалості впливу на біологічну тканину.

## 4 ЕКОНОМІЧНА ЧАСТИНА

Виконання науково-дослідної роботи завжди передбачає отримання певних результатів і вимагає відповідних витрат.Результати виконаної роботи завжди дають нам нові знання, які в подальшому можуть бути використані для удосконалення та/або розробки (побудови) нових, більш продуктивних зразків техніки, процесів та програмного забезпечення.

Дослідження на тему «Модель міцності зварного анастомозу тонкого кишечника при радіальному навантаженні у середовищі SolidWorks» може бути віднесено до фундаментальних і пошукових наукових досліджень іспрямоване на вирішення наукових проблем, пов'язаних з практичним застосуванням. Основою таких досліджень є науковий ефект, який виражається в отриманні наукових результатів, які збільшують обсяг знань про природу, техніку та суспільство, які розвивають теоретичну базу в тому чи іншому науковому напрямку, що дозволяє виявити нові закономірності, які можуть використовуватися на практиці.

Для цього випадку виконаємо такі етапи робіт:

1) здійснимо проведення наукового аудиту досліджень, тобто встановлення їх наукового рівня та значимості;

2) проведемо планування витрат на проведення наукових досліджень;

3) здійснимо розрахунок рівня важливості наукового дослідження та перспективності, визначимо ефективність наукових досліджень.

#### 4.1 Оцінювання наукового ефекту

Основними ознаками наукового ефекту науково-дослідної роботи є новизна роботи, рівень її теоретичного опрацювання, перспективність, рівень розповсюдження результатів, можливість реалізації. Науковий ефект НДР на тему «Модель міцності зварного анастомозу тонкого кишечника при радіальному навантаженні у середовищі SolidWorks»можна охарактеризувати двома показниками: ступенем наукової новизни та рівнем теоретичного опрацювання.

Значення показників ступеня новизни і рівня теоретичного опрацювання науково-дослідної роботи в балах наведені в табл. 4.1 та 4.2.

Таблиця 4.1 – Показники ступеня новизни науково-дослідної роботи виставлені експертами

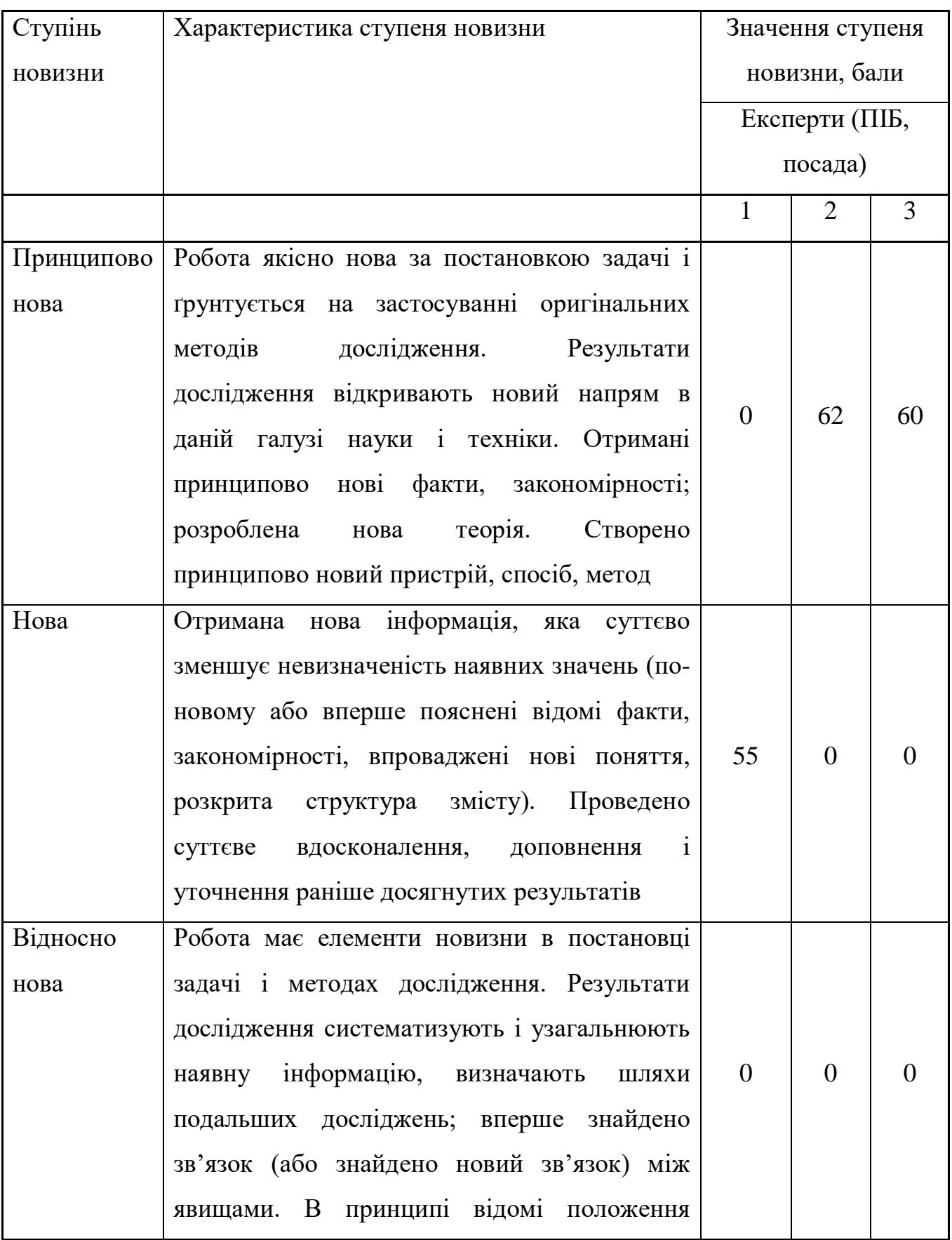

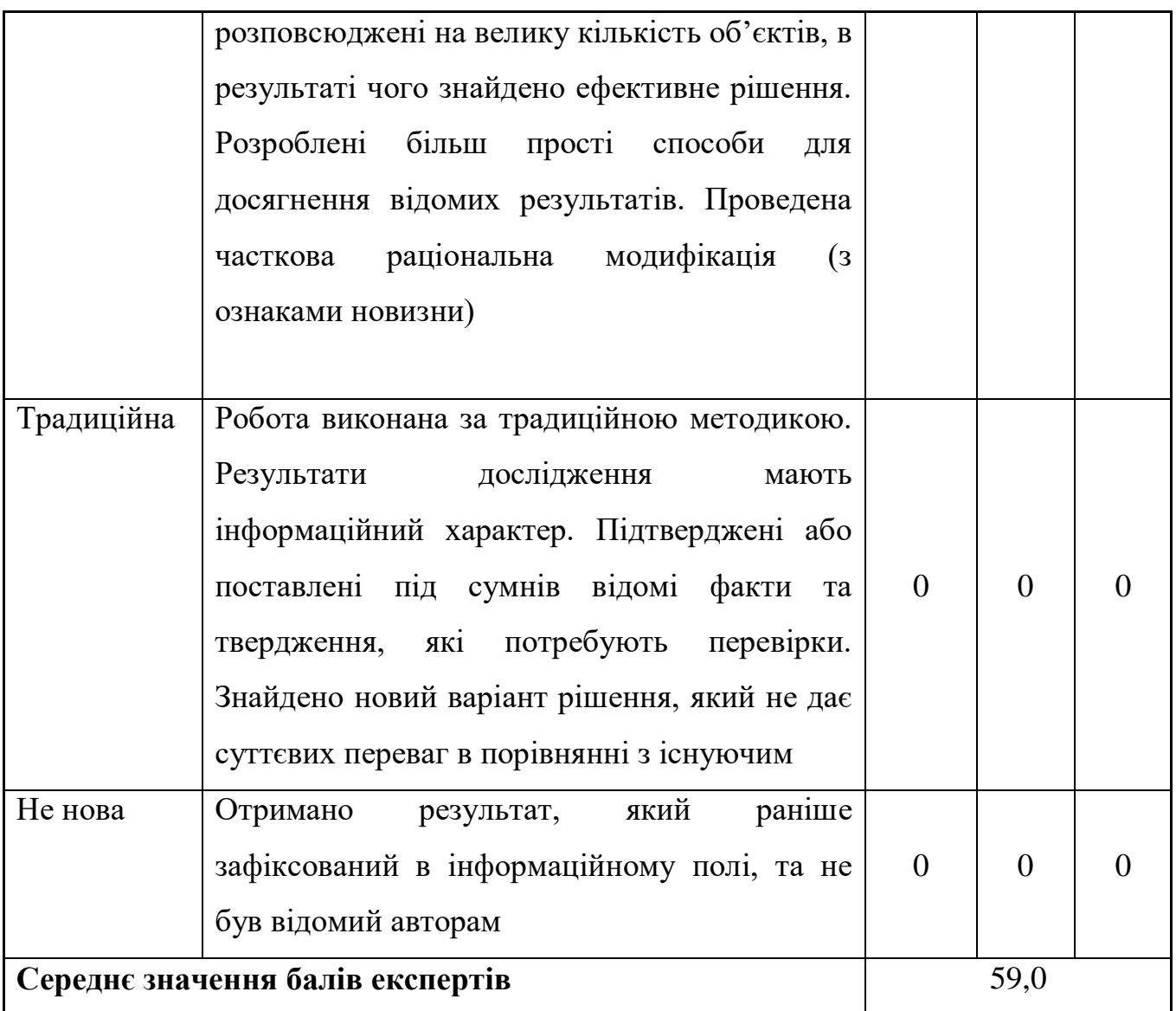

Згідно отриманого середнього значення балів експертів ступінь новизни характеризується як нова, тобто отримана нова інформація, яка суттєво зменшує невизначеність наявних знань (по-новому або вперше пояснені відомі факти, закономірності, впроваджені нові поняття, розкрита структура змісту) та проведено суттєве вдосконалення, доповнення і уточнення раніше досягнутих результатів.

Таблиця 4.2 – Показники рівня теоретичного опрацювання науководослідної роботи виставлені експертами

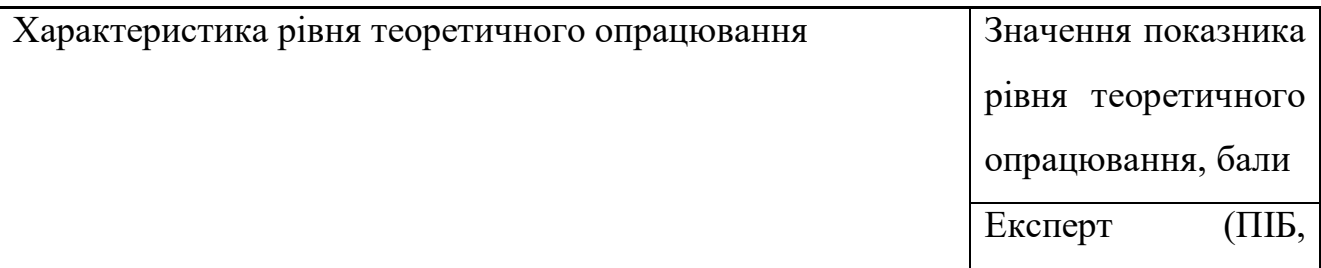

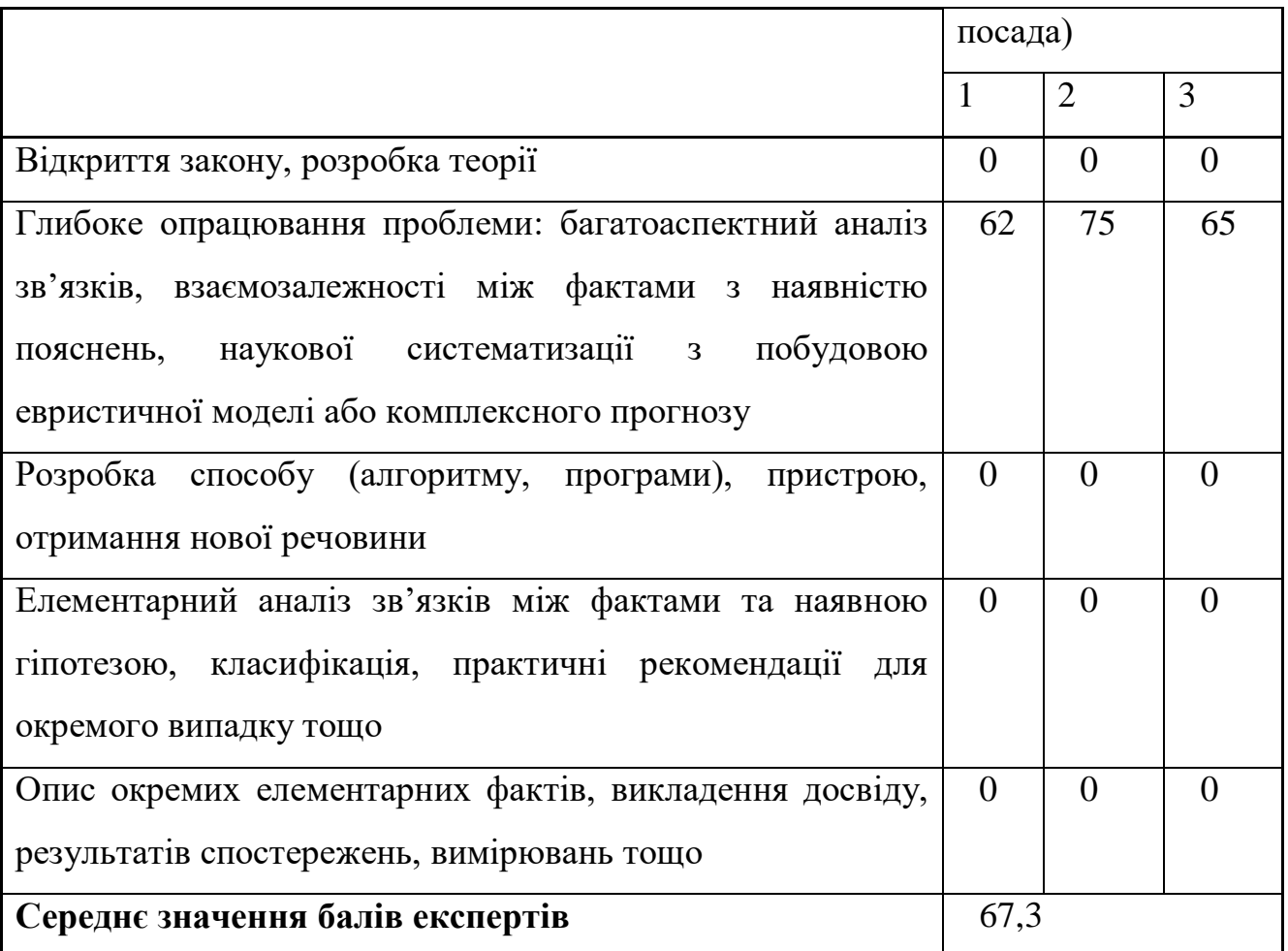

Згідно отриманого середнього значення балів експертів рівень теоретичного опрацювання науково-дослідної роботи характеризується як глибоке опрацювання проблеми: багатоаспектний аналіз зв'язків, взаємозалежності між фактами з наявністю пояснень, наукової систематизації з побудовою евристичної моделі або комплексного прогнозу.

Показник, який характеризує рівень наукового ефекту, визначаємо за формулою[23]:

$$
E_{\mu a y} = 0, 6 \cdot k_{\mu o e} + 0, 4 \cdot k_{\mu e o p}, \qquad (4.1)
$$

де  $\,k_{_{noo}}, k_{_{meop}}$ - показники ступеня новизни та рівня теоретичного опрацювання науково-дослідної роботи,  $k_{_{\scriptscriptstyle HOB}} =$  59,0, $k_{_{\scriptscriptstyle meop}} =$  67,3балів;

*0,6 та 0,4* – питома вага (значимість) показників ступеня новизни та рівня теоретичного опрацювання науково-дослідної роботи.

$$
E_{\text{hay}} = 0,6 \cdot k_{\text{hog}} + 0,4 \cdot k_{\text{meop}} = 0,6 \cdot 59,0 + 0,4 \cdot 67,33 = 62,33 \text{ Ganis.}
$$

Визначення характеристики показника *Енау* проводиться на основі висновків експертів виходячи з граничних значень, які наведені в табл. 4.3.

| Досягнутий рівень показника     | Кількість балів |
|---------------------------------|-----------------|
| Високий                         | 70100           |
| Середній                        | 5069            |
| Достатній                       | 1549            |
| Низький (помилкові дослідження) | 114             |

Таблиця 4.3 – Граничні значення показника наукового ефекту

Відповідно до визначеного рівня наукового ефекту проведеної науководослідної роботина тему «Модель міцності зварного анастомозу тонкого кишечника при радіальному навантаженні у середовищі SolidWorks», даний рівень становить62,33 балів і відповідає статусу -середній рівень. Тобто у даному випадку можна вести мову пропотенційну фактичну ефективність науководослідної роботи.

4.2 Розрахунок витрат на здійснення науково-дослідної роботи

Витрати, пов'язані з проведенням науково-дослідної роботи на тему «Модель міцності зварного анастомозу тонкого кишечника при радіальному навантаженні у середовищі SolidWorks», під час планування, обліку і калькулювання собівартості науково-дослідної роботи групуємо за відповідними статтями.

4.2.1 Витрати на оплату праці

До статті «Витрати на оплату праці» належать витрати на виплату основної

та додаткової заробітної плати керівникам відділів, лабораторій, секторів і груп, науковим, інженерно-технічним працівникам, конструкторам, технологам, креслярам, копіювальникам, лаборантам, робітникам, студентам, аспірантам та іншим працівникам, безпосередньо зайнятим виконанням конкретної теми, обчисленої за посадовими окладами, відрядними розцінками, тарифними ставками згідно з чинними в організаціях системами оплати праці.

Основна заробітна плата дослідників

Витрати на основну заробітну плату дослідників (*Зо*) розраховуємо у відповідності до посадових окладів працівників, за формулою [23]:

$$
3_o = \sum_{i=1}^{k} \frac{M_{ni} \cdot t_i}{T_p},
$$
\n(4.2)

де *k* – кількість посад дослідників залучених до процесу досліджень;

*Мпі* – місячний посадовий оклад конкретного дослідника, грн;

*t<sup>i</sup>* – число днів роботи конкретного дослідника, дн.;

*Т<sup>р</sup>* – середнє число робочих днів в місяці, *Тр=*21 дні.

*З<sup>о</sup> =* 15000,00 *·* 32 */* 21 *=* 22857,14 *грн.*

Проведені розрахунки зведемо до таблиці.

| Найменування посади             | Місячний   | Оплата<br>за | Число днів | Витрати на |
|---------------------------------|------------|--------------|------------|------------|
|                                 | посадовий  | робочий      | роботи     | заробітну  |
|                                 | оклад, грн | день, грн    |            | плату, грн |
| Керівник проекту                | 15000,00   | 714,29       | 32         | 22857,14   |
| науковий<br>Старший             | 15500,00   | 738,10       | 30         | 22142,86   |
| співробітник                    |            |              |            |            |
| $(nikap-xipypr)$<br>Консультант | 12000,00   | 571,43       | 5          | 2857,14    |
| вищої категорії)                |            |              |            |            |
| Консультант<br>(лікар-          | 11500,00   | 547,62       | 5          | 2738,10    |
| терапевт вищої категорії)       |            |              |            |            |

Таблиця 4.4 – Витрати на заробітну плату дослідників

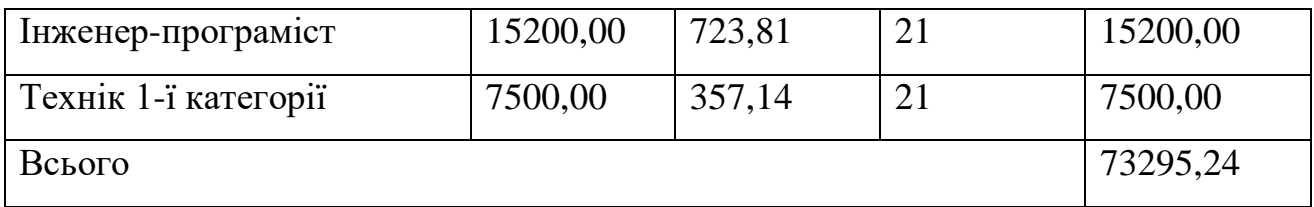

Основна заробітна плата робітників

Витрати на основну заробітну плату робітників (*Зр*) за відповідними найменуваннями робіт НДР на тему «Модель міцності зварного анастомозу тонкого кишечника при радіальному навантаженні у середовищі SolidWorks» розраховуємо за формулою:

$$
3_p = \sum_{i=1}^{n} C_i \cdot t_i, \qquad (4.3)
$$

де *С<sup>і</sup>* – погодинна тарифна ставка робітника відповідного розряду, за виконану відповідну роботу, грн/год;

 $t_i$  – час роботи робітника при виконанні визначеної роботи, год.

Погодинну тарифну ставку робітника відповідного розряду *С<sup>і</sup>* можна визначити за формулою:

$$
C_i = \frac{M_M \cdot K_i \cdot K_c}{T_p \cdot t_{3M}},
$$
\n(4.4)

де *М<sup>М</sup>* – розмір прожиткового мінімуму працездатної особи, або мінімальної місячної заробітної плати (в залежності від діючого законодавства), приймемо *Мм*=6700,00 грн;

*Кі*– коефіцієнт міжкваліфікаційного співвідношення для встановлення тарифної ставки робітнику відповідного розряду (табл. Б.2, додаток Б) [23];

*К<sup>с</sup>* – мінімальний коефіцієнт співвідношень місячних тарифних ставок робітників першого розряду з нормальними умовами праці виробничих об'єднань і підприємств до законодавчо встановленого розміру мінімальної заробітної плати.

*Т<sup>р</sup>* – середнє число робочих днів в місяці, приблизно *Т<sup>р</sup> =* 21дн; *tзм* – тривалість зміни, год.

*С<sup>1</sup> =* 6700,00 *·* 1,10 *·* 1,35 */ (*21 *· 8) =* 59,22 *грн. Зр1 =* 59,22 *·* 7,80 *=* 461,94 *грн.*

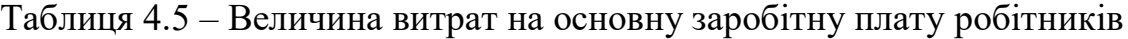

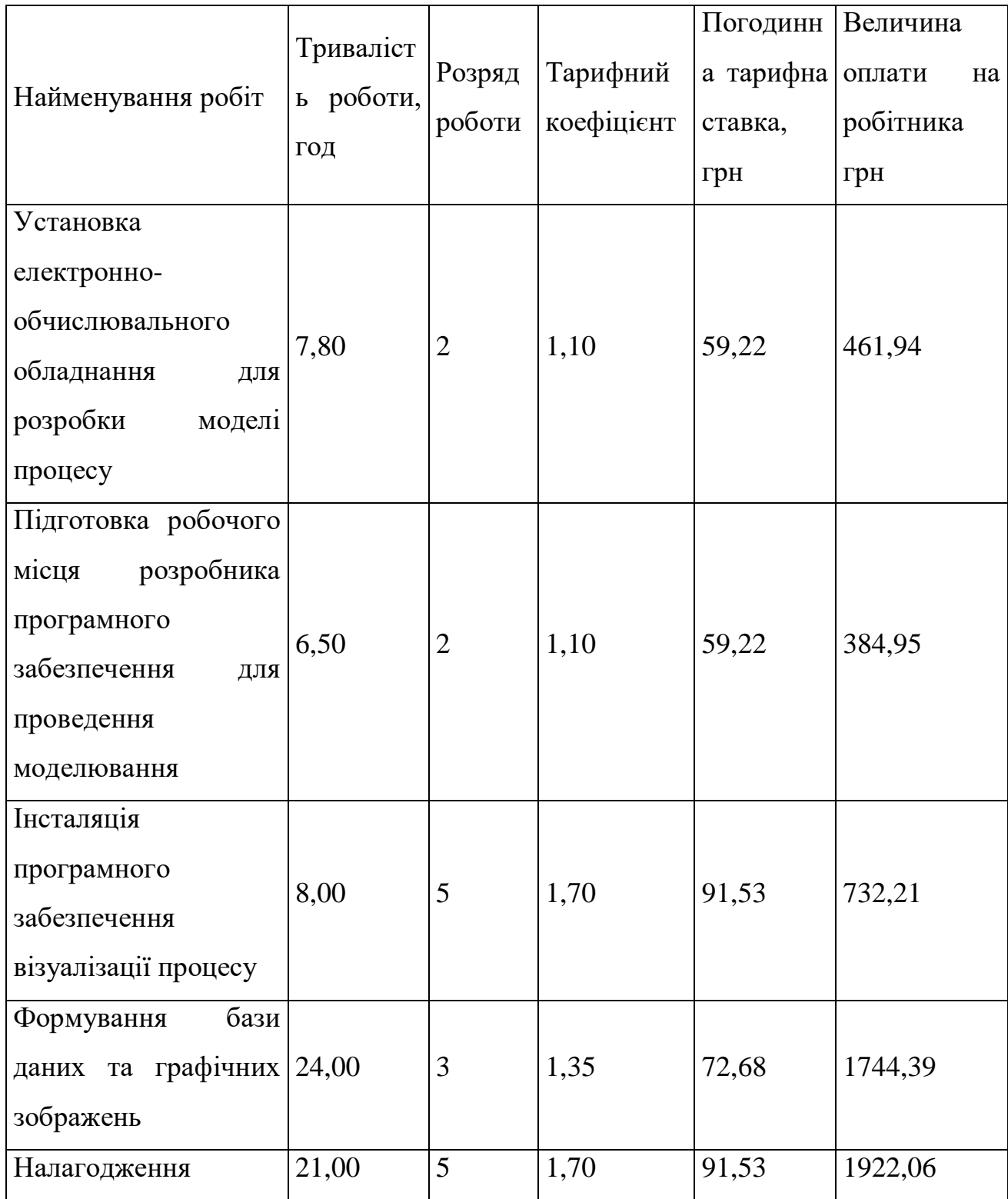

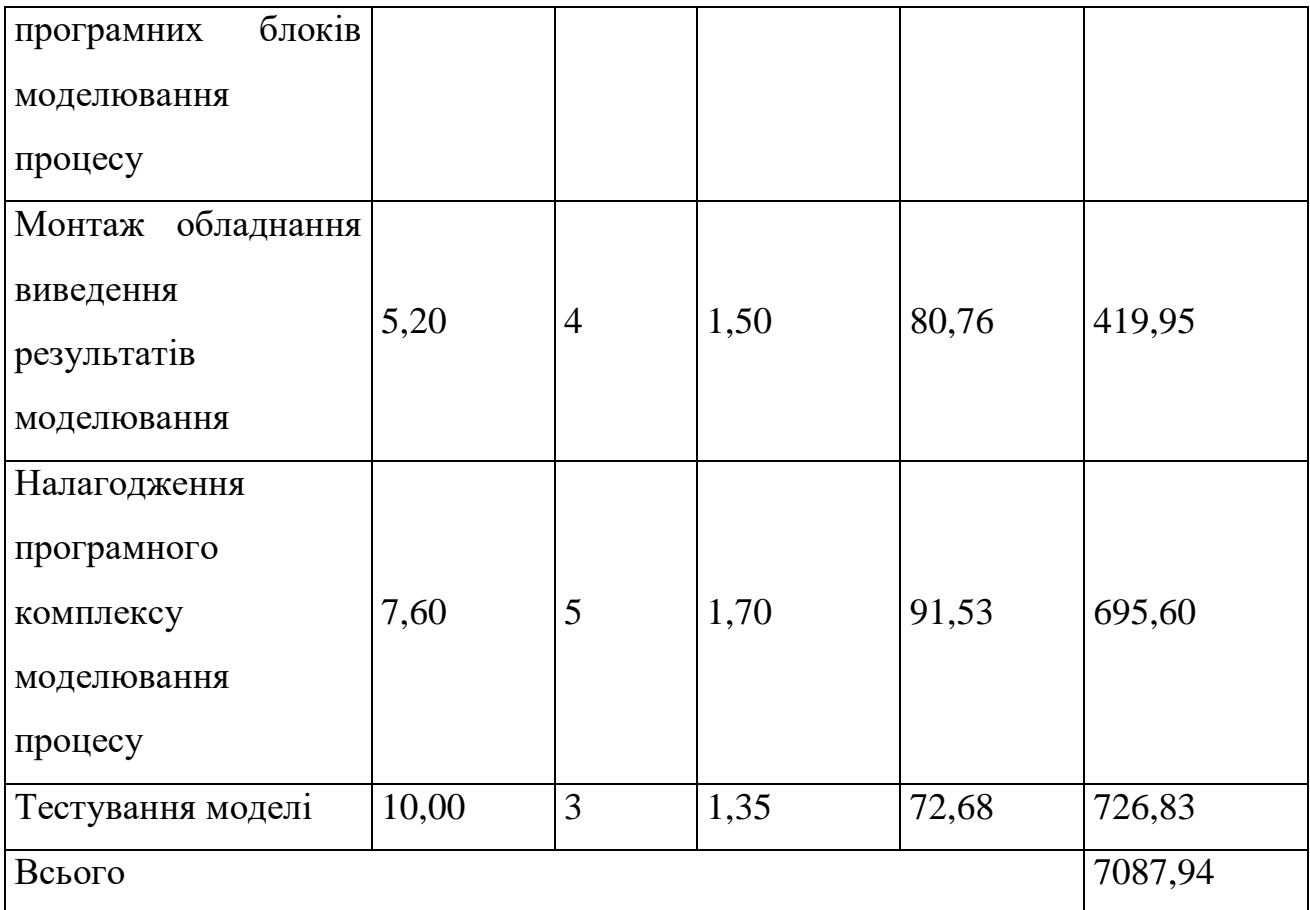

Додаткова заробітна плата дослідників та робітників

Додаткову заробітну плату розраховуємо як 10 … 12% від суми основної заробітної плати дослідників та робітників за формулою:

$$
3_{\text{_{\text{old}}}} = (3_{\text{o}} + 3_{\text{p}}) \cdot \frac{H_{\text{load}}}{100\%},\tag{4.5}
$$

де *Ндод* – норма нарахування додаткової заробітної плати. Приймемо 10%. *Здод = (73295,24 + 7087,94) · 10 / 100% = 8038,32 грн.*

4.2.2 Відрахування на соціальні заходи

Нарахування на заробітну плату дослідників та робітників розраховуємо як 22% від суми основної та додаткової заробітної плати дослідників і робітників за формулою:

$$
3_{n} = (3_{o} + 3_{p} + 3_{oo}) \cdot \frac{H_{m}}{100\%}
$$
 (4.6)

де *Нзп* – норма нарахування на заробітну плату. Приймаємо 22%. *Зн = (73295,24 + 7087,94 + 8038,32) · 22 / 100% = 19452,73 грн.*

4.2.3 Сировина та матеріали

До статті «Сировина та матеріали» належать витрати на сировину, основні та допоміжні матеріали, інструменти, пристрої та інші засоби і предмети праці, які придбані у сторонніх підприємств, установ і організацій та витрачені на проведення досліджень за темою «Модель міцності зварного анастомозу тонкого кишечника при радіальному навантаженні у середовищі SolidWorks».

Витрати на матеріали на даному етапі проведення досліджень в основному пов'язані з використанням моделей елементів та моделювання роботи і досліджень за допомогою комп'ютерної техніки та створення експериментальних математичних моделей або програмного забезпечення, тому дані витрати формуються на основі витратних матеріалів характерних для офісних робіт.

Витрати на матеріали (*М*), у вартісному вираженні розраховуються окремо по кожному виду матеріалів за формулою:

$$
M = \sum_{j=1}^{n} H_j \cdot H_j \cdot K_j - \sum_{j=1}^{n} B_j \cdot H_{\epsilon j}, \qquad (4.7)
$$

де *Нj*– норма витрат матеріалу *j*-го найменування, кг; *n* – кількість видів матеріалів; *Ц<sup>j</sup>* – вартість матеріалу *j*-го найменування, грн/кг; *К*<sup> $j$ </sup> – коефіцієнт транспортних витрат,  $(K<sub>i</sub> = 1, 1 ... 1, 15)$ ; *В<sup>j</sup>* – маса відходів *j*-го найменування, кг; *Цвj* – вартість відходів *j*-го найменування, грн/кг.  $M_1 = 3.0 \cdot 220.00 \cdot 1.1 - 0 \cdot 0 = 726.00$  грн.

| Найменування        | Ціна        | за Норма           | Величина           | Ціна           | Вартість    |
|---------------------|-------------|--------------------|--------------------|----------------|-------------|
| матеріалу,          | $1$ KF,     | витрат,            | відходів,          | відходів,      | витраченого |
| марка, тип, сорт    | грн         | $\mathbf{K}\Gamma$ | $\mathbf{K}\Gamma$ | грн/кг         | матеріалу,  |
|                     |             |                    |                    |                | грн         |
| Офіснийпапір        | 220,00      | 3,0                | $\overline{0}$     | $\overline{0}$ | 726,00      |
| <b>MAESTRO Plus</b> |             |                    |                    |                |             |
| A4-500-80           |             |                    |                    |                |             |
| Папірдлязаписів     | 85,00       | 4,0                | $\overline{0}$     | $\overline{0}$ | 374,00      |
| <b>MAESTRO</b>      |             |                    |                    |                |             |
| Parers Light A5     |             |                    |                    |                |             |
| Органайзер          | 134,50      | 4,0                | $\overline{0}$     | $\overline{0}$ | 591,80      |
| офісний             |             |                    |                    |                |             |
| <b>MAESTRO</b>      |             |                    |                    |                |             |
| Office              |             |                    |                    |                |             |
| Канцелярське        | 205,60      | 4,0                | $\overline{0}$     | $\overline{0}$ | 904,64      |
| приладдя            |             |                    |                    |                |             |
| <b>MAESTRO</b>      |             |                    |                    |                |             |
| (набір офісного     |             |                    |                    |                |             |
| працівника)         |             |                    |                    |                |             |
| Картридж            | для 2150,00 | 2,0                | $\overline{0}$     | $\overline{0}$ | 4730,00     |
| принтера Canon      |             |                    |                    |                |             |
| LBP6500             |             |                    |                    |                |             |
| оптичний<br>Диск    | 15,00       | 6,0                | $\overline{0}$     | $\overline{0}$ | 99,00       |
| NewLine<br>CD-      |             |                    |                    |                |             |
| <b>RW</b>           |             |                    |                    |                |             |
| Flesh-пам'ять       | 239,00      | 2,0                | $\overline{0}$     | $\overline{0}$ | 525,80      |
| Kingston 64 GB      |             |                    |                    |                |             |
| Тека<br>ДЛЯ         | 89,90       | 6,0                | $\overline{0}$     | $\theta$       | 593,34      |

Таблиця 4.6– Витрати на матеріали

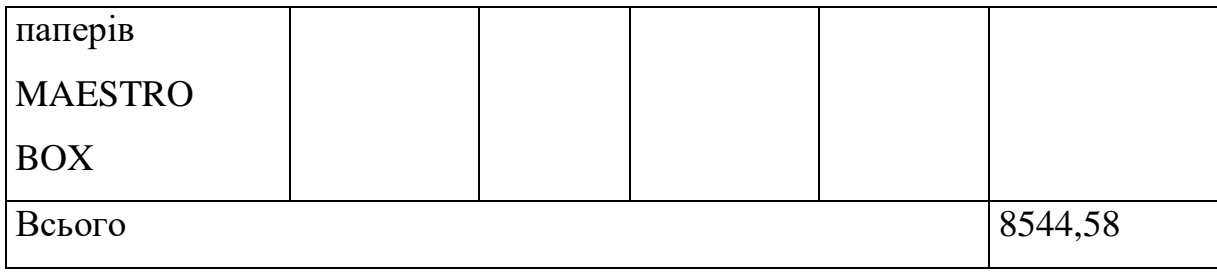

4.2.4 Розрахунок витрат на комплектуючі

Витрати на комплектуючі *(Кв)*, які використовують при проведенні НДР на тему «Модель міцності зварного анастомозу тонкого кишечника при радіальному навантаженні у середовищі SolidWorks відсутні.

4.2.5 Спецустаткування для наукових (експериментальних) робіт

До статті «Спецустаткування для наукових (експериментальних) робіт» належать витрати на виготовлення та придбання спецустаткування необхідного для проведення досліджень, також витрати на їх проектування, виготовлення, транспортування, монтаж та встановлення.

Балансову вартість спецустаткування розраховуємо за формулою:

$$
B_{\text{cnew}} = \sum_{i=1}^{k} H_i \cdot C_{\text{np.i}} \cdot K_i \tag{4.8}
$$

де *Ц<sup>і</sup>* – ціна придбання одиниці спецустаткування даного виду, марки, грн;

–кількість одиниць устаткування відповідного найменування, які *<sup>C</sup>пр*.*<sup>і</sup>*придбані для проведення досліджень, шт.;

*К<sup>і</sup>* – коефіцієнт, що враховує доставку, монтаж, налагодження устаткування тощо,  $(K_i = 1, 10...1, 12)$ ;

*k* – кількість найменувань устаткування.

 $B_{\text{cneu}} = 6929,00 \cdot 1 \cdot 1,1 = 7621,90$  грн.

Отримані результати зведемо до таблиці:

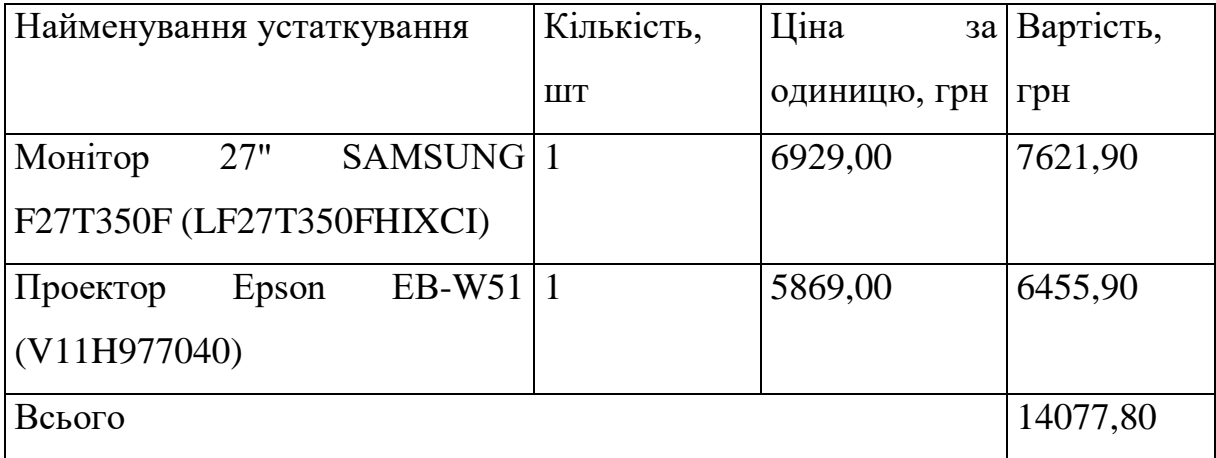

Таблиця 4.8 – Витрати на придбання спецустаткування по кожному виду

4.2.6 Програмне забезпечення для наукових (експериментальних) робіт

До статті «Програмне забезпечення для наукових (експериментальних) робіт» належать витрати на розробку та придбання спеціальних програмних засобів і програмного забезпечення, (програм, алгоритмів, баз даних) необхідних для проведення досліджень, також витрати на їх проектування, формування та встановлення.

Балансову вартість програмного забезпечення розраховуємо за формулою:

$$
B_{\eta p z} = \sum_{i=1}^{k} H_{i n p z} \cdot C_{n p z.i} \cdot K_i , \qquad (4.9)
$$

де *Ціпрг* – ціна придбання одиниці програмного засобу даного виду, грн;

 $C_{\textit{nnzi}}$  – – кількість одиниць програмного забезпечення відповідного найменування, які придбані для проведення досліджень, шт.;

*К<sup>і</sup>* – коефіцієнт, що враховує інсталяцію, налагодження програмного засобу тощо,  $(K_i = 1, 10...1, 12)$ ;

 $k$  – кількість найменувань програмних засобів.

*Впрг = 12320,00 · 1 · 1,1 = 13552,00 грн.*

Отримані результати зведемо до таблиці:

| програмного Кількість,<br>Найменування |             | Ціна<br>3a   | Вартість, |
|----------------------------------------|-------------|--------------|-----------|
|                                        |             |              |           |
| засобу                                 | <b>IIIT</b> | одиницю, грн |           |
|                                        |             |              | грн       |
|                                        |             |              |           |
| Прикладне<br>програмне 1               |             | 12320,00     | 13552,00  |
|                                        |             |              |           |
| забезпечення<br>розробки<br>та         |             |              |           |
|                                        |             |              |           |
| моделювання SolidWorks                 |             |              |           |
|                                        |             |              |           |
| SAS (Statistical Analysis System)   1  |             | 8420,00      | 9262,00   |
|                                        |             |              |           |
| Всього                                 |             |              | 22814,00  |
|                                        |             |              |           |

Таблиця 4.9 – Витрати на придбання програмних засобів по кожному виду

4.2.7 Амортизація обладнання, програмних засобів та приміщень

В спрощеному вигляді амортизаційні відрахування по кожному виду обладнання, приміщень та програмному забезпеченню тощо, розраховуємо з використанням прямолінійного методу амортизації за формулою:

$$
A_{o\delta\eta} = \frac{H_{\delta}}{T_e} \cdot \frac{t_{\text{aux}}}{12},\tag{4.10}
$$

де *Ц<sup>б</sup>* – балансова вартість обладнання, програмних засобів, приміщень тощо, які використовувались для проведення досліджень, грн;

*tвик* – термін використання обладнання, програмних засобів, приміщень під час досліджень, місяців;

*Т<sup>в</sup>* – строк корисного використання обладнання, програмних засобів, приміщень тощо, років.

*Аобл = (67700,00 · 2) / (3 · 12) = 3761,11 грн.*

Проведені розрахунки зведемо до таблиці.

| Найменування       | Балансова | Строк          | Термін         | Амортизаційні |
|--------------------|-----------|----------------|----------------|---------------|
| обладнання         | вартість, | корисного      | використання   | відрахування, |
|                    | грн       | використання,  | обладнання,    | грн           |
|                    |           | років          | місяців        |               |
| Персональний       | 67700,00  | 3              | $\overline{2}$ | 3761,11       |
| комп'ютер          |           |                |                |               |
| розробника         |           |                |                |               |
| програмного        |           |                |                |               |
| забезпечення       |           |                |                |               |
| формування         |           |                |                |               |
| моделі             |           |                |                |               |
| Робоче<br>місце    | 8500,00   | 5              | $\overline{2}$ | 283,33        |
| розробника         |           |                |                |               |
| моделі<br>міцності |           |                |                |               |
| зварного           |           |                |                |               |
| анастомозу         |           |                |                |               |
| тонкого            |           |                |                |               |
| кишечника          |           |                |                |               |
| Пристрої виводу    | 6520,00   | 3              | $\overline{2}$ | 362,22        |
| інформації         |           |                |                |               |
| Оргтехніка         | 8970,00   | 5              | $\overline{2}$ | 299,00        |
| Приміщення         | 365000,00 | 25             | $\overline{2}$ | 2433,33       |
| лабораторії        |           |                |                |               |
| моделювання        |           |                |                |               |
| процесу            |           |                |                |               |
| OC Windows 11      | 6300,00   | $\overline{2}$ | $\overline{2}$ | 525,00        |
| Офісний<br>пакет   | 5430,00   | $\overline{2}$ | $\overline{2}$ | 452,50        |
| Microsoft Office   |           |                |                |               |
| Засоби<br>передачі | 6300,00   | $\overline{4}$ | $\overline{2}$ | 262,50        |
| даних              |           |                |                |               |

Таблиця 4.10 – Амортизаційні відрахування по кожному виду обладнання

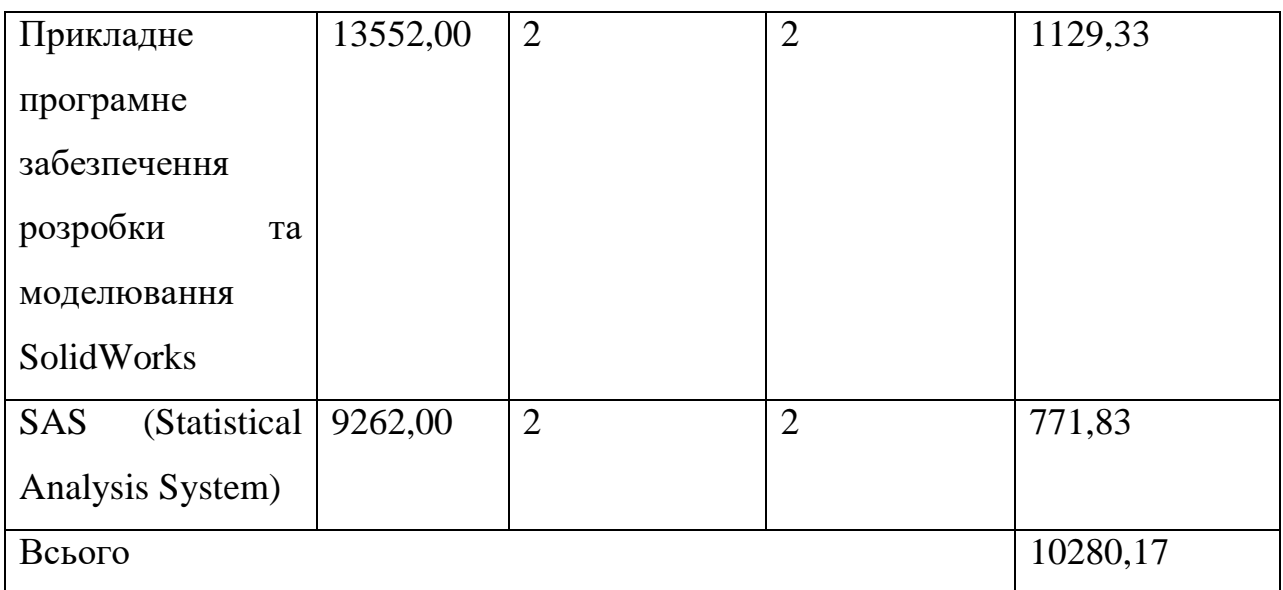

4.2.8 Паливо та енергія для науково-виробничих цілей

Витрати на силову електроенергію (*Ве*) розраховуємо за формулою:

$$
B_e = \sum_{i=1}^{n} \frac{W_{yi} \cdot t_i \cdot H_e \cdot K_{eni}}{\eta_i}, \qquad (4.11)
$$

де  $W_{yi}$  – встановлена потужність обладнання на визначеному етапі розробки, кВт;

*ti*– тривалість роботи обладнання на етапі дослідження, год;

*Ц<sup>е</sup>* – вартість 1 кВт-години електроенергії, грн; (вартість електроенергії визначається за даними енергопостачальної компанії), приймемо Ц<sub>е</sub> = 7,50 грн;

*Квпі* – коефіцієнт, що враховує використання потужності, *Квпі<1*;

 $\eta_i$ — коефіцієнт корисної дії обладнання,  $\eta_i$ <1.

 $B_e = 0.35 \cdot 240.0 \cdot 7.50 \cdot 0.95 / 0.97 = 630.00$  грн.

Проведені розрахунки зведемо до таблиці.

| Найменування                                  | Встановлена     | Тривалість  | Сума, грн |
|-----------------------------------------------|-----------------|-------------|-----------|
| обладнання                                    | потужність, кВт | роботи, год |           |
| Персональний комп'ютер                        | 0.35            | 240,0       | 630,00    |
| розробника програмного                        |                 |             |           |
| забезпечення                                  |                 |             |           |
| формування моделі                             |                 |             |           |
| Робоче місце розробника $\vert 0, 10 \rangle$ |                 | 240,0       | 180,00    |
| моделі міцності зварного                      |                 |             |           |
| анастомозу<br>ТОНКОГО                         |                 |             |           |
| кишечника                                     |                 |             |           |
| Пристрої<br><b>виводу</b>                     | 0,22            | 200,0       | 330,00    |
| інформації                                    |                 |             |           |
| Оргтехніка                                    | 0,55            | 10,0        | 41,25     |
| Монітор 27" SAMSUNG                           | 0.05            | 120,0       | 45,00     |
| F27T350F                                      |                 |             |           |
| (LF27T350FHIXCI)                              |                 |             |           |
| Проектор Epson EB-W51                         | 0,12            | 120,0       | 108,00    |
| (V11H977040)                                  |                 |             |           |
| Засоби передачі даних                         | 0,02            | 2,0         | 0,30      |
| Всього                                        |                 |             | 1334,55   |

Таблиця 4.11– Витрати на електроенергію

# 4.2.9 Службові відрядження

До статті «Службові відрядження» дослідної роботи на тему «Модель міцності зварного анастомозу тонкого кишечника при радіальному навантаженні у середовищі SolidWorks» належать витрати на відрядження штатних працівників, працівників організацій, які працюють за договорами цивільно-правового характеру, аспірантів, зайнятих розробленням досліджень, відрядження, пов'язані з проведенням випробувань машин та приладів, а також витрати на відрядження

на наукові з'їзди, конференції, наради, пов'язані з виконанням конкретних досліджень.

Витрати за статтею «Службові відрядження» розраховуємо як 20…25% від суми основної заробітної плати дослідників та робітників за формулою:

$$
B_{cs} = (3_o + 3_p) \cdot \frac{H_{cs}}{100\%},\tag{4.12}
$$

де *Нсв* – норма нарахування за статтею «Службові відрядження», приймемо  $H_{CB} = 20\%$ .

$$
B_{cs} = (73295, 24 + 7087, 94) \cdot 20 / 100\% = 16076, 64
$$
 zph.

4.2.10 Витрати на роботи, які виконують сторонні підприємства, установи і організації

Витрати за статтею «Витрати на роботи, які виконують сторонні підприємства, установи і організації» розраховуємо як 30…45% від суми основної заробітної плати дослідників та робітників за формулою:

$$
B_{cn} = (3_o + 3_p) \cdot \frac{H_{cn}}{100\%},\tag{4.13}
$$

де Нсп – норма нарахування за статтею «Витрати на роботи, які виконують сторонні підприємства, установи і організації», приймемо Н<sub>сп</sub>= 35%.

$$
B_{cn} = (73295, 24 + 7087, 94) \cdot 35 / 100\% = 28134, 11
$$
 zph.

До статті «Інші витрати» належать витрати, які не знайшли відображення у зазначених статтях витрат і можуть бути віднесені безпосередньо на собівартість досліджень за прямими ознаками.

Витрати за статтею «Інші витрати» розраховуємо як 50…100% від суми основної заробітної плати дослідників та робітників за формулою:

$$
I_e = (3_o + 3_p) \cdot \frac{H_{ie}}{100\%},\tag{4.14}
$$

де *Нів* – норма нарахування за статтею «Інші витрати», приймемо Нів = 50%. *І<sup>в</sup> = (73295,24 + 7087,94) · 50 / 100% = 40191,59 грн.*

#### 4.2.12 Накладні (загальновиробничі) витрати

До статті «Накладні (загальновиробничі) витрати» належать: витрати, пов'язані з управлінням організацією; витрати на винахідництво та раціоналізацію; витрати на підготовку (перепідготовку) та навчання кадрів; витрати, пов'язані з набором робочої сили; витрати на оплату послуг банків; витрати, пов'язані з освоєнням виробництва продукції; витрати на науковотехнічну інформацію та рекламу та ін.

Витрати за статтею «Накладні (загальновиробничі) витрати» розраховуємо як 100…150% від суми основної заробітної плати дослідників та робітників за формулою:

$$
B_{\scriptscriptstyle\text{H36}} = (3_o + 3_p) \cdot \frac{H_{\scriptscriptstyle\text{H36}}}{100\%},\tag{4.15}
$$

де *Ннзв* – норма нарахування за статтею «Накладні (загальновиробничі) витрати», приймемо  $H_{H3B} = 110\%$ .

*Внзв = (73295,24 + 7087,94) · 110 / 100% = 88421,50 грн.*

Витрати на проведення науково-дослідної роботи на тему «Модель міцності зварного анастомозу тонкого кишечника при радіальному навантаженні у середовищі SolidWorks» розраховуємо як суму всіх попередніх статей витрат за формулою:

 $B_{\scriptscriptstyle 362} = 3_{\scriptscriptstyle O} + 3_{\scriptscriptstyle P} + 3_{\scriptscriptstyle Oo\partial} + 3_{\scriptscriptstyle H} + M + K_{\scriptscriptstyle e} + B_{\scriptscriptstyle cneu} + B_{\scriptscriptstyle npe} + A_{\scriptscriptstyle o6\pi} + B_{\scriptscriptstyle e} + B_{\scriptscriptstyle c\sigma} + B_{\scriptscriptstyle cn} + I_{\scriptscriptstyle e} + B_{\scriptscriptstyle nse} \,. \eqno(4.16)$ *Взаг= 73295,24 +7087,94 +8038,32 +19452,73 +8544,58 +0,00 +14077,80 + 22814,00 + 10280,17 +1334,55 +16076,64 +28134,11 +40191,59 +88421,50 = 337749,16 грн.*

Загальні витрати *ЗВ* на завершення науково-дослідної (науково-технічної) роботи та оформлення її результатів розраховується за формулою:

$$
3B = \frac{B_{\text{3a2}}}{\eta},\tag{4.17}
$$

де  $\eta$  - коефіцієнт, який характеризує етап (стадію) виконання науководослідної роботи, приймемо  $\eta$ =0,9.

$$
3B = 337749, 16 / 0, 9 = 375276, 85
$$
zpt.

4.3 Оцінювання важливостіта наукової значимості науково-дослідної роботи

Оцінювання та доведення ефективності виконання науково-дослідної роботи фундаментального чи пошукового характеру є достатньо складним процесом і часто базується на експертних оцінках, тому має вірогідний характер.

Для обґрунтування доцільності виконання науково-дослідної роботи на тему «Модель міцності зварного анастомозу тонкого кишечника при радіальному навантаженні у середовищі SolidWorks»використовується спеціальний комплексний показник, що враховує важливість, результативність роботи,
можливість впровадження її результатів у виробництво, величину витрат на роботу.

Комплексний показник *K<sup>P</sup>* рівня науково-дослідної роботи може бути розрахований за формулою:

$$
K_p = \frac{I^n \cdot T_C \cdot R}{B \cdot t},\tag{4.18}
$$

де *<sup>I</sup>* – коефіцієнт важливості роботи. Приймемо *I* 4;

*n* – коефіцієнт використання результатів роботи; *n* = 0, коли результати роботи не будуть використовуватись;  $n=1$ , коли результати роботи будуть використовуватись частково;  $n = 2$ , , коли результати роботи будуть використовуватись в дослідно-конструкторських розробках;  $n = 3$ . , коли результати можуть використовуватись навіть без проведення дослідноконструкторських розробок. Приймемо *n=*3;

 $T_c$  — коефіцієнт складності роботи. Приймемо $T_c$  =3;

*R* – коефіцієнт результативності роботи; якщо результати роботи плануються вище відомих, то  $R = 4$ ; якщо результати роботи відповідають відомому рівню, то  $R = 3$ ; якщо нижче відомих результатів, то  $R = 1$ . Приймемо  $R = 4$ ;

*В* – вартість науково-дослідної роботи, тис. грн. Приймемо *В =*375276,85 грн;

*t* – час проведення дослідження. Приймемо *t=*0,17років, (2 міс.).

Визначення показників *I, n, TС, R, B, t* здійснюється експертним шляхом або на основі нормативів [23].

$$
K_p = \frac{I^n \cdot T_C \cdot R}{B \cdot t} = 4^3 \cdot 3 \cdot 4 / 375, 3 \cdot 0, 17 = 12, 28.
$$

Якщо  $K_p > 1$ , то науково-дослідну роботу на тему «Модель міцності зварного анастомозу тонкого кишечника при радіальному навантаженні у середовищі SolidWorks»можна вважати ефективною з високим науковим, технічним і економічним рівнем.

Витрати на проведення науково-дослідної роботи на тему «Модель міцності зварного анастомозу тонкого кишечника при радіальному навантаженні у середовищі SolidWorks»складають 375276,85 грн.Відповідно до проведеного аналізу та розрахунків рівень наукового ефекту проведеної науково-дослідної роботина тему «Модель міцності зварного анастомозу тонкого кишечника при радіальному навантаженні у середовищі SolidWorks» є середній, а дослідження актуальними, рівень доцільності виконання науково-дослідної роботи $K_p > 1$ , що свідчить про потенційну ефективність з високим науковим, технічним і економічним рівнем.

# 5. ОХОРОНА ПРАЦІ ТА БЕЗПЕКА В НАДЗВИЧАЙНИХ СИТУАЦІЯХ

Забезпечення безпечних умов праці є важливим завданням для будь-якого підприємства. Це завдання має комплексний характер, оскільки передбачає вирішення таких проблем, як попередження нещасних випадків на виробництві, професійних захворювань, зниження виробничої захворюваності, а також економічних втрат, пов'язаних із ними. Політика забезпечення безпеки праці повинна бути розроблена з урахуванням конкретних особливостей виробництва і включати в себе такі заходи, як забезпечення безпечного обладнання та робочих місць, проведення інструктажів з безпеки праці для працівників, впровадження системи контролю за дотриманням правил безпеки праці тощо. Ці заходи допоможуть створити безпечне робоче середовище для працівників і знизити ризик нещасних випадків на виробництві та професійних захворювань.

У випускній кваліфікаційній роботі розроблено модель міцності зварного анастомозу тонкого кишечника при радіальному навантаженні у середовищі «SolidWorks». Відповідно до Гігієнічної класифікації праці за показниками шкідливості та небезпечності факторів виробничого середовища, важкості та напруженості трудового процесу, на дослідника впливають такі шкідливі та небезпечні виробничі фактори:

1. Фізичні: підвищена запиленість та загазованість повітря робочої зони; підвищена та понижена температура повітря робочої зони; підвищена та понижена рухомість повітря; підвищена вологість повітря; нестача природного освітлення; недостатня освітленість робочої зони; підвищений рівень шуму на робочому місці; підвищений рівень вібрації; небезпечний рівень напруги в електричному колі, замикання якого може виникнути через тіло людини.

2. Психофізіологічні: фізичні перевантаження (динамічні); нервово-психічні перевантаження (монотонність праці, емоційне перевантаження).

Відповідно до зазначених небезпечних та шкідливих факторів визначаємо технічні рішення з безпечного виконання поставленого завдання.

## 5.1 Технічні рішення з безпечного виконання роботи

#### 5.1.1. Обладнання приміщення та робочого місця

Розробка моделі міцності зварного анастомозу тонкого кишечника при радіальному навантаженні у середовищі «SolidWorks» відбувалася за допомогою використання ПК та відповідного програмного забезпечення. Розробник проводить на своєму робочому місці більшу частину робочого дня, тому організація цього простору впливає і на його трудову діяльність, і на його здоров'я. З цієї причини важливо правильно підібрати стіл та інші меблі для роботи, подбати про мікрокліматі, вентиляцію і достатнє освітлення.

При організації робочого місця важливо, щоб:

 меблі не обмежували свободу рухів на робочому місці, дозволяли змінювати положення тіла;

 всі предмети праці були розміщені оптимально (ті, що потрібні для роботи частіше, повинні бути ближче);

робоча поза не викликала швидкого стомлення;

 меблі відповідали антропометричним параметрам працівника, регулювалися по висоті.

У крісла повинна бути трохи увігнута поверхня і незначний нахил спинки назад. Його висота повинна бути змінена, а вся конструкція не повинна заважати свободі рухів корпусу і рук. Бажано, щоб у крісла були підлокітники. Технології підтримки здоров'я спини зробили великий крок вперед у збільшенні комфорту під час роботи в офісному кріслі. І це призвело до появи динамічної підтримки – рухома спинка в ділянці поперекового відділу. Спинка може складатися з двох частин – зовнішньої статичної і внутрішньої, закріпленої на пружині, або бути розділеною на рухливі секції. Концепція ергономічного крісла включає такі механізми:

1. Регулювання підлокітників. Зміна їхньої висоти – важлива частина налаштування крісла, тому що неправильна висота може спричинити біль у ліктях і проблеми з шийним відділом хребта.

2. Подушки під голову і поперек. Вони підтримують фізіологічну

особливість прямої постави людини і знімають напруження з грудного відділу хребта, що допомагає зберігати пряме положення під час роботи. Подушки під голову знімають напругу з шийного відділу.

3. Крісло має міцну конструкцію підставки для ніг, яка дає змогу зняти статичну напругу з м'язів.

4. Механізм підйому сидіння дає змогу регулювати висоту крісла, не встаючи з нього.

Стіл повинен мати відповідну для конкретної людини висоту, а його нижня частина повинна бути такої конструкції, щоб не вимагалося підтискати ноги. На поверхні столу не повинні з'являтися відблиски, які завадять нормально бачити інформацію на дисплеї. Оптимальні розміри столу – це довжина 1300 мм і ширина 650 мм, а також висота 710 мм і глибина мінімум 400 мм. Клавіатуру потрібно встановити в зоні, де будуть знаходитися руки працівника, коли він сидить за столом. Всю необхідну для роботи документацію рекомендують зберігати зліва на відстані витягнутої руки, а тимчасово незатребувану літературу варто прибрати в стіл.

Для ефективного виконання завдання необхідне передбачити зручне обладнання. Зокрема, клавіатура і миша мають бути зручними і легкими у використанні. Монітор повинен мати високу роздільну здатність і бути налаштований на оптимальний рівень яскравості та контрастності. Важливо обирати надійні технології, які не ламатимууться або гальмуватимуть у найвідповідніший момент. Згідно з рекомендаціями лікарів, для комфортної роботи на ноутбуці протягом тривалого часу рекомендується використовувати додаткову клавіатуру та/або монітор. Це дасть змогу або розмістити екран ноутбука на оптимальній висоті та вводити текст за допомогою зовнішньої клавіатури, або встановити монітор на рівні очей і використовувати клавіатуру ноутбука.

Психологічний комфорт відіграє важливу роль у робочому середовищі і може суттєво впливати на продуктивність та якість роботи. Для зниження рівня стресу та підвищення мотивації колег можна використовувати різні засоби, як-от спілкування та підтримка з боку команди, наявність розваг і відпочинку в

робочому просторі, а також програми підтримки здоров'я та психологічної допомоги. Ці заходи допоможуть створити більш комфортну і підтримуючу атмосферу в колективі, що сприятиме успішній роботі та досягненню цілей.

## 5.1.2. Електробезпека приміщення

У приміщенні, де розроблялася модель міцності зварного анастомозу тонкого кишечника при радіальному навантаженні у середовищі «SolidWorks» для живлення обладнання та системи освітлення використовується трифазна чотирьохпровідна мережа із заземленою нейтраллю напругою 380/220. Приміщення, згідно з ПУЕ відноситься до приміщення без підвищеної небезпеки (сухе, мало запорошене, з нормальною температурою повітря, ізольованими підлогами і малим числом заземлених приладів). Електротехнічне устаткування: апаратури, кабелі, розподільні пристрої всіх видів і напруг по своїх номінальних параметрах задовольняє умовам роботи як при нормальних режимах, так і при коротких замиканнях, перенапругах, перевантаженнях.

Для забезпечення безпеки установлюються наступні технічні рішення:

 забезпечено недоступність струмопровідних частин (застосована схована проводка, кабель прокладений у спеціальних ринвах).

 забезпечено ізолювання струмопровідних частин з використанням ізоляції, опір якої не нижче 1кОм/В, передбачені постійний контроль і профілактика ізоляції.

 напруга освітлювальної мережі приймається 220 В із заземленою нейтраллю.

Відповідно до Правил устрою електроустановок (ПУЕ), для захисту людей від пошкодження електричним струмом з використанням заземлення. Крім цього, безпеку роботи при нормальному режимі роботи забезпечується застосуванням ізолюючих пристроїв, огородженням струмоведучих частин та використанням низьких напруг. Особи, які обслуговують електроустановки, повинні використовувати індивідуальний захист (ЗІЗ), такі як спеціальне взуття і рукавиці. Важливо періодично перевіряти стан цих засобів захисту, а також захищати їх від

механічних пошкоджень та негативного впливу факторів, які можуть погіршити їх діелектричні властивості.

Відповідальність за організацію безпечної експлуатації електроустановок покладена на роботодавця, який повинен:

 призначити відповідального за справний стан і безпечну експлуатацію електроустановок; створити та укомплектувати електротехнічну службу з числа осіб, які досягли 18-річного віку, які мають відповідну освіту, пройшли медичний огляд і не мають протипоказань;

 розробити і затвердити посадові інструкції працівників та інструкції з безпечного виконання робіт;

 забезпечити навчання і перевірку знань працівників, своєчасний огляд електроустановок та проведення профілактичних, протиаварійних та приймальноздавальних випробувань.

Для безпосереднього виконання функцій з організації експлуатації електроустановок призначається особа, відповідальна за електрогосподарство.

5.2. Технічні рішення з гігієни праці і виробничої санітарії

5.2.1 Мікроклімат

Мікроклімат приміщення - це сукупність фізичних факторів навколишнього середовища, які впливають на людину під час роботи. Ці фактори включають температуру, вологість, швидкість руху повітря і потужність теплового випромінювання. Мікрокліматичні умови можуть бути оптимальними або допустимими. Оптимальними умовами вважаються такі, які забезпечують найбільшу продуктивність праці і збереження здоров'я працівника. Допустимі умови не є найкращими, але вони не викликають небезпечних наслідків для здоров'я. Параметри мікроклімату в виробничих приміщеннях регламентуються встановленими нормами відповідно до особливостей роботи, яка виконується. Тяжкість роботи розділяється на категорії залежно від загальних енерговитрат організму, ккал/с (Вт).

Робота дослідника відноситься до легкої фізичної роботи категорія Іа. Параметри мікроклімату наведено в таблиці

Період року Категорія робіт Температура, Відносна °С вологість Швидкість руху Теплий  $\begin{array}{|l|}\n\hline\n\end{array}$   $\begin{array}{|l|}\n\hline\n\end{array}$  22-28  $\begin{array}{|l|}\n\hline\n\end{array}$  55 при 28°С  $\begin{array}{|l|}\n0,1-0,2\n\end{array}$ Холодний  $\begin{array}{|l|}\n\hline\n\end{array}$   $\begin{array}{|l|}\n\hline\n\end{array}$  21-25  $\begin{array}{|l|}\n\hline\n\end{array}$  75 при 25°С Не більше 0,1

Таблиця 5.1.1 - Нормування параметрів мікроклімату

Для забезпечення необхідних за нормативами параметрів мікроклімату на робочому місці передбачається:

- в холодну пору року – використання систем обігріву;

- в теплу пору року застосування кондиціонерів та вентиляторів обдуву;
- систематичне провітрювання приміщення та вологе прибирання.
- -

5.2.2 Склад повітря робочої зони

Від оптимального складу повітря робочої зони залежить продуктивність і здоров'я працівників. Чисте повітря допомагає зосередитися і уникати відволікань. Коли повітря забруднене, працівникам може бути важко дихати, а також вони можуть відчувати головний біль, втому та інші симптоми, які можуть ускладнити концентрацію на роботі. Крім того, забруднене повітря може викликати різні проблеми зі здоров'ям, включаючи астму, алергію, респіраторні та навіть онкологічні захворювання.

В приміщенні, де виконується роботи, можливими шкідливими речовинами у повітрі є пил, озон та вуглекислий газ. Джерелами цих речовин є офісна техніка. Пил потрапляє у приміщення ззовні. ГДК шкідливих речовин, згідно ДСН 3.3.6.042-99 які знаходяться в досліджуваному приміщені, наведені в таблиці 5.2.2.

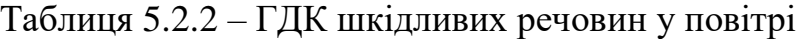

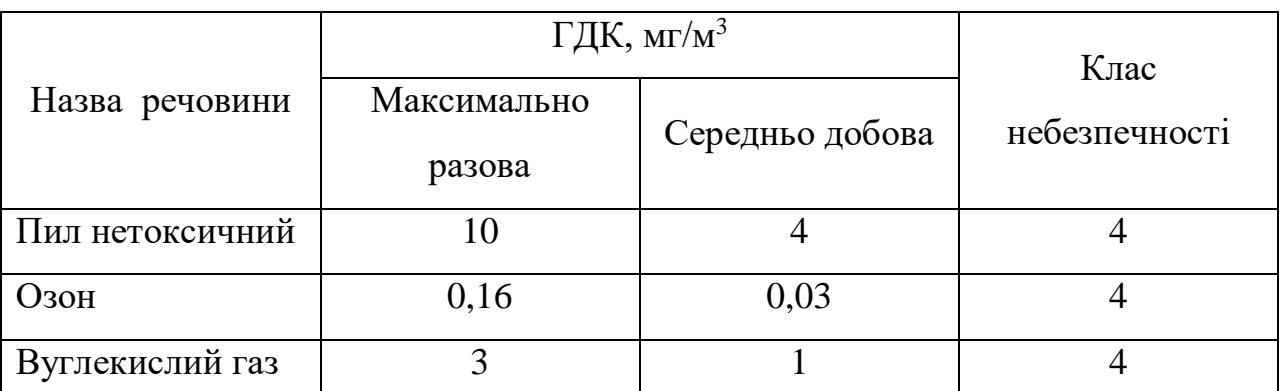

Параметри іонного складу повітря на робочому місці, що обладнане ПК, повинні відповідати допустимим нормам (табл. 5..2.3).

Таблиця 5.2.3 – Рівні іонізації повітря приміщень при роботі на ПК

| Рівні                 | Кількість іонів в 1 см <sup>3</sup> |           |  |  |  |  |
|-----------------------|-------------------------------------|-----------|--|--|--|--|
|                       | $n+$                                | n-        |  |  |  |  |
| Мінімально необхідні  | 400                                 | 600       |  |  |  |  |
| Оптимальні            | 1500-3000                           | 3000-5000 |  |  |  |  |
| Максимально необхідні | 50000                               | 50000     |  |  |  |  |

Забезпечення складу повітря робочої зони здійснюється за допомогою системи кондиціювання, регулярного провітрювання, та вологого прибирання.

## 5.2.3. Виробниче освітлення

Раціональне освітлення на робочому місці є важливим фактором створення комфортних і безпечних умов праці. Недостатнє освітлення може призвести до передчасного стомлення, зниження продуктивності праці та навіть нещасних випадків. Для забезпечення оптимальних умов зорової праці нормується мінімальна освітленість на найбільш темній ділянці робочої поверхні. Оскільки в приміщенні знаходяться вимірювальні прилади та система управління, то освітленість повинна складати 300 лк. Рівень аварійного освітлення повинен становити 15% освітленості основної роботи.

Загальні властивості виробничого освітлення, які забезпечують комфортність роботи:

освітлення має бути рівномірним, щоб уникнути затемнень і засліплення;

 освітлювальні прилади повинні бути встановлені так, щоб не створювати відблисків на екранах моніторів або інших робочих поверхнях;

світло не повинно бути занадто яскравим або занадто тьмяним;

 освітлення має бути достатнім, щоб забезпечити чітке бачення деталей і об'єктів.

Приміщення, де розташоване робоче місце забезпечене природним освітленням в денний проміжок часу але вечері постає проблема в штучному освітленні. Для забезпечення найбільш сприятливих умов зорової праці нормуємо освітлення на робочому місці. Зорова робота відноситься до IІІ розряду, тобто розряду високої точності. Наведено норми при штучному та комбінованому освітленні в таблиці 5.2.4.

Таблиця 5.2.4 - Норми освітлення робочих поверхонь у виробничих приміщеннях.

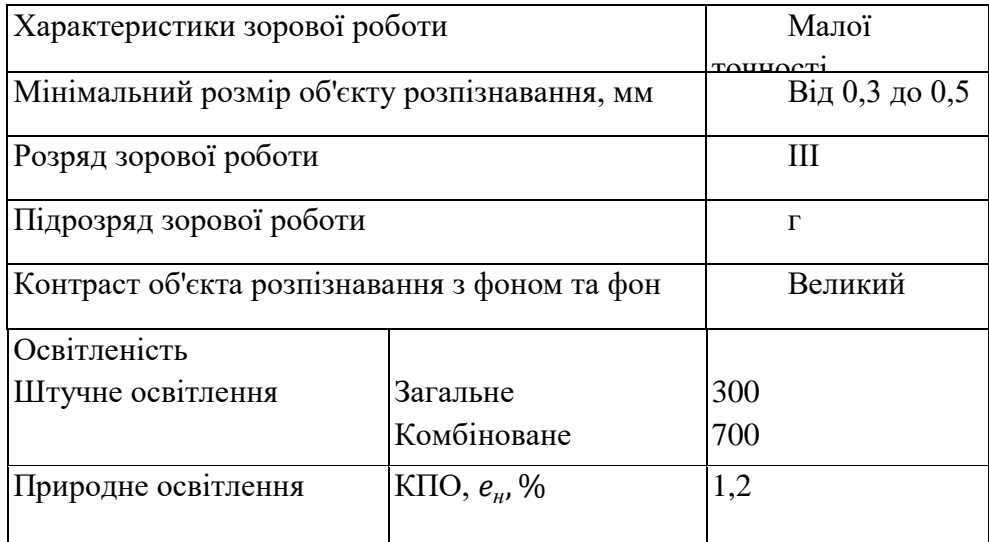

В приміщенні, особливо в зимовий період, коли світлий день досить короткий, природнього освітлення може бути недостатньо, тому використовується місцеве штучне освітлення. Штучне освітлення здійснюється світлодіодними лампами. Для забезпечення нормативного значення освітлення передбачено: використання додаткового штучного освітлення та систематичне очищення вікон та світильників;

Рівень звука вимірюється в децибелах і визначається по формулі:

$$
L = 20 \cdot lg\left(\frac{P}{P_0}\right) = 20 \cdot lg\left(\frac{U}{U_0}\right),
$$

де *L* - рівень шуму, дБ;

Р - звуковий тиск, Па;

*Uо-* коливальна швидкість, 5·10-8 м/с;

*Р<sup>0</sup> -* нульове значення звукового тиску на нижньому порозі чутності в октавній смузі зі середньогеометричною частотою 1000 Гц, умовно прийняте рівним 2-10-5 Па.

Нормовані значення шумового навантаження на дослідника при виконанні роботи, наведені в таблиці 5.2.5.

| Характер<br>робіт       | Допустимі рівні звукового тиску (дБ) в стандартизованих<br>октавних смугах зі середньогеометричними частинами ( $\Gamma$ ц) |    |     |     |     |      |      |      | Допуст-мий<br>рівень звуку,<br>дБА |    |
|-------------------------|----------------------------------------------------------------------------------------------------|----|-----|-----|-----|------|------|------|------------------------------------|----|
|                         | 32                                                                                                    | 63 | 125 | 250 | 500 | 1000 | 2000 | 4000 | 8000                               |    |
| Виробничі<br>приміщення | 86                                                                                                    |    | 61  | 54  | 49  | 45   | 42   | 40   | 38                                 | 50 |

Таблиця 5.2.5.- Рівні звукового тиску

В досліджуваному приміщенні рівень шуму відповідає нормативному. При появі підвищеного рівня шуму, основними заходами його зниження є:

1. Усунення або ослаблення причин шуму в самому його джерелі. Це можна зробити шляхом модернізації обладнання, використання тихих технологій, а також шляхом правильного монтажу та обслуговування обладнання.

2. Використовування звукопоглинаючих матеріалів. Звукопоглинаючі матеріали допомагають зменшити рівень шуму, поглинаючи звукові хвилі. Вони можуть бути використані для обробки стін, підлоги та стелі виробничих

приміщень.

3. Раціональне планування виробничих приміщень. Правильне розміщення обладнання та робочих місць може допомогти зменшити поширення шуму. Наприклад, інструменти, що створюють шум, можна розміщувати в окремих приміщеннях або відгороджувати від інших робочих місць звукоізоляційними перегородками.

## 5.2.5. Виробничі випромінювання

Під час розробки моделі міцності зварного анастомозу тонкого кишечника при радіальному навантаженні у середовищі «SolidWorks» на працівника діє електромагнітне випромінювання (ЕМВ), що створюється ПК. ЕМВ через свою негативну дію на генофонд і здоров'я людини підлягають гігієнічному нормуванню згідно з вимогами ДСанПіН 3.3.6.096-2002. Допустимі значення параметрів неіонізуючих електромагнітних випромінювань наведені в табл. 5.2.6.

Таблиця 5.2.6 - Допустимі значення параметрів неіонізуючих електромагнітних випромінювань

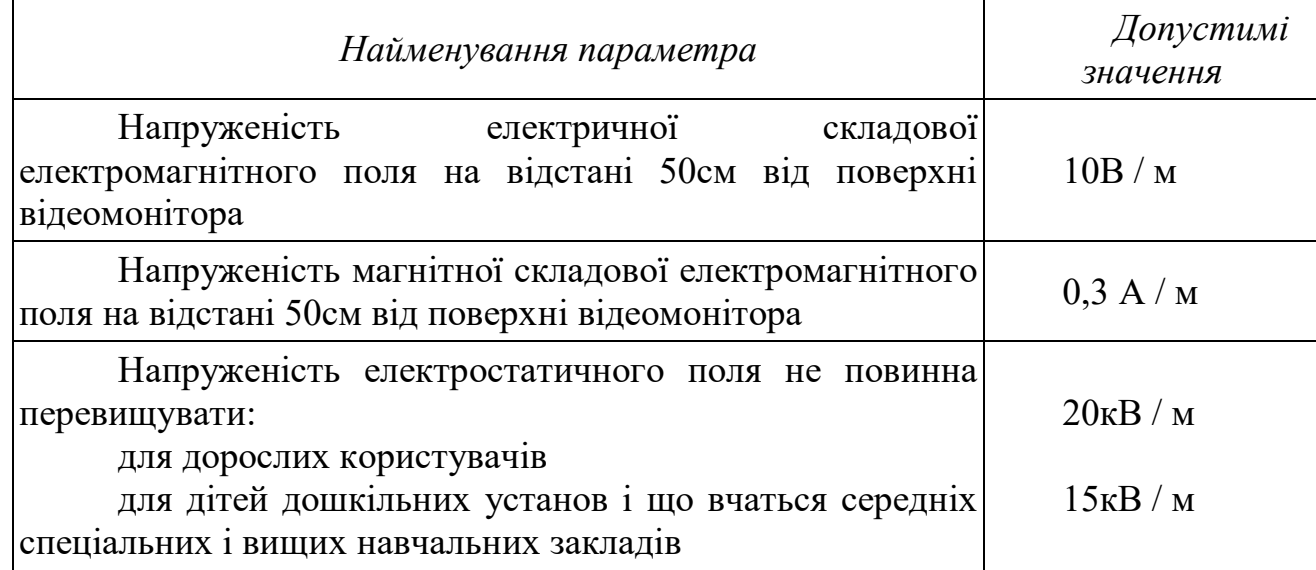

Для забезпечення безпеки від дії ЕМВ використовують організаційні, інженерно-технічні та лікувально-профілактичні заходи.

1. Організаційні заходи: організація робочих місць, оптимальне розміщення технологічного устаткування, розробка гігієнічно-обгрунтованих режимів праці та відпочинку, зменшення часу перебування у зоні опромінення.

2. Технічні заходи: віддалення робочого місця від джерела випромінювання.

3. Лікувально-профілактичні заходи: періодичні медогляди.

5.2.6 Психофізіологічні фактори

Психофізіологічні фактори вибираються відповідно з Гігієнічною класифікацією праці за показниками шкідливості та небезпечності факторів виробничого середовища, важкості та напруженості трудового процесу.

Фізичні навантаження.

Робоча поза: Вільна зручна поза, можливість зміни пози (сидячи, стоячи) за бажанням працівника. Знаходження в позі стоячи до 40% часу зміни.

Сумарна маса вантажів, що переміщуються протягом кожної години зміни: з робочої поверхні (чоловіки): до 250

Нахили корпуса (вимушені, більше 30), кількість за зміну: до 50

Переміщення у просторі (переходи, обумовлені технологічним процесом протягом зміни), км

По горизонталі: до 4

По вертикалі: до 2

Інтелектуальні навантаження:

–зміст роботи – творча діяльність, що вимагає вирішення складних завдань за відсутності алгоритму;

–сприймання інформації та їх оцінка – сприймання сигналів з наступним порівнянням фактичних значень параметрів з їх номінальними значеннями. Заключна оцінка фактичних значень параметрів;

–розподіл функцій за ступенем складності завдання – обробка, виконання завдання та його перевірка.

Зміст роботи: Сприймання сигналів, але без потреби в корекції дій, Обробка та виконання завдання, Робота за індивідуальним планом

Сенсорні навантаження:

Тривалість зосередженого спостереження (в % від часу зміни) до 25

Щільність сигналів (світлових, звукових) та повідомлень в середньому за годину роботи до 75

Кількість виробничих об'єктів одночасного спостереження до 5

Навантаження на зоровий аналізатор (Спостереження за екранами відеотерміналів (годин на зміну) до 2

Навантаження на слуховий аналізатор (при виробничій необхідності сприйняття мови чи диференційованих сигналів) Розбірливість слів та сигналів від 100% до 90%

Навантаження на голосовий апарат (сумарна кількість годин, що наговорюються протягом тижня) до 16

Емоційне навантаження:

Ступінь відповідальності за результат своєї діяльності. Значущість помилки – Несе відповідальність за виконання окремих елементів завдання. Вимагає додаткових зусиль в роботі з боку працівника

Ступінь відповідальності за безпеку інших осіб – Виключений

Монотонність навантажень:

Кількість елементів (прийомів), необхідних для реалізації простого завдання або в операціях, які повторюються багаторазово більше 10

Тривалість виконання простих виробничих завдань чи операцій, що повторюються (сек.) більше 100

Монотонність виробничої обстановки (час пасивного спостереження за технологічним процесом в % від часу зміни) менше 75

Режим праці

Фактична тривалість робочого дня (год.) 8

Змінність роботи однозмінна робота (без нічної зміни)

Наявність регламентованих перерв та їх тривалість Перерви регламентовані, достатньої тривалості 7% і більше часу зміни

За зазначеними показниками важкості та напруженості праці, робота, яка виконується належить до допустимого класу умов праці (напруженість праці середнього ступеня).

#### 5.3. Безпека в надзвичайних ситуаціях

#### 5.3.1. Дія радіації на людину

Радіація – це форма енергії, яка може подорожувати у вигляді хвиль або частинок. Існує два основних типи радіації: іонізуюча та неіонізуюча. Іонізуюча радіація може пошкоджувати ДНК, що може призвести до раку. До іонізуючої радіації відносяться: рентгенівське випромінювання, гамма-випромінювання, альфа-випромінювання, бета-випромінювання.

Неіонізуюча радіація не може пошкоджувати ДНК, але може викликати інші проблеми зі здоров'ям, такі як: головний біль, втому, безсоння, зниження продуктивності праці, підвищення ризику серцево-судинних захворювань, підвищення ризику неврологічних захворювань, підвищення ризику онкологічних захворювань тощо.

Дія радіації на людину залежить від типу радіації, інтенсивності випромінювання, тривалості його впливу, чутливості організму. Невеликі дози радіації, які не перевищують допустимі норми, зазвичай не викликають жодних проблем зі здоров'ям. Однак, високі дози радіації можуть бути смертельними.

Радіоактивні речовини можуть потрапити в організм людини через різні шляхи (при вдиханні зараженого повітря, із зараженою їжею чи водою), але найнебезпечнішим є їх проникнення через шкіру і відкриті рани. Щоб запобігти цьому, необхідно дотримуватися таких заходів: носіння захисного одягу, який повністю закриває тіло, регулярне миття рук і тіла, обробка відкритих ран антисептичними засобами.

При вивченні дії випромінювання на організм людини встановлено такі особливості:

– навіть незначна кількість поглиненої енергії випромінювання спричинює глибокі біологічні зміни в організмі;

– наявність прихованого (інкубаційного) періоду дії іонізуючого випромінювання;

– випромінювання має генетичний ефект;

– органи живого організму мають різну чутливість до випромінювання;

– окремі організми неоднаково реагують на опромінювання;

– опромінювання залежить від частоти, одноразове опромінювання у великій дозі спричинює більш глибокі зміни.

5.3.3. Розрахунок коефіцієнта протирадіаційного захисту приміщення вестибюлю першого поверху будівлі

Коефіцієнт протирадіаційного захисту приміщення, в якому перебуватимуть люди розраховуватимемо за формулою

$$
K_{3} = \frac{0.65 \times K_{1} \times K_{CT}}{(1 - K_{III})(K_{0} \times K_{CT} + 1)K_{M}}.
$$

Початкові дані:

–

Зовнішні стіни з пінобетонних панелей (20 см), маса  $1\text{m}^2 - 240\text{ кr}$ ;

Перегородки з гіпсокартону із заповненням порожнин звукоізолювальним матеріалом (15 см), маса 1 м<sup>2</sup> – 50 кг.

Маса 1 м<sup>2</sup> міжповерхового перекриття – 400 кг/м<sup>2</sup>.

Площі віконних прорізів: ВК- 1 – 6,52 м<sup>2</sup>; ВК-3 – 10,1 м2.

Площі дверних прорізів:  $3 - 4,4$  м<sup>2</sup>.

Висота підвіконників – 0,9 м;

Площа підлоги для розрахунку приміщення – 324 м<sup>2</sup>;

Висота приміщення – 3 м;

Ширина зараженої дільниці, що примикає до приміщення – 17,58 м (за периметром приміщення);

Плоскі кути приміщення:

Кут  $\alpha_1 = 92^\circ$ . Проти кута розташовані:

– перегородка (15 см) площею 54 м<sup>2</sup> з прорізом площею 10,1м<sup>2</sup>;

– зовнішня стіна з пінобетонних панелей (20 см) площею 54 м<sup>2</sup> з прорізом площею  $1,6 \text{ m}^2$ .

Кут  $\alpha_2 = 88^\circ$ . Проти кута розташовані:

– 3 перегородки (15 см) площею 52,7 м<sup>2</sup> з прорізом площею 18 м<sup>2</sup>;

– зовнішня стіна з пінобетонних панелей (20 см) площею 52,7 м<sup>2</sup> з прорізом площею 17,44 м<sup>2</sup>.

Кут  $\alpha_3 = 92^\circ$ . Проти кута розташовані:

– перегородка (15 см) площею 54 м<sup>2</sup> з прорізом площею 10,1м<sup>2</sup>;

– зовнішня стіна з пінобетонних панелей (20 см) площею 54 м<sup>2</sup> з прорізом площею 1,6 м<sup>2</sup>.

Кут  $\alpha_4 = 88^\circ$ . Проти кута розташовані:

– зовнішня стіна з пінобетонних панелей (20 см) площею 52,7 м<sup>2</sup> з прорізом площею 17,44 м<sup>2</sup>..

Визначаємо маси 1 м<sup>2</sup> стін і перегородок, розташованих проти плоских кутів. Kyr  $\alpha_1 = 92^\circ$ .

Маса 1 м<sup>2</sup> перегородки (15 см) площею 54 м<sup>2</sup> з прорізом площею 10,1м<sup>2</sup>

$$
\alpha_{cm} = \frac{10,1}{54} = 0.19, G_{36} = 50(1 - 0.19) = 41.3 \text{ (kr)}.
$$

Маса 1 м<sup>2</sup> зовнішньої стіни з пінобетонних панелей (20 см) площею 54 м<sup>2</sup> з прорізом площею 1,6 м<sup>2</sup>

$$
\alpha_{cm} = \frac{1.6}{54} = 0.03, G_{36} = 240(1 - 0.03) = 232.8
$$
 (kr).

Сумарна маса 1 м<sup>2</sup> стін і перегородок плоского кута  $\alpha_1$ 

$$
G_{\Sigma}^1 = 41.3 + 232.8 = 274.1
$$
 (KT).

Кут  $\alpha_2 = 88^\circ$ .

Маса 1 м<sup>2</sup> 3-х перегородок (15 см) площею 52,7 м<sup>2</sup> з прорізом площею 18 м<sup>2</sup>

$$
\alpha_{cm} = \frac{18}{52,7} = 0.34, G_{36} = 3 \times 50(1 - 0.34) = 99
$$
 (kr).

Маса 1 м<sup>2</sup> зовнішньої стіни з пінобетонних панелей (20 см) площею 52,7 м<sup>2</sup> з прорізом площею 17,44 м<sup>2</sup>

$$
\alpha_{cm} = \frac{17,44}{52,7} = 0,33, G_{36} = 240(1 - 0,33) = 160,8
$$
 (kr).

Сумарна маса 1 м<sup>2</sup> стін плоского кута  $\alpha_2$ 

$$
G_{\Sigma}^2 = 99 - 160.8 = 259.8
$$
 (kr).

Kyr  $\alpha_3 = 92^\circ$ .

Маса 1 м<sup>2</sup> перегородки (15 см) площею 54 м<sup>2</sup> з прорізом площею 10,1м<sup>2</sup>

$$
\alpha_{\text{cr}} = \frac{10,1}{54} = 0,19, G_{36} = 50(1 - 0,19) = 41,3 \text{ (kr)}.
$$

Маса 1 м<sup>2</sup> зовнішньої стіни з пінобетонних панелей (20 см) площею 54 м<sup>2</sup> з прорізом площею  $1.6 \text{ m}^2$ 

$$
\alpha_{\text{cr}} = \frac{1.6}{54} = 0.03, G_{36} = 240(1 - 0.03) = 232.8 \text{ (kr)}.
$$

Сумарна маса 1 м<sup>2</sup> стін і перегородок плоского кута  $\alpha_3$ 

$$
G_{\Sigma}^3 = 41,3 + 232,8 = 274,1
$$
 (KT).

Кут  $\alpha_4 = 88^\circ$ .

Маса 1 м<sup>2</sup> 3-х перегородок (15 см) площею 52,7 м<sup>2</sup> з прорізом площею 18 м<sup>2</sup>

$$
\alpha_{\text{cr}} = \frac{18}{52,7} = 0.34, G_{36} = 3 \times 50(1 - 0.34) = 99 \text{ (kr)}.
$$

Маса 1 м<sup>2</sup> зовнішньої стіни з пінобетонних панелей (20 см) площею 52,7 м<sup>2</sup> з прорізом площею 17,44 м2

$$
\alpha_{\text{cr}} = \frac{17,44}{52,7} = 0,33, G_{36} = 240(1 - 0,33) = 160,8 \text{ (kr)}.
$$

Сумарна маса 1 м<sup>2</sup> стін плоского кута  $\alpha_4$ 

$$
G_{\Sigma}^4 = 99 - 160.8 = 259.8
$$
 (kr).

Сумарні маси 1 м<sup>2</sup> стін і перегородок проти плоских кутів приміщення

$$
G_{\Sigma}^1 = 274.1
$$
 (kr);  $G_{\Sigma}^2 = 259.8$  (kr);  
 $G_{\Sigma}^3 = 274.1$  (kr);  $G_{\Sigma}^4 = 259.8$ (kr).

Оскільки сумарні маси стін і перегородок проти всіх плоских кутів приміщення менше 1000 кг/м<sup>2</sup>, то при визначенні коефіцієнта К<sub>1</sub>, що враховує долю радіації після послаблення зовнішніми і внутрішніми стінами враховуємо всі кути

$$
K_1 = \frac{360}{36 + \sum \alpha_i} = \frac{360}{396} = 0.91.
$$

Середня сумарна маса стін приміщення

$$
G_{cep.} = \frac{\sum\limits_{i=1}^{i=1} \alpha_i G_{np.i}}{\sum\limits_{i=1}^{m} \alpha_i} = \frac{259.8 \times 2 \times 88 + 274.1 \times 2 \times 92}{360} = 267.1 \, (\text{KT}).
$$

За середньою сумарною масою 1 м<sup>2</sup> стін G<sub>cep</sub>= 267,1 кг визначаємо коефіцієнт Кст=6,5.

За шириною будівлі визначаємо коефіцієнт, який враховує долю розсіювання випромінювання  $K_{\mu}$ =0,34 (висота приміщення складає 3 м).

Коефіцієнт К0, що враховує зниження поглинальної здатності зовнішніх стін за рахунок наявності в них віконних і дверних прорізів та проникнення в

приміщення вторинного випромінювання, з врахуванням висоти від підлоги до вікон 0,75 м розрахуємо

$$
K_0 = 0.8 \frac{S_0}{S_{II}} = 0.8 \frac{17.44}{324} = 0.04,
$$

де S<sub>0</sub> = 17,44 м<sup>2</sup> – загальна площа віконних перерізів приміщення; S<sub>п</sub> = 324 м<sup>2</sup> – площа підлоги приміщення.

Коефіцієнт, що враховує зниження дози радіації в будівлі, розташованому районі забудови, від екранувальної дії сусідніх споруд  $K_M=0,55$ .

Тоді

$$
K_3 = \frac{0.65 \times K_1 \times K_{CT}}{(1 - K_{III})(K_0 \times K_{CT} + 1)K_M} = \frac{0.65 \times 0.91 \times 6.5}{(1 - 0.34)(0.04 \times 6.5 + 1)0.55} = 8.4
$$

Приведені для приміщення вестибюлю розрахунки показали, що коефіцієнт протирадіаційного захисту цього приміщення складає 8,4, тому можна зробити висновок, що дане приміщення не може бути використане в якості укриття в умовах радіаційного забруднення.

## ВИСНОВКИ

Аналіз літературних джерел підкреслив важливість оцінки міцності зварних анастомозів тонкого кишечника і вказав на складнощі при проведенні експериментальних досліджень, такі як потреба в спеціалізованому обладнанні, кадровому забезпеченні, матеріалах та біоетичних аспектах. Підбирання та використання необхідних даних для побудови 3D-моделі тонкого кишечника та обрання параметрів для моделювання процесів були виконані на основі вивчених джерел.

Комп'ютерне моделювання процесу зварювання з використанням різного тиску електродів на тканину та розрахунки товщини деформованого шва дозволили дослідити міцність зварних анастомозів під час зварної деформації. Результати вказали, що при певних умовах тканини кишки можуть піддаватися непоправним змінам та розриватися при тиску 0,13 МПа, тоді як зварний шов залишається герметичним. Важливо відзначити, що збільшення діаметру кишки при комп'ютерному моделюванні навантаження відбувається більш плавно, що може бути пов'язане з більшою точністю вимірювань порівняно з експериментальним дослідженням.

В результаті електро-термічного аналізу було виявлено, що електричний струм розподіляється в тканинах утвореного шва та мідних електродах, не зачіпаючи при цьому здорові тканини кишки. Температура в тканинах шва досягає 130 °C вже за першу секунду впливу, що забезпечує ефективне зварювання тканин під тиском електродів. Максимальна температура, зафіксована при моделюванні зварки, становила 163 °C і була досягнута при зварці найтоншого шва (товщина 0,31 мм) тривалістю 2 секунди. Також відзначено, що зменшення товщини шва призводить до швидшого підігрівання тканини та електродів.

Отримані результати підтверджують ефективність комп'ютерного моделювання для вивчення характеристик зварних швів. Використання комп'ютерних аналогів експериментів може покращити точність аналізу,

зменшити витрати на матеріали та обладнання, а також дозволить досліджувати процеси, які важко доступні для аналізу в реальних експериментах.

Узагальнюючи, можна зробити висновок про перспективи використання комп'ютерного моделювання для дослідження міцності зварних анастомозів, його ефективність у порівнянні з експериментами з використанням живого матеріалу, і потенційні можливості використання 3D-моделей для точного визначення розмірів швів та їх міцності, а також для анімації процесів, які відбуваються в організмі людини.

# ПЕРЕЛІК ВИКОРИСТАНИХ ДЖЕРЕЛ

1. Подпрятов С. С. Вплив перетворень у стінці тонкої кишки при створенні електрозварних анастомозів різного типу на розривну міцність з`єднання / С. С. Подпрятов, С. Є. Подпрятов, С. Г. Гичка, В. Г. Гетьман, А. В. Макаров, Г. С. Маринський, В. А. Ткаченко, С. В. Ткаченко, О. В. Чернець, Д. В. Тарнавський // Хірургія України. - 2018. - No 3. - С. 57-62. - Режим доступу: http://nbuv.gov.ua/UJRN/KhU 2018 3 12 (дата звернення 05.09.2020).

2. Явдошко О. С. Комп'ютерне моделювання безкровного розрізання живих тканин електрохірургічними затискачами та ножицями в хірургії [Електронний ресурс] / О. С. Явдошко, Ю. П. Стасюк, О. В. Лебедєв // Біомедична інженерія та електроніка 2(23). – 2019. DOI: 10.6084/m9.figshare.11368463. – Режим доступу до ресурсу: http://journals.uran.ua/index.php/2311- 1100/article/viewFile/188800/188208 (дата звернення: 10.09.2020).

3. Берестюк К. Р., Лебедєв О. В. Модель міцності зварного анастомозу тонкого кишечника при радіальному навантаженні у середовищі Solidworks // Біомедична інженерія та електроніка. – 2020. – No 2(25); DOI: 10.6084/m9.figshare.13298714. – Режим доступу до ресурсу: http://journals.uran.ua/index.php/2311-1100/article/view/217369/217316 (дата звернення: 29.11.2020).

4. Бліхарський Ю. З. Особливості резекції та анастомозу тонкої кишки в умовах загального перитоніту : дис. канд. мед. наук: 14.01.03 / Бліхарський Ю. З. – Львів, 2016. – 146 с.

5. Профілактика неспроможності товстокишкових анастомозів при обтураційній непрохідності / М. М. Милиця, І. М. Ангеловський, М. Д. Постоленко, В. В. Солдусова. // ISSN 1681–2778. Шпитальна хірургія. Журнал імені Л. Я. Ковальчука. – 2016. – No4. – С. 11–13.

6. Мельник В. М. Хірургічна тактика при неспроможності швів міжкишкових анастомозів / В. М. Мельник, О. І. Пойда. // Клінічна хірургія. –  $2016. - No6. - C. 8-12.$ 

7. Бойко В.В. Неспроможність кишкових анастомозів / [В. В. Бойко, А. В. Леонов, І. А. Тарабан та ін.]. // KHARKIV SURGICAL SCHOOL. – 2013. – No6. – С. 5-8.

8. Профілактика неспроможності товстокишкових анастомозів при обтураційній непрохідності / [М. М. Милиця, І. М. Ангеловський, М. Д. Постоленко та ін.]. // ISSN 1681–2778. Шпитальна хірургія. Журнал імені Л. Я. Ковальчука. – 2016. – No4. – С. 11–13.

9. Jinescu G. Traumatic colon injuries – factors that influence surgical management / G. Jinescu, I. Lica, M. Beuran // Chirurgia (Bucur). – 2013. – Vol.  $108(5)$ . – P. 652–658.

10. Подпрятов С.С. Фізичні особливості електрозварного міжкишкового анастомозу / [С. С. Подпрятов, С. Є. Подпрятов, С. Г. Гичка та ін.]. // ISSN 2304- 0041 Хірургія дитячого віку. – 2018. – С. 69–73.

11. Толстанов О. К. Електрозварювання живих м'яких тканин у дитячій хірургії: досвід та перспективи розвитку / [О. К. Толстанов, П. С. Русак, О. А. Данилов та ін.]. // Хірургія дитячого віку. – 2018. – No1 (58). – С. 28–36. DOI: 10.15574/PS.2018.58.28.

12. Шаповалова Ю. А. Эффективность электрической сварки мягких тканей в гемостазе органов брюшной полости при лапароскопических операциях : дис. канд. мед. наук : 14.01.17 / Шаповалова Ю. А. – Донецк, 2016. – 187 с.

13. Практичне використання високочастотних електрокоагуляторів з різними електрофізичними характеристиками / І.А. Сухін, Ю.О. Фурманов, І.Ю. Худецький [та ін.] // Клінічна хірургія. — 2013. — No 7. — С. 52–55.

14. Dassault Systèmes [Електронний ресурс]: [Веб-сайт]. – Режим доступу: https://www.3ds.com/press-releases/single/dassault-systemes-introduces-solidworks-2019 (дата звернення 06.10.2019) – Dassault Systèmes Introduces SOLIDWORKS 2019

15. «Журнал САПР и графіка» [Електронний ресурс]: [Веб-сайт]. – Режим доступу: https://sapr.ru/article/6786 (дата звернення 23.09.2019) – SolidWorks – САПР промисловий масштаб.

16. 3DDevice [Електронний ресурс]: [Веб-сайт]. – Режим доступу: https://3ddevice.com.ua/blog/3d-printer-obzor/obzor-programmy-solidworks/ (дата звернення 30.09.2019) – SOLIDWORKS 2016:

17. «Журнал САПР и графіка» [Електронний ресурс]: [Веб-сайт]. – Режим доступу: https://sapr.ru/article/19880 (дата звернення 19.09.2019) – Інженерний аналіз у середовищі SolidWorks Simulation.

18. Dasys [Електронний ресурс]: [Веб-сайт]. – Режим доступу: https://dasys.pro/kak-ekonomit-byudzhet-i-vyvodit-izdeliya-v-bolee-kratkiy-srok-spomoshchyu-solidworks-simulation (дата звернення  $20.09.2019$ ) – Як заощаджувати бюджет та виводити вироби у більш короткий термін за допомогою SolidWorks Simulation.

19. SolidWorks [Електронний ресурс]: [Веб-сайт]. – Режим доступу: https://www.solidworks.com/ru/partner-product/ems (дата звернення 01.10.2019) – ElectroMagnetic Design Software

20. Ваше вікно у світ САПР [Електронний ресурс]: [Веб-сайт]. – Режим доступу: https://isicad.ru/ru/articles.php?article\_num=18292#part6 (дата звернення 03.10.2019) – Комплексний підхід до інженерного аналізу в SolidWorks

21. Фесюк Т. А. Зварювання біологічних тканин : маг. Робота / Фесюк Т. А. – Київ, 2011.

22. Розроблення стартап-проекту [Електронний ресурс]: Методичні рекомендації до виконання розділу магістерських дисертацій для студентів інженерних спеціальностей / За заг. ред. О.А. Гавриша. – Київ : НТУУ «КПІ»,  $2016. - 28$  c.

23. Методичні вказівки до виконання економічної частини магістерських кваліфікаційних робіт / Уклад. : В. О. Козловський, О. Й. Лесько, В. В. Кавецький. – Вінниця : ВНТУ, 2021. – 42 с.

24. Наказ від 08.04.2014 № 248 Про затвердження Державних санітарних норм та правил Гігієнічна класифікація праці за показниками шкідливості та небезпечності факторів виробничого середовища, важкості та напруженості

трудового процесу - [Електронний ресурс] - Режим доступу: http://online.budstandart.com/ua/catalog/topiccatalogua/labor-

protection/14.\_nakazy\_ta\_rozpor\_183575/248+58074-detail.html

25. ГОСТ 12.0.003-74 ССБТ. Опасные и вредные производственные факторы. Классификация.

26. ДБН В.2.5-28:2018 Природне і штучне освітлення - [Електронний ресурс] - Режим доступу: http://online.budstandart.com/ua/catalog/docpage.html?id\_doc=79885

27. ДБН В.2.5-56:2014 Системи протипожежного захисту. - [Електронний ресурс] — Президент и режим доступу: http://kbu.org.ua/assets/app/documents/dbn2/98.156~2014.pdf

28. ДСанПіН 3.3.6.096-2002 Державні санітарні норми і правила при роботі з джерелами електромагнітних полів. // Офіційний вісник України вiд 07.09.2009 - 2009 р., № 66.

29.ДСН 3.3.6.042-99 Санітарні норми мікроклімату виробничих приміщень. - [Електронний ресурс] - Режим доступу:<http://mozdocs.kiev.ua/view.php?id=1972>

30.НПАОП 0.00-7.15-18 Вимоги щодо безпеки та захисту здоров'я працівників під час роботи з екранними пристроями. - [Електронний ресурс] - Режим доступу: http://sop.zp.ua/norm\_npaop\_0\_00-7\_15-18\_01\_ua.php

31. Правила улаштування електроустановок - [Електронний ресурс] - Режим доступу:<http://www.energiy.com.ua/PUE.html>

32. ДСТУ 8604:2015 Дизайн і ергономіка. Робоче місце для виконання робіт у положенні сидячи. Загальні ергономічні вимоги - [Електронний ресурс] [http://online.budstandart.com/ua/catalog/doc-page?id\\_doc=71028](http://online.budstandart.com/ua/catalog/doc-page?id_doc=71028)

33. Сакевич В.Ф. / Основи розробки питань цивільної оборони в дипломних проектах. Навчальний посібник. — Вінниця : ВНТУ, — 2006. — 109 с.

# ПРОТОКОЛ ПЕРЕВІРКИ КВАЛІФІКАЦІЙНОЇ РОБОТИ НА НАЯВНІСТЬ ТЕКСТОВИХ ЗАПОЗИЧЕНЬ

Назва роботи: Модель міцності зварного анастомозу тонкого кишечник при радіальному навантаженні у середовищі SolidWorks

Тип роботи: МКР

Підрозділ: кафедра біомедичної інженерії та оптико-електронних систем

#### Показники звіту подібності Unicheck Оригінальність 83,2 % Схожість 16,8 %

□ 1. Запозичення, виявлені у роботі, оформлені коректно і не містят ознак плагіату.

□ 2. Виявлені у роботі запозичення не мають ознак плагіату, але ї надмірна кількість викликає сумніви щодо цінності роботи і відсутнос самостійності її виконання автором. Роботу направити на розгляд експертно комісії кафедри.

□ 3. Виявлені у роботі запозичення є недобросовісними і мають ознак плагіату та/або в ній містяться навмисні спотворення тексту, що вказують н спроби приховування недобросовісних запозичень.

Особа, відповідальна за перевірку

aduel

Штофель Д. Х.

Ознайомлені з повним звітом подібності, який був згенерований системо Unicheck щодо роботи.

Автор роботи

<u>Heny</u><br>The texture

Іванов М. В.

Керівник роботи

Карась О. В.